Forschungszentrum Karlsruhe Technik und Umwelt

**Wissenschaftliche Berichte** FZKA 5646

## Numerische Simulation von Gyrotronkanonen mit BFCPIC und BFCRAY

C. Grüber

Institut für Technische Physik Projekt Kernfusion

Oktober 1995

## Forschungszentrum Karlsruhe Technik und Umwelt Wissenschaftliche Berichte FZKA 5646

### Numerische Simulation von Gyrotronkanonen mit BFCPIC und BFCRAY1

Carsten Grüber

### Institut für Technische Physik Projekt Kernfusion

1 Dieser Veröffentlichung liegt eine an der Fakultät für Physik der Universität Karlsruhe angefertigte Diplomarbeit zugrunde

> Forschungszentrum Karlsruhe GmbH, Karlsruhe 1995

Als Manuskript gedruckt Für diesen Bericht behalten wir uns alle Rechte vor

 $\sim 10$ 

Forschungszentrum Karlsruhe GmbH Postfach 3640, 76021 Karlsruhe

ISSN 0947-8620

#### Numerische Simulation von Gyrotronkanonen mit BFCPIC and BFCRAY

#### Zusammenfassung

Ein quasistationärer Particle in Cell Code, der randangepaßte Koordinaten benutzt, wurde für die Berechnung von MIG-Kanonen für Gyrotrons adaptiert. Desweiteren wurde eine Raytracing Version geschrieben, die schneller rechnet, und daher besser für Parameterstudien geeignet ist. Die Ergebnisse dieses Programmes werden mit experimentellen Daten und mit Rechnungen anderer Programme verglichen. Der Einfluß der Elektrodengeometrie auf die Strahlqualität ausgehend von einem Syntheseprogramm wird untersucht. Schliesslich wird ein zweites Emissionsmodell implementiert und mit dem vorher verwendeten verglichen.

#### Numerical Simulation of Gyrotron guns with BFCPIC and BFCRAY

#### Abstract

A quasistationary particle in cell code based on the use of boundary fitted Coordinates has been adapted for use in the simulation of MIG guns for gyrotrons. In addition, a ray tracing version has been written, since this is more convenient for parameter studies. Results calculated with these codes are compared with experiment and with the results calculated by other codes. The influence of electrode shape on . beam quality, starting from a synthesis program, is investigated. Finally a second emission model is implemented and compared to the one used before.

## Inhaltsverzeichnis

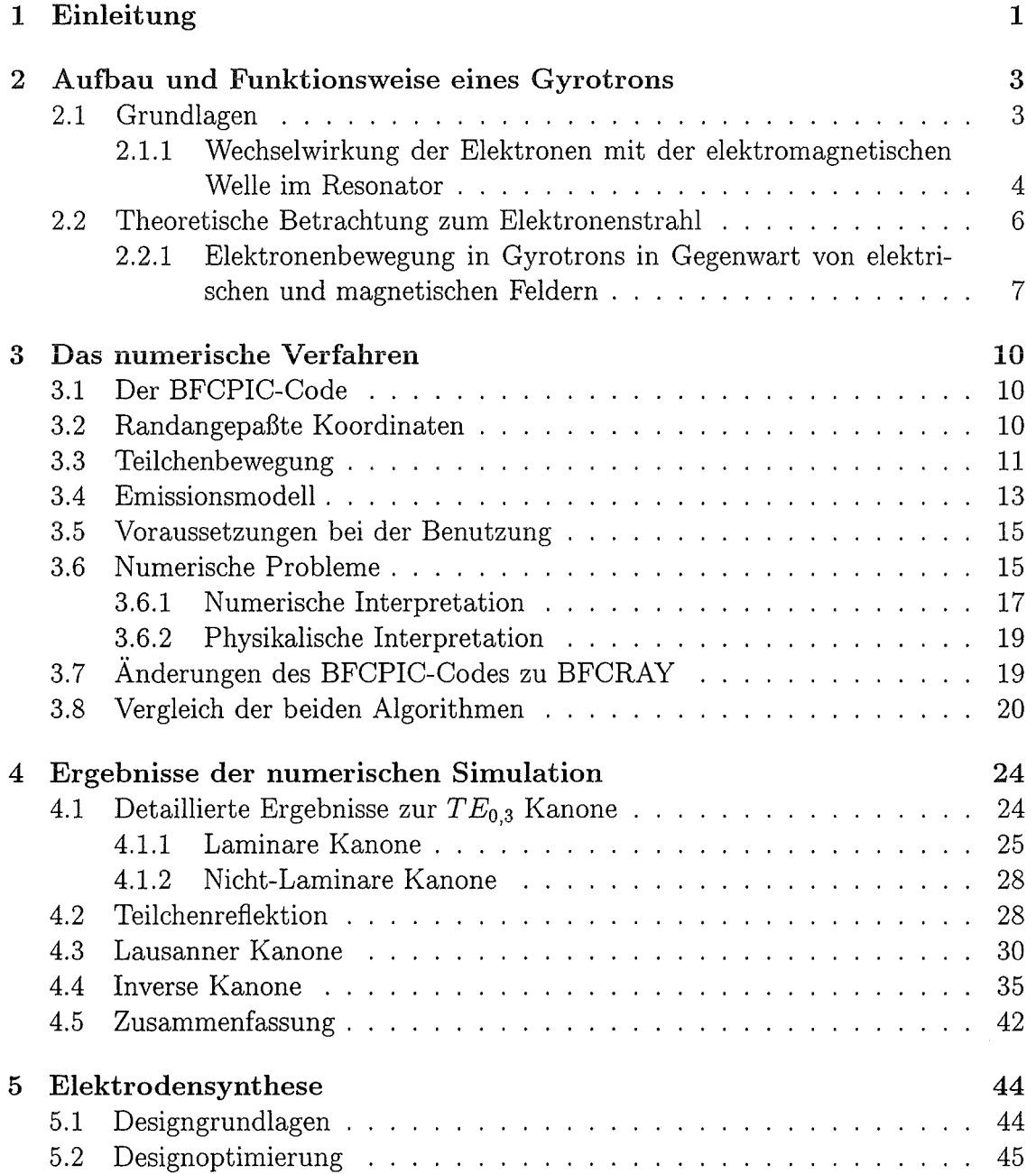

### *INHALTSVERZEICHNIS*

 $\bar{z}$ 

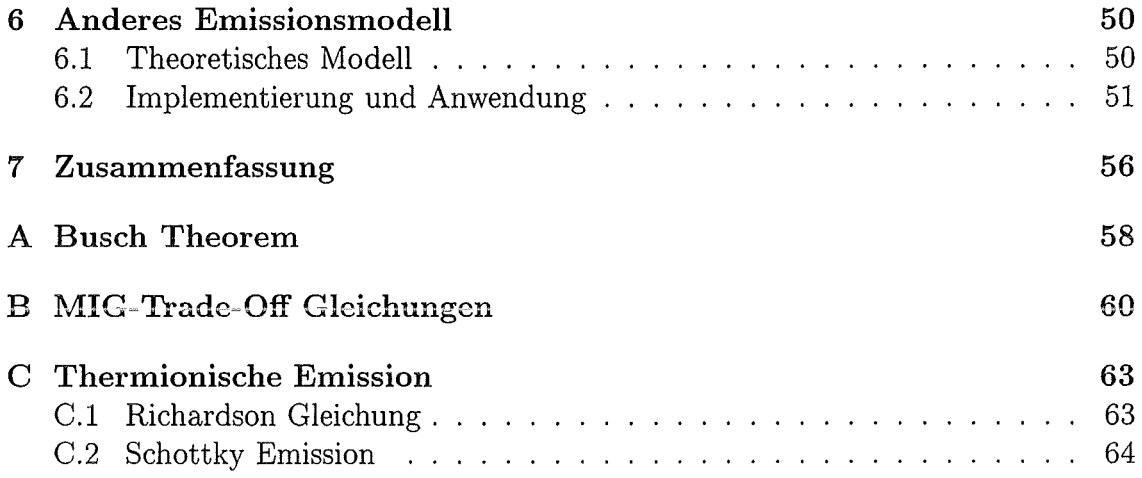

ii

# Kapitel 1 Einleitung

Die Gyrotrongruppe am Forschungszentrum Karlsruhe befaßt sich mit der theoretischen und experimentellen Erforschung sogenannter Gyrotrons. Gyrotrons erzeugen elektromagnetische Wellen hoher Leistung (im MW-Bereich) bei Frequenzen, die typischerweise zwischen 15 und 280 GHz liegen.

Der größte Anwendungsbereich der Gyrotrons liegt in der Fusionsforschung, dort werden Gyrotrons zur Plasmaheizung (ECRH)<sup>1</sup> und zur Plasmastabilisierung (EC-CD) 2 verwendet. Eine weitere Anwendung sind die sogenannten Technologiegyrotrons, die z.B. zur Keramiksinterung (Paton et al., 1993) venvendet werden sollen. Im Gyrotron wird ein Elektronenhohlstrahl erzeugt, der im Resonator mit einer ausbreitungsfähigen *T Em,n-Mode* wechselwirkt und jene durch Abgabe kinetischer Energie verstärkt.

In den heutigen Gyrotrons werden primär Elektronenkanonen vom MIG-Typ 3 verwendet. Die vorliegende Arbeit befaßt sich mit der numerischen Simulation und der physikalischen Analyse der Eigenschaften solcher MIG-Kanonen. Die betrachteten Gyrotrons erzeugen Millimeterwellen bei 140 GHz im 0.2 - 1.0 MW-Bereich mit Impulslängen von einigen ms, angestrebt ist jedoch der Dauerbetrieb mit Impulslängen ab einigen Sekunden. Gyrotrons sind im algemeinen rotationssymmetrisch. Die Begriffe transversal und parallel, die im folgenden benutzt werden, beziehen sich auf die Richtung der Magnetfeldlinien die normalerweise in Richtung der Symmetrieachse liegen. Da nur die transversale Energie der Elektronen an die EM-Welle übergeben werden kann, ist ein großes  $\alpha = \frac{\beta_1}{\beta}$  wünschenswert. Der Parameter  $\alpha$  bezeichnet das Verhältnis von transversaler zu paralleler Geschwindigkeit. Jedoch sind dem Wert von *a* nach oben Grenzen gesetzt, da bei zu großer transversaler Energie die Elektronen durch den magnetischen Spiegeleffekt reflektiert werden. Derzeit liegt der Wert für *a* meistens bei 1.5.

Es wurde ausgehend von dem Programmpaket BFCPIC 4 (Westermann, 1994) ein Programm erstellt, das mit vergleichsweise geringer Rechenzeit präzisere Rechnun-

<sup>1</sup> Electron Cyclotron Resonance Heating

<sup>2</sup>Electron Cyclotron Current Drive

<sup>3</sup>Magnetron Injection Gun

<sup>4</sup>Boundary Fitted Coordinates Partide In Cell

gen der Gyrotronkanonen erlaubt und darüberhinaus auch benutzerfreundlicher als die bisher verwendete Software ist.

Im zweiten Kapitel wird zunächst auf die dem Gyrotron zugrundeliegende Theorie eingegangen. Zuerst wird die Funktionsweise eines Gyrotrons beschrieben, und die wichtigsten physikalischen Effekte erläutert. Die Gleichungen, die zur analytischen Beschreibung und für erste Designentwicklungen notwendig sind, werden angegeben. Es wird gezeigt, daß eine numerische Lösung notwendig ist, aufgrund der Mannigfaltigkeit der Effekte, die bei der Berechnung eine Rolle spielen.

In Kapitel 3 werden die Algorithmen und Prinzipien erläutert, die für BFCPIC benutzt wurden. Desweiteren wird gezeigt, welche Problematiken bei dem Versuch der Reduzierung der Rechenzeit auftraten, und wie diese beseitigt wurden. Dies führte letztendlich zu der Entwicklung von BFCRAY <sup>5</sup> , welches in wesentlich kürzerer Zeit fast identische Ergebnisse zu BFCPIC liefert. Es wird herausgearbeitet, welche Eigenschaften von BFCPIC besonders vorteilhaft für die Anwendung auf MIG-Kanonen sind, und was für den Benutzer zu berücksichtigen bleibt.

In Kapitel 4 werden dann die Praxisanwendungen beschrieben, die mit der lauffähigen Version von BFCRAY durchgeführt wurden. Insbesondere wird bei dem Vergleich mit experimentellen Rechnungen deutlich, daß die verwendeten physikalischen Modelle sehr gut die Wirklichkeit wiedergeben. Vergleichsrechnungen mit mehreren an anderen Instituten benutzten Codes werden präsentiert und bewertet, ebenso Rechnungen für mehrere verschiedene Kanonentypen.

In Kapitel 5 wird ausgehend von der analytischen Beschreibung ein Weg entwickelt, um eine Kanone zu erstellen. Es wird herausgearbeitet, auf welche Einflüsse die Strahlparameter empfindlich reagieren und was bei dem Entwurf von Kanonen zu beachten ist. Mit Hilfe von mehreren Softwarepaketen wird die Qualität des Strahls sukzessive verbessert, bis ein zufriedenstellendes Ergebnis erreicht ist. Dabei zeigen sich einige charakteristische Effekte, die prinzipiell bei dem Entwurf von MIG-Kanonen berücksichtigt werden sollten.

In Kapitel 6 wird beschrieben, wie ein anderes Emissionsmodell implementiert wurde, das thermionische Emission und den Schottky-Effekt berücksichtigt. Der analytische Hintergrund des Modells wird erläutert, und es werden Vergleichsrechnungen zu dem ursprünglichen Modell durchgeführt. Es wird ersichtlich, daß beide Modelle hinreichend gut für die Berechnung von MIG-Kanonen geeignet sind. Desweiteren wird versucht, raumladungsbegrenzte Emission in die Simulation miteinzubeziehen, und die Problematik für diese Aufgabenstellung wird aufgezeigt.

<sup>5</sup>Boundary Fitted Coordinates RAYtracer

## Kapitel 2

## Aufbau und Funktionsweise eines Gyrotrons

### 2.1 Grundlagen

Das Gyrotron dient zur Erzeugung von Hochleistungs-Mikrowellen-Strahlung; in der Kanone wird ein Elektronenhohlstrahl erzeugt, dessen Leistung durch den Strahlstrom und die angelegte Beschleunigungsspannung definiert ist.

Ein ansteigendes Magnetfeld sorgt dafür, daß ein Teil der longitudinalen Energie der Elektronen in transversale Energie umgewandelt wird (Prinzip des Magnetischen Spiegels). Im Resonator gibt der Hohlstrahl diese transversale Energie an die *T Em,n-Mode,* die am Cutoff liegt, ab. Da an den Rändern des Resonators Neumann und Dirichlet Randbedingungen zu erfüllen sind, sind nicht alle Moden ausbreitungsfähig. Der Resonator ist Zylinderförmig, so daß die Maxwellgleichungen in Zylinderkoordinaten durch die sogenannten Besselfunktionen gelöst werden können, mit den Eigenfrequenzen :

$$
\omega_{\lambda} = c \sqrt{\frac{\mu \varepsilon \frac{\omega^2}{c^2} - k_{\lambda}^2}{\mu \varepsilon}}
$$

Die Wellenzahl  $k_{\lambda}$  ist damit gegeben durch:

$$
k_{\lambda} = \frac{\sqrt{\mu \varepsilon}}{c} \sqrt{\omega^2 - \omega_{\lambda}^2}
$$

Dabei ist  $\varepsilon = \varepsilon_r$  die dielektrische Konstante und  $\mu = \mu_r$  die Permeabilität des Materials, das in der Kavität enthalten ist. Im Fall des Gyrotrons gilt meistens, da im Inneren ein Vakuum vorliegt,  $\varepsilon_r = \mu_r = 1$  und  $c^2 = \frac{1}{\mu_0 \varepsilon_0}$ .

Welche Mode erzeugt wird, hängt unter anderem von den Strahlparametern, der Resonatorgeometrie und dem Magnetfeld im Resonator ab.

Der Wirkungsgrad dieser Wechselwirkung liegt typischerweise zwischen 20% und 40%, so daß bei einem Strahlstrom von 8 A und einer Beschleunigungsspannung von 70 kV der Strahl eine Leistung von 560 kW und die abgestrahlte Mikrowelle eine Leistung von ca. 100-200 kW besitzen.

#### 4 *KAPITEL 2. AUFBAU UND FUNKTIONSWEISE EINES GYROTRONS*

Da im Inneren des Gyrotrons ein Vakuum vorliegt, muß die Mikrowelle durch ein geeignetes Fenster abgestrahlt werden, das im Bereich der Strahlungsfrequenz nur gering absorbierend ist. Gut geeignet für diesen Zweck sind zum Beispiel Saphiroder Diamant-Fenster (Nickel, 1994). In Bild 2.1 ist der Querschnitt eines Gyrotrons dargestellt. Zu sehen ist die Kanone mit Elektronenstrahl, der durch den Resonator auf den Kollektor geleitet wird. Die Elektronen, die auf den Kollektor treffen, werden von dort wieder dem Emitter zugeführt.

Um den Resonator und die Kanone ist das supraleitende Magnetsystem angeordnet, mit dem das erforderliche ansteigende Magnetfeld generiert wird, um die benötigte Gyrofrequenz der Elektronen zu erzeugen. Am Ende des Gyrotrons befindet sich das Fenster, durch das schließlich die erzeugte Mode austritt und z.B. in das Plasma eingestrahlt wird.

Die Auskopplung der elektromagnetischen Welle erfolgt entweder axial, also parallel zur Symmetrieachse des Gyrotrons, oder seitlich, über ein Spiegelsystem, in dem die erzeugte TE-Mode in einen Gaußsehen Strahl umgeformt wird. Bild 2.1 zeigt den Querschnitt eines Gyrotrons mit axialer und seitlicher Strahlauskopplung.

### **2.1.1 Wechselwirkung der Elektronen mit der elektromagnetischen Welle im Resonator**

Die Elektronen treten mit den Geschwindigkeitskomponenten  $v_{\parallel}$  parallel und  $v_{\perp}$ senkrecht zur z-Achse in den Resonator ein. Das angelegte Magnetfeld im Bereich von mehreren Tesla bewirkt eine Rotation um die Magnetfeldlinien mit der Elektronenzyklotronfrequenz  $\omega_c$  und dem Zyklotronradius  $r_c = \frac{v_{\perp}}{\omega_c}$ . Durch die Größe des Magnetfeldes ist der Zyklotronradius wesentlich kleiner als die Dicke des Strahls, so daß dieser sich im Endeffekt aus einzelnen Teilstrahlen zusammensetzt. Bild 2.2 zeigt schematisch den Elektronenhohlstrahl von vorne betrachtet. Beim Durchqueren des Resonators findet nun ein Austausch zwischen der kinetischen Energie der Elektronen und dem vorhandenen elektrischen Feld statt. Der Energieaustausch ist durch eine feste Beziehung verknüpft mit der Phase des elektrischen Feldes. ( Jödicke, 1988, Edgecombe, 1993, Kap. 2) Im nichtrelativistischen Fall tritt kein Nettoenergiegewinn auf, die Elektronen geben genau so viel Energie an das Feld ab, wie sie aufnehmen. Durch die relativistische Massenänderung der Elektronen ist aber die Energieabgabe an das Feld nicht gleich der aufgenommenen Energie, da die energiereicheren Elektronen langsamer rotieren als die mit geringerer Energie. So kommt es dann zum sogenannten phase-bunching, die Elektronen liegen dichter in dem Phasenbereich, in dem die Energiebilanz positiv für das Hochfrequenzfeld ist. Der Resonator muß dort aufhören, da sonst die Elektronen wieder Energie vom Feld aufnehmen können. Wichtig ist hierbei, daß eine größere transversale Geschwindigkeitskomponente notwendig ist, da nur diese für die Energieübertragung an das Hochfrequenzfeld zur Verfügung steht. Eine gute Strahlqualität mit geringer Geschwindigkeitsstreuung ist von entscheidender Bedeutung für die effektive Energieübertragung. Die vorliegende Arbeit befaßt sich ausschließlich mit der Untersuchung des Elektronenhohlstrahls

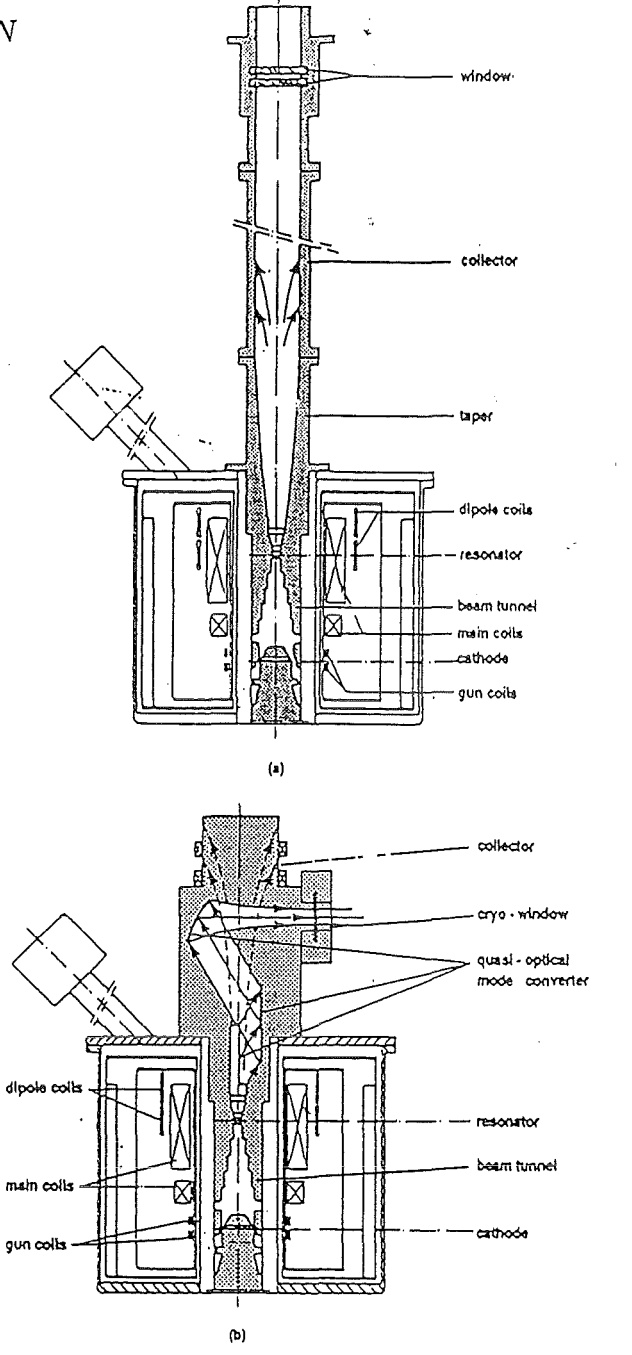

Abbildung 2.1: Querschnitt durch ein $TE_{10,4}$ -Gyrotron. a.) Axiale Strahlauskopplung. b.) Seitliche Strahlauskopplung.

- 
- 

).

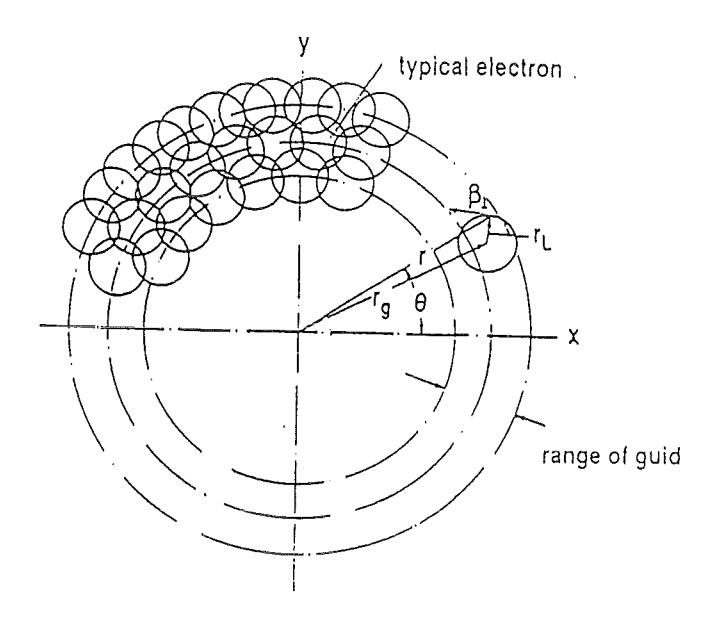

Abbildung 2.2: Elektronenhohlstrahl mit Führungszentrum und Larmorbewegung.

mit Hilfe numerischer Verfahren.

### 2.2 Theoretische Betrachtung zum Elektronenstrahl

Die grundlegenden Gleichungen, die zur Untersuchung des Elektronenhohlstrahls von Bedeutung sind, sind die Lorentzgleichung für bewegte Ladungen in magnetischen und elektrischen Feldern (Jackson, 1962; Chen, 1974):

$$
\frac{d\mathbf{p}}{dt} = q\left(\mathbf{E} + \mathbf{v} \times \mathbf{B}\right) \tag{2.1}
$$

und die Maxwellgleichungen:

$$
\nabla \times \mathbf{E} = -\frac{\partial \mathbf{B}}{\partial t}
$$
 (2.2)

$$
\nabla \times \mathbf{B} = \varepsilon_0 \mu_0 \frac{\partial \mathbf{E}}{\partial t} + \mu_0 \mathbf{j}
$$
 (2.3)

$$
\nabla \cdot \mathbf{E} = \frac{\varrho}{\varepsilon_0} \tag{2.4}
$$

$$
\nabla \cdot \mathbf{B} = 0 \tag{2.5}
$$

Ein Code, der dreidimensional und zeitabhängig rechnen würde, wäre sehr rechenzeitintensiv. Da die Gyrotronkanone aber rotationssymmetrisch ist, bietet es sich an 2.5-dimensional zu rechnen, d.h. die äußeren Felder und deren Berechnung sind zweidimensional, während die im Berechnungsgebiet vorhandenen Teilchengeschwindigkeiten und deren Eigenmagnetfelder dreidimensional gerechnet werden. Da Gyrotronkanonen im allgemeinen sehr stabil arbeiten, und es in dieser Arbeit nicht um

die Erforschung von Instabilitäten geht, und da sich bei der Simulation normalerweise ein quasistationärer Zustand einstellt, ist es ausreichend, die hier besprochenen Geometrien zeitunabhängig zu rechen. Deswegen reduzieren sich die Maxwellgleichungen mit der zusätzlichen Annahme, daß im Gyrotron ein Hochvakuum herrscht auf die stationären Maxwellgleichungen:

$$
\mathbf{E} = -\nabla\Phi\tag{2.6}
$$

$$
\Delta \Phi = -\frac{\varrho}{\varepsilon_0} \tag{2.7}
$$

$$
\nabla \cdot \mathbf{B} = 0 \tag{2.8}
$$

$$
\nabla \times \mathbf{B} = \mu_0 \mathbf{j} \tag{2.9}
$$

Dabei sei erwähnt, daß im Bereich des Emitters die Felder durch Elektronenemission beeinflußt werden. Das heißt die Raumladungsfelder der emittierten Elektronen sorgen dafür, daß das elektrische Feld am Emitter verkleinert wird (Schottky Effekt (Schottky, 1914; Nottingham, 1956)). Dieser Effekt wird in Kap. 6 näher diskutiert. Jedoch ergibt sich ein quasi-stationärer Zustand, der im Code durch wiederholtes Iterieren berechnet wird. Desweiteren ist zu bemerken, daß die Eigenmagnetfelder der Elektronen vernachlässigt werden können, da sie aufgrund des nicht so großen Strahlstromes und des starken Magnetfeldes um Größenordnungen kleiner sind als das angelegte äußere Magnetfeld. Sie wurden zwar in den Rechnungen berücksichtigt, jedoch zeigten Vergleichsrechnungen ohne Eigenmagnetfelder keine Unterschiede in den Ergebnissen.

### **2.2.1 Elektronenbewegung in Gyrotrons in Gegenwart von elektrischen und magnetischen Feldern**

#### **Busch Theorem**

Ein Modell für die analytische Beschreibung der Elektronen im Gyrotron läßt sich mit Hilfe des Busch-Theorems gewinnen (Anhang A). Für das grundlegende Design einer MIG-Kanone werden die Gleichungen von Baird und Lawson (Baird,Lawson, 1986; Edgcombe, 1993, Kap.5) benutzt (Anhang B). Im allgemeinen ist der kanonische Impuls in axial-symmetrischen Systemen eine Erhaltungsgröße. In dem Fall des Gyrotrons, welches rotationssymmetrisch ist, läßt sich die Änderung des magnetischen Flusses mit der Änderung des Drehimpulses eines Teilchens an zwei verschiedenen Positionen der Trajektorie durch

$$
l_{\phi}(r_1) - l_{\phi}(r_2) = \frac{e}{2\pi} (\Psi_b(r_1) - \Psi_b(r_2))
$$

in Beziehung setzen. Hierbei sind  $l_{\phi}(r_1)$  und  $l_{\phi}(r_2)$  die Drehimpulse an den Orten  $r_1$ bzw.  $r_2$  und  $\Psi_b(r_i)$  der entsprechende magnetische Fluß an diesen Orten. Aus dem Busch Theorem läßt sich dann der mittlere Strahlradius und dessen Streuung im

Resonator aus dem mittleren Kathodenradius und dem Verhältnis von Magnetfeld am Emitter und im Resonator berechnen. Mit  $b = \frac{B_0}{B_c}$  gilt dann :

$$
r_0 = \frac{r_c}{\sqrt{b}}
$$

$$
\Delta r_0 = \frac{r_{c,max} - r_{c,min}}{\sqrt{b}}
$$

Dabei werden einige vereinfachende Annahmen gemacht, die dazu führen, daß das analytische Modell keine genauen quantitativen Aussagen über die Strahlparameter zuläßt. Jedoch sind diese Modelle geeignet, ein erstes Design für eine MIG-Kanone zu entwerfen und dieses dann durch Anwendung numerischer Verfahren zu verfeinern und zu verbessern. In diesem Fall bietet sich die Benutzung eines Particle-in-Cell-Codes an, da dieser eben die Bewegung von geladenen Teilchen in elektrischen und magnetischen Feldern simuliert (in diesem Falle statisch). Ein etwas verbessertes analytisches Verfahren zur Bestimmung des ersten Designs für MIG-Kanonen bieten die Gleichungen von Baird und Lawson (Baird, Lawson, 1986), die in Anhang B beschrieben werden.

#### **Adiabatische Näherung**

Die Bewegung der Elektronen läßt sich in zwei Teile zerlegen: Zum einen der sogenannte  $|E \times B|$  Drift des Führungszentrums (Chen, 1974) und zum anderen die Gyration der Elektronen um die Magnetfeldlinien mit Larmor Radius

$$
r_l = \frac{p_\perp}{e\,|\mathbf{B}|}
$$

und der sogenannten Zyklotronfrequenz

$$
\omega_c=\frac{e\,|\mathbf{B}|}{\gamma m_e}
$$

Diese Ergebnisse erhält man durch Lösen von Gleichung 2.1 (siehe z.B. Chen, 1974). Im adiabatischen Fall ist das magnetische Moment

$$
\mu = \frac{p_{\perp}^2}{2m_e |\mathbf{B}|}
$$

eine Erhaltungsgröße. Die Bedingung für diesen Fall ist, daß sich die Felder in r-und z-Richtung nicht zu stark ändern. Nach Umformung folgt daraus die adiabatische Näherung:

$$
\beta_{\perp, res} = \beta_{\perp, k} \sqrt{\frac{B_{res}}{B_{\parallel, k}}}
$$

$$
\beta_{\perp, k} = \frac{v_{\perp, k}}{c}
$$

Für

die mit der Lichtgeschwindigkeit normierte transversale Geschwindigkeit der Elektronen, ergibt sich für den  $|\mathbf{E} \times \mathbf{B}|$  Drift am Emitter:

$$
\beta_{\perp,k} = \frac{E_{\perp,k} \cos \theta_k}{c B_{\parallel,k}}
$$

mit

- $\bullet$   $E_{\perp,k}$ , Elektrisches Feld normal zur Emitteroberfläche
- $\theta_k$ , Winkel des Emitters zur z-Achse
- $B_{\parallel,k}$ , Magnetfeld am Emitter in z-Richtung

Die Tatsache, daß das magnetische Moment eine Erhaltungsgröße ist, führt zu dem magnetischen Spiegeleffekt. Dadurch, daß die Magnetfeldkompression  $\frac{B_{res}}{B_{c}}$  in der Grössenordung von 5 bis 40 liegt und die Elektronen auf relativistische Geschwindigkeiten beschleunigt werden, ist es möglich, daß Elektronen in der Region mit hohem Magnetfeld durch den magnetischen Spiegeleffekt reflektiert werden, was auch für gewisse Parameter ein Ergebnis der in dieser Arbeit durchgeführten Simulationen ist. Für den Anwender ist also zu berücksichtigen, daß eine grosse mittlere transversale Geschwindigkeit erreicht wird und dabei keine Reflektionen auftreten.

## **Kapitel 3**

## Das numerische Verfahren

### 3.1 Der BFCPIC-Code

Am Forschungszentrum Karlsruhe wurde der BFCPIC-Code (Westermann, 1994) entwickelt, um die Fokussierungseigenschaften von Hochstromdioden zu untersuchen, die bei dem Betrieb von KALIF 1 benötigt werden. Die KALIF-Anlage fokussiert leichte Ionen in sehr kurzen Impulsen ( $\approx$  50 ns) bei äußerst hoher Leistungsdichte (bis zu 1 TW) . Damit angestrebt wird die Trägheitsfusion von Materie, die, im Fokus plaziert, dort sehr schnell in den Plasmazustand gebracht wird.

Für die Anwendung von BFCPIC auf Gyrotrons sind einige Vereinfachungen des Programmes möglich, da die Ströme erheblich kleiner sind als in den Ionendioden. Jedoch können in gepulsten oder Hochleistungsgyrotrons (Gapanov et al., 1981; Gold et al., 1988) die Eigenfelder die Größenordnung der externen Felder annehmen, hier wäre eine Behandlung ohne Vereinfachungen notwendig.

Wie im weiteren gezeigt wird, liegen die Hauptvorteile von BFCPIC und BFCRAY in der Benutzung von randangepaßten Koordinaten, die nun näher erläutert werden sollen.

### **3.2 Randaugepaßte Koordinaten**

Da die Geometrie einer MIG-Kanone viele Rundungen und Kanten in z- und r-Richtung aufweist, ist es von Vorteil, ein Berechnungsgitter zu benutzen, das an die Geometrie adaptierbar ist. Randangepaßte Berechnungsgitter besitzen eben jene Eigenschaft und darüber hinaus noch den Vorteil, daß sie, im Gegensatz zu z.B. Finite-Elemente-Gittern, eine regelmässige Datenstruktur aufweisen. Abb. 3.1 veranschaulicht die Vorteile von randangepaßten Koordinaten. Abb. 3.1 a.) zeigt das physikalische Gitter, welches mit Hilfe einer preprocessing Software (LIDIS) erzeugt wurde. Dieses Gitter wird von BFCRAY und BFCPIC in ein sogenanntes logisches Gitter transformiert, das in Abb. 3.1 b.) dargestellt ist. Im physikalischen Gitter ist

<sup>1</sup>Karlsruhe Light Ion Facility

#### *3.3. TEILCHENBEWEGUNG* 11

zu erkennen, daß die Gitterdichte im Bereich des Emitters besonders hoch ist. Dies wurde absichtlich so gemacht, da es hier besonders wichtig ist, möglichst genau zu rechnen, wie auch im weiteren Verlauf ersichtlich wird. Desweiteren sollte beachtet werden, daß die Linie, die eine Zelle vom Emitter entfernt ist, so parallel wie möglich zur Emitteroberfläche ist. Abgesehen davon sollten die einzelnen Gitterzellen auch nicht zu stark deformiert sein, also möglichst rechteckig, da sonst die numerischen Interpolationsfehler in diesen Zellen zu groß werden. Dies läßt sich zwar nicht immer vermeiden, jedoch Rollte darauf geachtet werden, daß in wichtigen Bereichen (Emitter, Beam-Tunnel), wo Teilchen vorhanden sind, diese Voraussetzungen eingehalten werden.

Dies alles ist notwendig, da hier der Einfluß der Felder auf die zu berechnenden Parameter der Elektronen am größten ist, und die Berechnungen deswegen hier möglichst genau sein sollten. Abb. 3.2 zeigt eine Vergrößerung des Emitterbereiches, der für Gyrotronrechnungen von besonderem Interesse ist.

Ein weiteres Kriterium für die Genauigkeit ist die Interpolationsmethode, mit der die Felder am Teilchenort berechnet werden. BFCPIC und BFCRAY benutzen die extended-area-weighting Methode (Seldner, Westermann, 1988; Westermann, 1994). Abb. 3.3 zeigt ein Elektron im logischen Gitter. Die Gitterzelle im logischen Gitter wird nun in vier Teile zerlegt, und zwar so, daß der Schnittpunkt der zerlegenden Geraden mit dem Aufenthaltsort des Teilchens zusammenfällt. Diese beiden Geraden zerteilen die Zelle in vier Flächen. Das Verhältnis dieser Flächen zur Gesamtfläche bestimmt nun den Faktor, mit dem der Wert des Feldes auf dem der Fläche gegenüberliegenden Gitterpunkt gewichtet wird. Dieses Verfahren bringt zusätzliche Genauigkeit für die Feldgrößen am Teilchenort, worin ein weiterer Grund für die später aufgezeigten guten Übereinstimmungen mit experimentellen Ergebnissen liegt. In dem logischen Gitter werden nun die Feldgleichungen gelöst. Die Teilchenbewegung findet dann im physikalischen Gitter statt.

### 3.3 **Teilchenbewegung**

Abb. 3.4 zeigt den prinzipiellen Ablauf einer Berechnungsschleife in BFCPIC. Die Ladungs- und Stromdichten und die Felder werden auf den Gitterknoten berechnet. Diese werden dann auf die Teilchenpositionen interpoliert und daraus die Kräfte auf die Teilchen ermittelt und jene dann bewegt. Bei der Fortbewegung benutzen BFCPIC und BFCRAY das sogenannte Leapfrog-Schema:

$$
\frac{\mathbf{p}^{n+\frac{1}{2}} - \mathbf{p}^{n-\frac{1}{2}}}{\Delta t} = \frac{\mathbf{F}^{\mathbf{n}}}{m_0}
$$

$$
\frac{\mathbf{x}^{n+1} - \mathbf{x}^n}{\Delta t} = \mathbf{v}^{n+\frac{1}{2}}
$$

 $\Delta t$  bezeichnet hierbei den Zeitschritt und *n* die Gesamtzeit für die Teilchenbewegung. Da in Gyrotronkanonen nur Elektronen gerechnet werden, werden die Teilchen

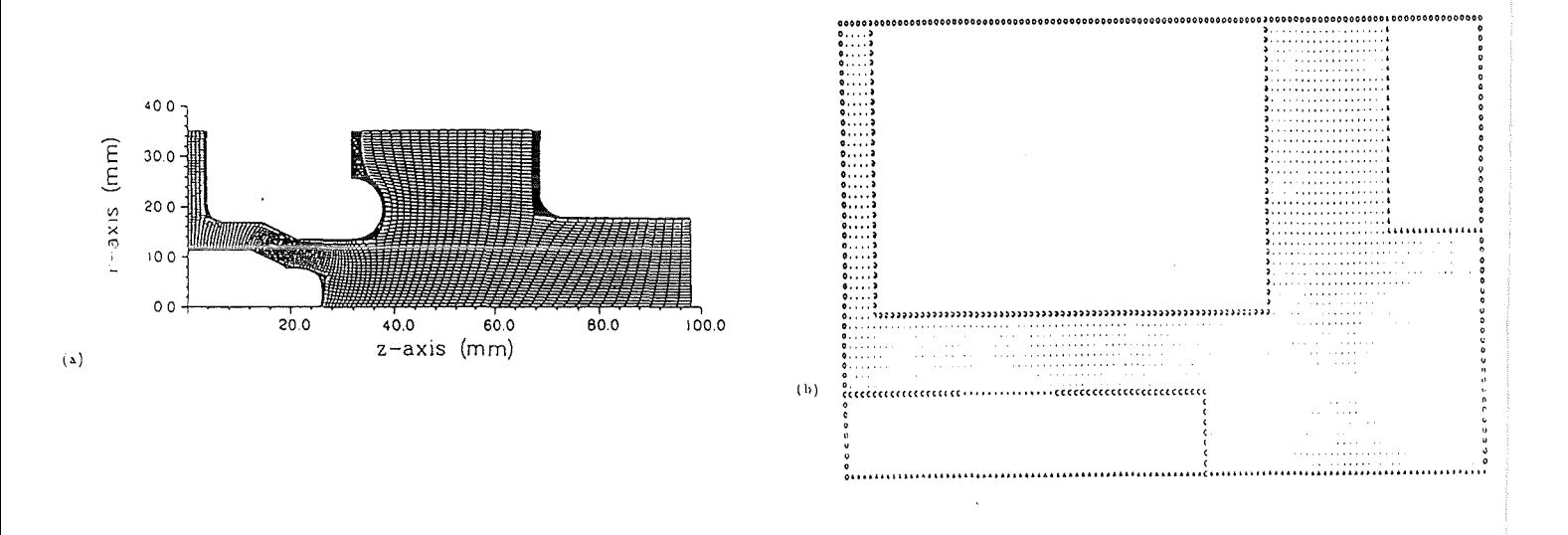

Abbildung 3.1: a.) Physikalisches Gitter der  $TE_{0,3}$ -Kanone b.) Logisches Gitter für das gleiche Beispiel.

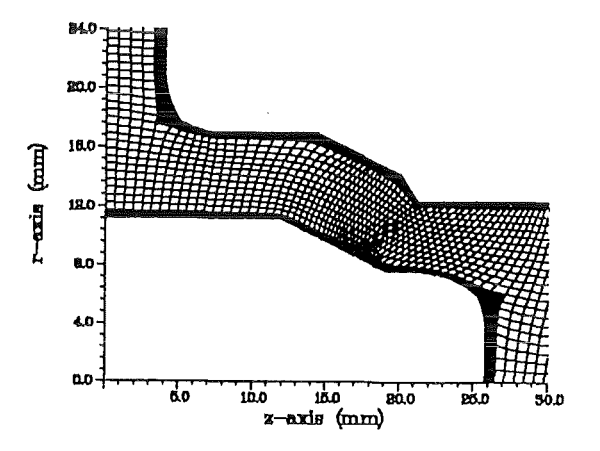

Abbildung 3.2: Randangepaßtes Gitter in der Emitterregion.

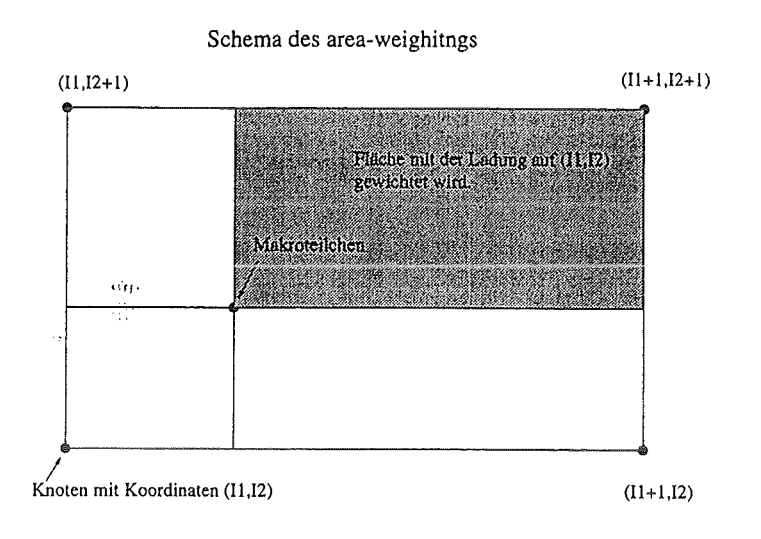

Abbildung 3.3: Beispiel für Area-Weighting.

relativistisch fortbewegt. BFCPIC sieht auch die Möglichkeit einer nicht-relativistischen Teilchenbewegung vor, falls Ionen mitberücksichtigt werden. Es wird der Boris Algorithmus für die Teilchenfortbewegung benutzt (Boris, 1970, Westermann, 1988). Dieser Algorithmus führt zuerst eine Halbbeschleunigung durch das elektrische Feld *En* durch, dann eine Drehung des Vektors *pn* an dem magnetischen Feld *Bn*  und schließlich eine zweite Halbbeschleunigung durch  $E<sup>n</sup>$ , um das gewünschte  $p<sup>n+\frac{1}{2}</sup>$ zu erhalten. Zu beachten ist hierbei, daß Teilchenposition und Teilchengeschwindigkeit nicht simultan berechnet werden können, sondern immer nur um den Zeitschritt  $\frac{\Delta t}{2}$  versetzt. Nachdem die Teilchen nun fortbewegt wurden, werden sie im Berechnungsgitter lokalisiert. Die Ladungs- und Stromdichten werden auf die Gitterknoten verteilt, und die nächste Feldberechnung wird durchgeführt. Da im BFCPIC sowohl Ionen als auch Elektronen berücksichtigt wurden, und da die Ionen im allgemeinen sehr viellangsamer als die Elektronen sind, ist der Elektronenzeitschritt durch das sogenannte Subcycling modifizierbar. Der Elektronenzeitschritt  $\Delta t_e = \frac{\Delta t}{k}$  mit einer ganzen Zahl *k* größer Null, gibt an, wie oft ein Elektron fortbewegt wird, bis wieder eine neue Feldberechnung durchgeführt wird. Auch wenn nur Elektronen im Berechnungsgebiet vorhanden sind, gibt die Möglichkeit des Subcyclings eine Methode, um die Rechenzeit zu reduzieren.

### 3.4 **Emissionsmodell**

Für den Fall der thermionischen Emission gilt in sehr guter Näherung, daß die Stromdichte auf der Kathodenoberfläche ungefähr konstant ist. Eine Herleitung für diese Stromdichte wird in Anhang C gegeben, sie hängt von der Arbeitsfunktion und der

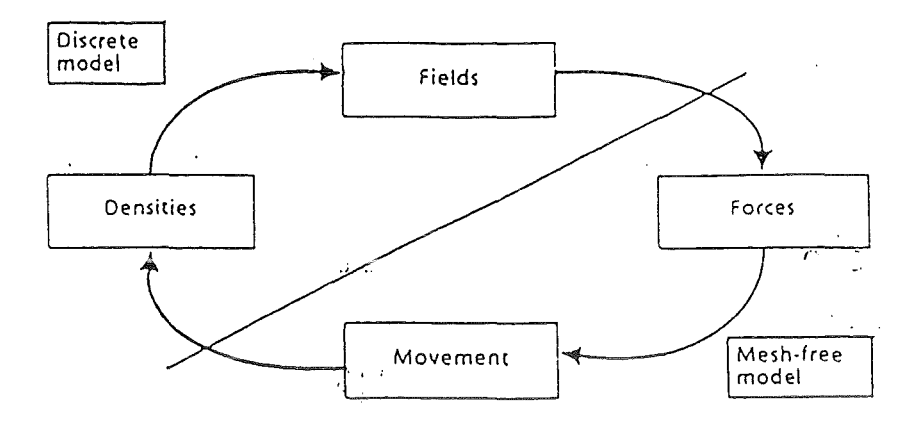

Abbildung 3.4: Schema eines BFCPIC Berechnungszyklus. (Aus Westermann, 1994)

Kathodentemperatur ab. Normalerweise sind weder Arbeitsfunktion noch Kathodentemperatur (siehe Anhang C, Richardson Gleichung) ausreichend bekannt. In der Praxis wird die Kathodenbeheizung so lange angepaßt, bis der gewünschte Strahlstrom erreicht ist. BFCPIC und BFCRAY erzeugen mit jedem "Zeitschritt" einen neuen Satz von Elektronen, pro Emitterzelle eine vom Benutzer wählbare konstante Anzahl Makroteilchen. Jedes Makroteilchen wird dann zufällig auf seiner Emitterzelle positioniert. Die Teilchen starten ohne kinetische Energie, desweiteren wird der Schottky-Effekt in diesem Modell nicht berücksichtigt (siehe dazu auch Anhang 3). Da die anliegenden elektrischen Felder sich typischerweise in der Größenordnung von ca. 5000  $\frac{V}{mm}$  bewegen und die angelegte Spannung ca. 20-30 kV beträgt, ist es durchaus vernünftig, die kinetische Energie der Elektronen (einige eV) vollständig zu vernachlässigen. Ein weiterer Vorteil von BFCPIC und BFCRAY ist die Tatsache, daß die Emission tatsächlich auf der Emitteroberfiäche stattfindet, und nicht wie in manchen anderen Programmen, eine Zelle oberhalb des Emitters. Dies führt zu einer erhöhten Genauigkeit für die Berechnung der Felder an der Emitteroberfiäche; die eine große Rolle für die Ergebnisse spielen, wie im weiteren noch zu sehen sein wird. Die Ladung jedes Makroteilchens wird gemäß :

$$
Q_{Teilchen} = \frac{I_{Strahl} \cdot \Delta t}{N_{Teilchen}}
$$

auf die einzelnen Elektronen gleichmäßig verteilt. Es besteht auch die Möglichkeit, mit raumladungsbegrenzter Emission zu rechnen. Dieser Fall tritt aber bei den meisten Kanonen vom MIG-Typ nicht auf. Ein weiteres in Kap.6 beschriebenes Modell wurde implementiert, um sowohl raumladungsbegrenzte als auch thermionische Emission zu rechnen. Für den Fall der thermionischen Emission wurde zusätzlich der Schottky Effekt mitberücksichtigt. Da aber die Arbeitsfunktion material- und temperaturabhängig ist, stellt sich die Frage, inwiefern dieses Modell die Realität tatsächlich beschreibt. Für rein thermionische Emission zeigen die Ergebnisse keine nennenswerten Abweichungen von dem bisher verwendeten simpleren Modell. Eine ausführliche Diskussion dieser Thematik wird in Kap. 6 gegeben.

## 3.5 Voraussetzungen bei der Benutzung von BFCPIC, BFCRAY

Damit die Elektronenbahnen vernünftig aufgelöst werden können, wird ein Zeitschritt von

$$
\Delta t_e \leq \frac{1}{20 f_{c,max}}
$$

benötigt. *fc,max* steht für die maximale Gyrofrequenz der Elektronen, die für FZK-Kanonen üblicherweise bei 140 GHz liegt, so daß der Zeitschritt ungefähr bei 3·10-13 Sekunden liegen sollte. Der Begriff Zeitschritt ist hier nicht so zu verstehen, daß die Maxwellgleichungen zeitabhängig behandelt würden, sondern vielmehr, daß bei jedem Zeitschritt - oder mit subcycling bei jedem k-ten - Schritt ein Satz Makroteilchen emittiert wird und die Felder bezüglich Ladungs und Stromdichte neu berechnet werden. D.h. ein stationärer Zustand kann erst dann eintreten, wenn die ersten Teilchen das Berechnungsgebiet wieder verlassen, da erst dann ein vollständiger Elektronenstrahl im Gebiet vorhanden ist. Für den Fall der *T* E0,3-Kanone benötigt ein Elektron circa 8500  $\times \Delta t_e$ , um das Berechnungsgebiet zu durchqueren, dieser Wert ist bei den anderen betrachteten Kanonen von einer ähnlichen Größenordnung. Die ersten Rechnungen zu der *TE*<sub>0,3</sub>-Kanone wurden mit BFCPIC erstellt. Eine Beispiel, das zur Zeitersparnis mit einem verkürzten Gitter (die ersten 100mm) erstellt wurde, zeigt in Abb. 3.5-3.7 die wichtigsten Ergebnisse für eine solche Rechnung. Abb. 3.5 zeigt einen Höhenlinienplot des elektrischen Potentials, Abb 3.6 alle Makroteilchen, die sich zu Ende der Rechnung in der Geometrie befanden und Abb. 3.7 zeigt die Verteilung von  $\alpha$  gegen r am Ende der gerechneten Geometrie. Rechnet man mit einem Teilchen pro emittierender Zelle pro Zeitschritt mit subcycling k=l und 18 emittierenden Zellen (im folgenden als volle Emission bezeichnet), so erhält man insgesamt  $10^5$  Teilchen im Berechnungsgebiet einer Kanone einschließlich Beam-Tunnel. Für eine Rechnung mit diesen Parametern benötigt man auf einem IBM3090-Rechner ca. sechs Stunden CPU-Zeit. Um dieses Problem zu umgehen, wurde versucht, die Anzahl der pro Zeitschritt emittierten Teilchen zu reduzieren.

### **3.6 Numerische Probleme**

Das Programm wurde so geändert, daß die Zahl der maximal pro Zeitschritt emittierten Teilchen vom Benutzer im Parameter MAXPAR gewählt werden kann. Be-

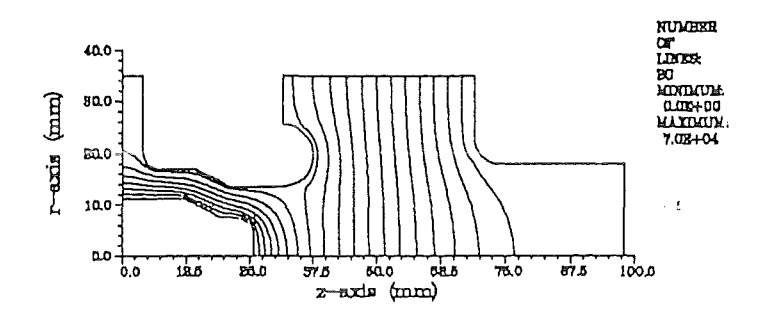

Abbildung 3.5: Konturplot des elektrischen Potentials für die $TE_{0,3}$ Kanone.

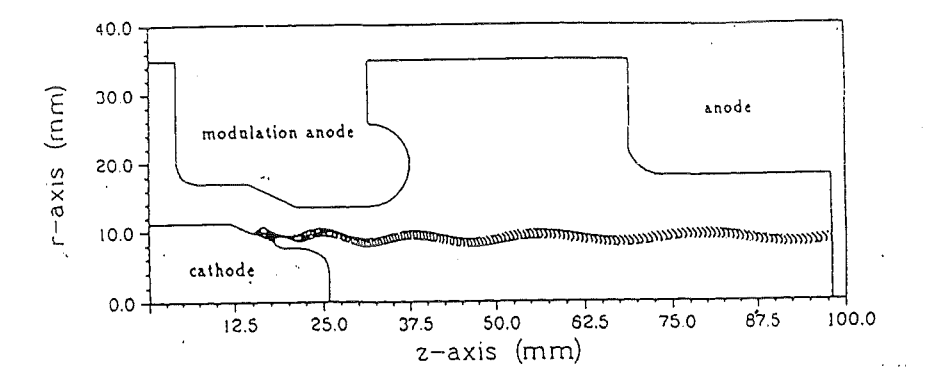

Abbildung 3.6: Makroteilchen, die sich in der Geometrie befinden.

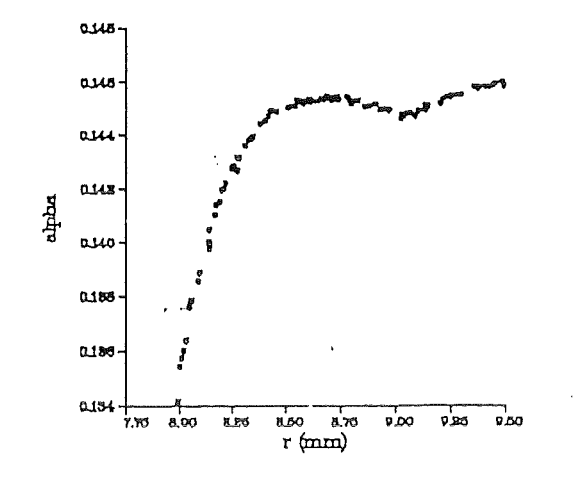

Abbildung 3.7: Verteilung von  $\alpha$  am Ausgang der gerechneten Geometrie.

trachtet man nun die Funktion  $\alpha(r_{ende})$ , ( $r_{ende}$  heißt hier am Ende des Berechnungsgebietes) in Abb. 3.8, so erkennt man ein charakteristisches Verhalten abhängig von der gewählten Anzahl der pro Zeitschritt emittierten Teilchen. Je weniger Teilchen pro Zeitschritt emittiert werden, desto größer wird die daraus resultierende Streuung der Funktionswerte um die Kurve, die sich für eine Rechnung mit voller Teilchenemission ergibt. Dieses Verhalten läßt sich sowohl numerisch als auch physikalisch interpretieren.

#### 3.6.1 Numerische Interpretation

Da der Strom ein Eingabeparameter ist, muß die entsprechende Ladung auf die vorhandenen Teilchen verteilt werden, das heißt es gilt:

$$
Q_{ges} = I_{ges} \cdot \Delta t
$$

$$
Q_{par} = \frac{Q_{ges}}{MAXPAR}
$$

Bei wenigen emittierten Teilchen besitzen selbige also eine größere Ladung und haben somit eine größere abschwächende Wirkung auf das E-Feld in der Emitter-Region, was im Grenzfall zu raumladungsbegrenzter Emission und damit zu einer größeren Geschwindigkeitsstreuung am Ausgang der Kanone führt. Das Problem hierbei ist die Konzentration zu großer Ladungen auf einzelne Makroteilchen, dadurch wird die von den Teilchen erzeugte Raumladung nicht richtig modelliert. Dies entspricht natürlich auch nicht der physikalischen Realität, da die Ladungen in der Wirklichkeit zumindest annähernd homogen verteilt sind.

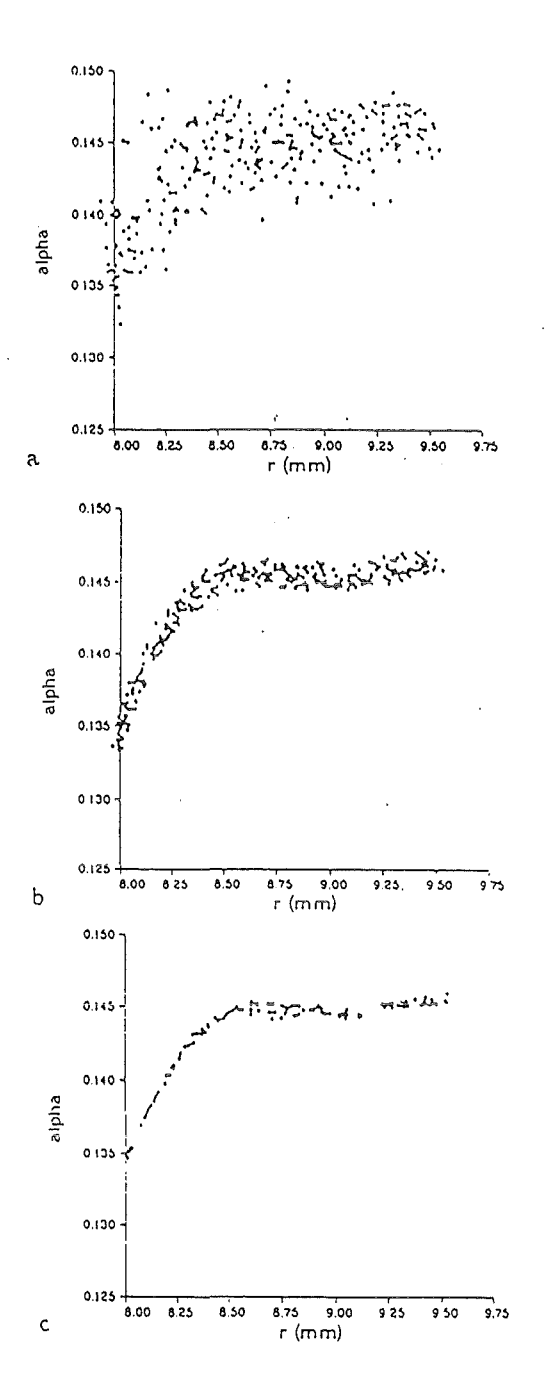

Abbildung 3.8: Streuung von $\alpha$  für verschiedene Werte von MAXPAR: a.) MAXPAR=2, b.), MAXPAR=10 c.), MAXPAR=18.

### **3.6.2 Physikalische Interpretation**

Dieser Effekt könnte genutzt werden, um Inhomogenitäten des Emissionsstroms wie z.B. Fehlstellen auf der Emitteroberfiäche numerisch zu berücksichtigen, da solche Fehlstellen temporär eine Emission verhindern können. Es läßt sich also annehmen, daß Unreinheiten im Emittermaterial zu einer vergrößerten Geschwindigkeitsstreuung führen.

### **3.7 Änderungen des BFCPIC-Codes zu BFCRAY**

Wie bereits erwähnt benötigte die ursprüngliche Version des BFCPIC-Codes mit den im vorherigen Abschnitt beschriebenen Änderungen ca. 6 Stunden Rechenzeit an einer IBM3090 mit Vektor-Option. Eine andere Möglichkeit, um die Rechenzeit zu reduzieren, ist, das Programm so zu ändern, daß aus dem Partiele-in-Celi-Code ein kombinierter Raytracing und PIC-Code wird. Das heißt, daß nicht wie in der Original-Version in jedem Zeitschritt Teilchenemission stattfindet, sondern daß ein Paket von Teilchen emittiert und dieses dann komplett durch die Geometrie bewegt wird. Die Ladungs- und Stromdichten, die jedes Makroteilchen dieses Paketes in den durchquerten Zellen hinterläßt, werden gespeichert, und mit diesen Daten wird dann die Poissongleichung auf dem gesamten Berechnungsgebiet nach jeder Durchquerung numerisch gelöst. Die Änderungen sind vergleichend in den Flußdiagrammen in Abbildung 3.9 dargestellt. Sie reduzierten den Rechenzeitbedarf auf ca. 2 bis 5 Minuten bei Rechnungen aller Kanonen ohne Refiektionen mit vergleichbaren oder identischen Ergebnissen. Das Raytracing Verfahren ist das gängige Verfahren, das bei den meißten in gebrauch befindlichen Programmen verwendet wird, insbesondere bei allen in dieser Arbeit erwähnten.

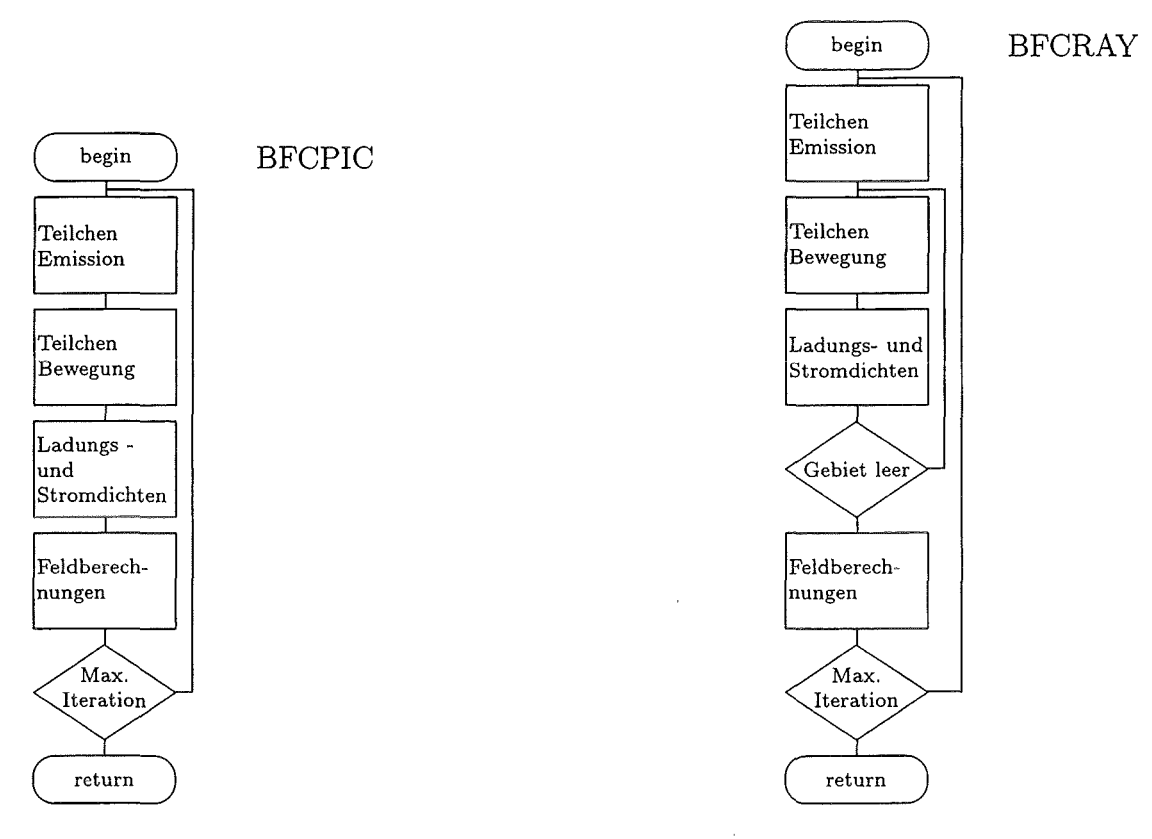

Abbildung 3.9: Hauptzeitschleifen von BFCPIC und BFCRAY.

### 3.8 **Vergleich der beiden Algorithmen**

Die Richtigkeit der Änderungen wurde nun anhand der Geometrie einer  $TE_{0,3}$ · Kanone (Piosczyk, 1987, 1988) getestet. Danach wurde ein mit einer Harker-Synthese (Harker, 1960; Flifiet et al., 1982; Edgcombe, 1988) erstelltes neues Design berechnet und optimiert (siehe Kap. 5) und die Ursachen für die Geschwindigkeitsstreuung aufgrund des Einflusses der elektrischen Felder untersucht. Die Berechnungen der laminaren  $TE_{0,3}$ -Kanone sind in folgender Tabelle für verschiedene Parameter dargestellt. Um Rechenzeit zu sparen, wurden für den Vergleich nur die ersten 100 mm der Kanone gerechnet. Die Tabelle 3.1 bezieht sich auf eine Rechnung mit dem von B.Piosczyk vorgeschlagenen und realisierten Design (Piosczyk, 1988) mit den Parametern :

- Strahlstrom: 8 A
- Modulationsspannung: 24 kV
- Beschleunigungsspannung: 70 kV

Die Tabelle zeigt eine sehr gute Übereinstimmung der Ergebnisse in allen Bereichen. Abb. 3.10-3.12 zeigen die Emissionsplots, Äquipotentiallinien und Teilchentrajektorien aus den Rechnungen mit BFCRAY und BFCPIC im Vergleich. Die gute Übereinstimmung der Ergebnisse ist offensichtlich und gilt auch für die Ergebnisse der

|               | CPU-Zeit                                |        |        |        | $r_{ende}$ [mm] | [%]<br>$\Delta \beta$ . |
|---------------|-----------------------------------------|--------|--------|--------|-----------------|-------------------------|
| <b>BFCPIC</b> | 9 min 51 sec   0.1434   0.0671   0.4667 |        |        |        | 8.6429          | 2.42                    |
| <b>BFCRAY</b> | $44~\mathrm{sec}$                       | 0.1431 | 0.0670 | 0.4681 | 8.7096          | 2.24                    |

Tabelle 3.1: Vergleich der Ergebnisse von BFCPIC und BFCRAY.

elektrischen und magnetischen Feldkomponenten, Ladungs- und Stromdichten usw. Man erkennt, daß bei vergleichbaren Ergebnissen deutlich Rechenzeit eingespart werden kann.

Ein zu beachtender Punkt für das Emissionsmodell von BFCRAY ist die zufällige Verteilung der Ladungen auf die Emitterzellen. Die meisten Raytracing-Codes ersetzen die Elektronen durch einen Satz von stromerzeugenden Quellen, die an einem festgelegten Emissionspunkt starten. In BFCPIC werden hingegen Makroteilchen emittiert, die zufällig auf jeder Emitterzelle plaziert werden. Im Falle der thermionischen Emission sollte dies keinen Unterschied ergeben. Im raumladungsbegrenzten Fall jedoch ist der Einfluß der einzelnen Teilchen auf das anliegende elektrische Feld so groß, daß es nicht sinnvoll ist, die Elektronen zufällig für jede Iteration auf dem Emitter zu verteilen, da so ein stationärer Zustand entweder sehr langsam oder gar nicht erreicht wird.

Dieses Problem besteht für BFCPIC nicht, da sukzessive ein Teilchenpaket nach dem anderen emittiert wird, und für jeden Emissionsschritt der raumladungsbegrenzte Fall überprüft wird, so daß sich der stationäre Zustand auch in diesem Extremfall einstellt.

Die zufällige Ladungsverteilung wurde trotzdem für BFCRAY beibehalten, da damit eine bessere Statistik im stationären Zustand möglich ist, und da die hier betrachteten Kanonen im temperaturbegrenzten Bereich arbeiten, in dem dieser Effekt nicht von Bedeutung ist. Vergleichsrechnungen mit fixiertem Startpunkt ergaben für die im thermionischen Bereich arbeitenden Kanonen identische Ergebnisse. Der Vorteil bei Verwendung eines Raytracing Verfahrens liegt vor allem in der Ersparnis von Rechenzeit und Speicherplatz; allerdings bleibt zu berücksichtigen, daß damit der Effekt der Teilchenrefiektion nur ansatzweise zu beschreiben ist. Dieser Effekt läßt sich mit BFCPIC fast quasi-stationär beschreiben. Dazu ist es jedoch notwendig, alle Teilchen zu berücksichtigen, die sich im Berechnungsgebiet befinden. In Kap.4 wird ein Vergleich geliefert und gezeigt, daß es mit BFCPIC möglich ist, diesen Effekt detaillierter zu beschreiben als mit BFCRAY. Für eine volle Beschreibung derartiger Fälle ist jedoch ein zeitabhängiger Code vonnöten. Trotz alledem läßt sich sowohl mit BFCRAY als auch mit BFCPIC der Effekt der Teilchenrefiektion zumindest im Ansatz simulieren.

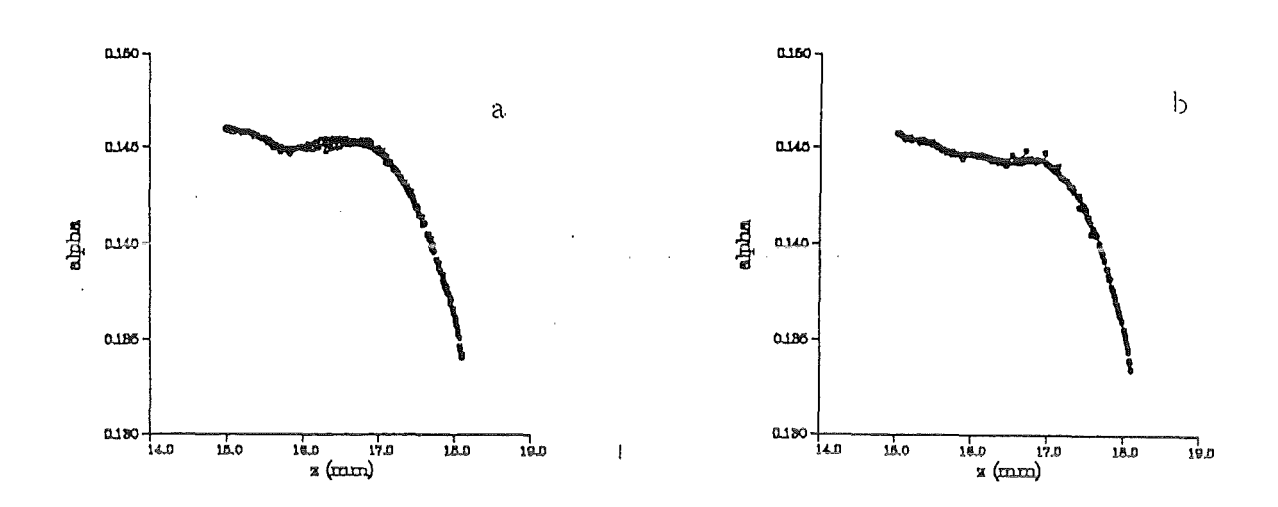

Abbildung 3.10: Emissionsplot aus Rechnung mit a.) BFCPIC b.) BFCRAY mit gleichen Parametern.

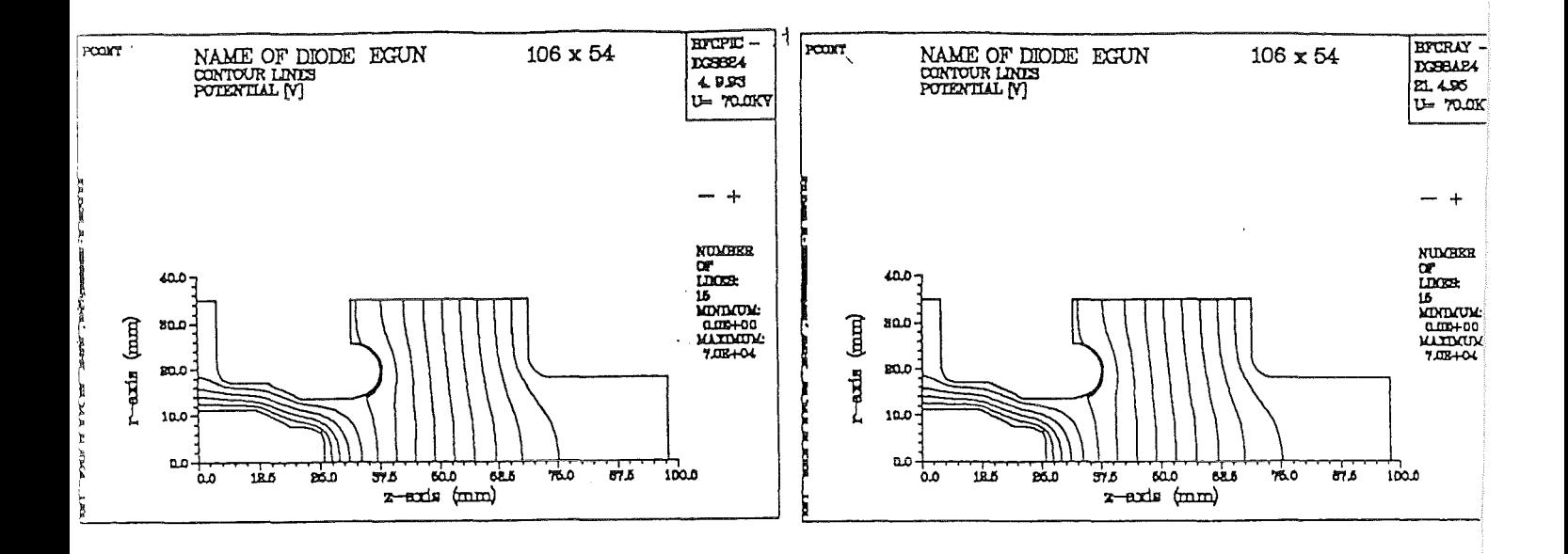

Abbildung 3.11: Elektrisches Potential a.) BFCPIC b.) BFCRAY.

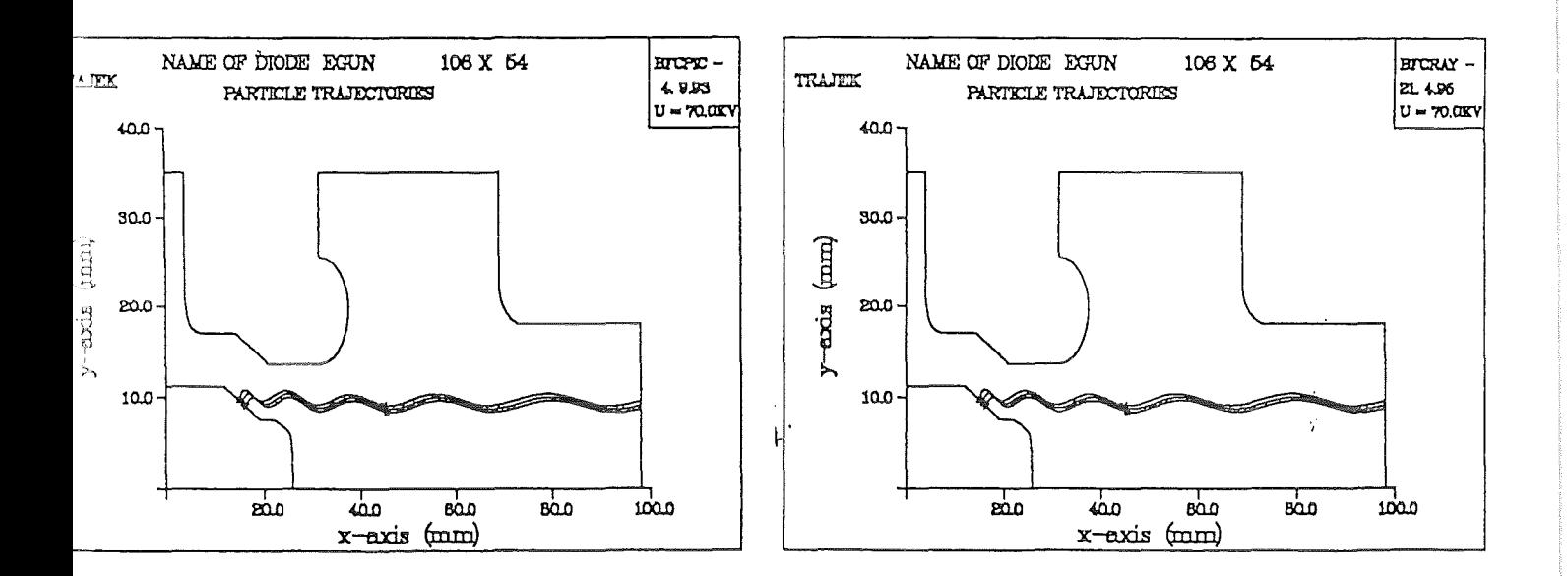

Abbildung 3.12: Teilchentrajektorien a.) BFCPIC b.) BFCRAY.

## **Kapitel 4**

## Ergebnisse der numerischen Simulation

Mit der nun vorliegenden Version von BFCRAY wurden Simulationen einer  $TE_{0,3}$ Kanone realisiert. Es wurden Vergleichsrechnungen mit experimentellen Daten (Piosczyk, 1994) durchgeführt (Abb. 4.4) und ein mit einem Harker-Synthese Programm berechnetes Design gerechnet und optimiert (Kap.5). Der Vergleich mit den experimentellen Daten zeigt eine sehr gute Übereinstimmung mit den BFCPIC und BFCRAY Ergebnissen (siehe Abb. 4.4). Die Werte von EGUN weichen systematisch von den Ergebnissen ab, die mit BFCRAY errechnet wurden. Die Gründe hierfür sind wahrscheinlich hauptsächlich in den unterschiedlichen Teilchenerzeugungsverfahren zu suchen, die im folgenden noch näher erläutert werden. Ein weiterer grundlegender Unterschied ist die Benutzung von randaugepaßten Koordinaten im BFCRAY (Boundary Fitted Coordinates).

Die Simulation der experimentellen Daten erfolgte mit den in Tab. 4.1 angegebenen Parametern. Dabei bezeichnet I<sub>b</sub> den Strahlstrom, U<sub>mod</sub> die Modulationsspannung,

|  |   | ------<br>∼ |    |
|--|---|-------------|----|
|  | - |             | ∽. |

Tabelle **4.1:** Parameter der Rechnung für Vergleich mit Experiment

*Uacc* die Beschleunigungsspannung, *Be* das Magnetfeld in der Mitte des Emitters, *Bres* das Magnetfeld im Resonator.

## **4.1 Detaillierte Ergebnisse zur T** E*0, <sup>3</sup>***Kanone**

Am Forschungszentrum Karlsruhe existieren mehrere  $TE_{0,3}$ -Gyrotrons, welche mit drei verschiedenen Kanonen vom MIG-Typ arbeiten, die von B.Piosczyck mithilfe des SLAC-Codes (EGUN) (Hermannsfeldt, 1979) ausgelegt und berechnet wurden.

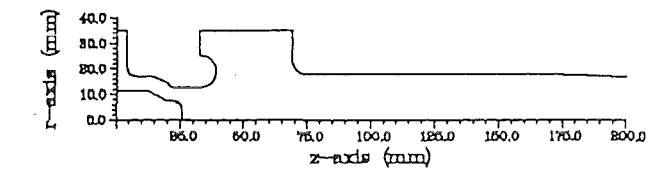

Abbildung 4.1: Geometrie der  $TE_{0,3}$ -Kanone am FZK.

Zu diesen Kanonen existieren auch experimentelle Daten der Betriebsparameter, welche im folgenden mit den Rechnungen von EGUN und BFCRAY verglichen werden. Dabei zeigt sich, daß mit BFCRAY eine bessere Vorhersage für die sogenannte laminare und eine eingeschränkt gute Vorhersage für die nicht-laminare Kanone möglich gewesen wäre, die die Rechnungen von EGUN übertrifft. Beide Kanonen werden in (Piosczyck, 1988) ausführlich beschrieben.

### **4.1.1 Laminare Kanone**

Die laminare Kanone erzeugt einen Elektronenhohlstrahl, bei dem sich die Bahnen der Elektronen nicht kreuzen. Dafür ist ein größerer Neigungswinkel des Emitters bezüglich der z-Achse notwendig. In dem vorliegenden Fall beträgt der Neigungswinkel 26.6 Grad. Bild 4.2 zeigt die Trajektorien für vier ausgewählte Elektronen aus einer Berechnung mit den Parametern aus Tab. 4.2. Wie erwartet ist der Elek-

|  | uu | $-1$ |  |
|--|----|------|--|
|  |    |      |  |

Tabelle 4.2: Parameter der Rechnung für laminare  $TE_{0.3}$ -Kanone.

tronenfluß laminar, die Teilchentrajektorien kreuzen sich also nicht. In Abb.4.3 werden nun die Werte für  $\beta_{\perp}$  für verschiedene Strahlströme mit den Rechnungen von EGUN verglichen. Dabei zeigen sich schon kleine - aber wie später zu sehen sein wird - signifikante Unterschiede. Mit dem Beam-Tester (Piosczyk, 1994), der mit einem

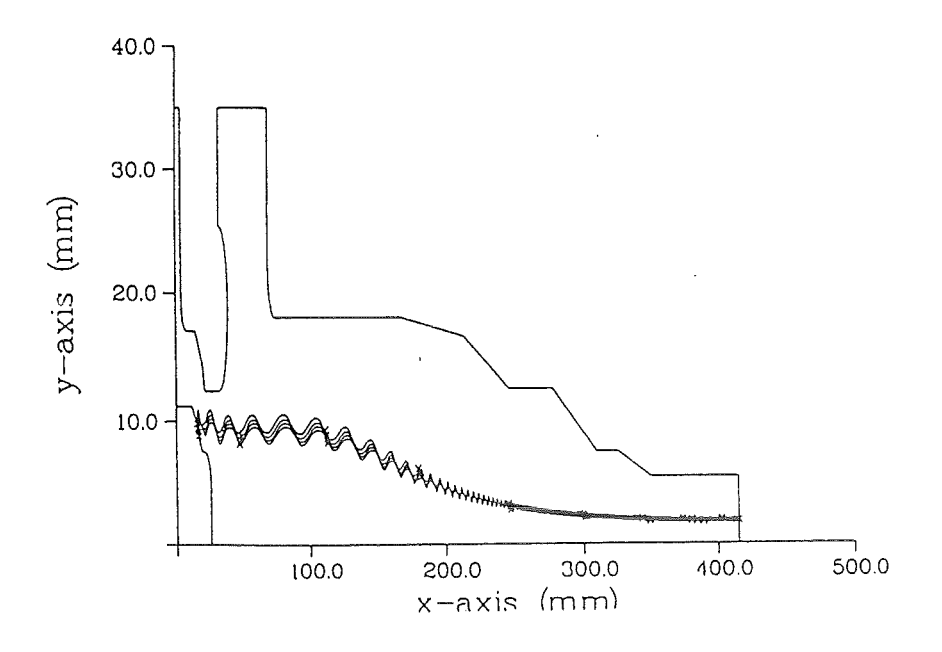

Abbildung 4.2: Elektronentrajektorien für die laminare $TE_{0,3}$ -Kanone.

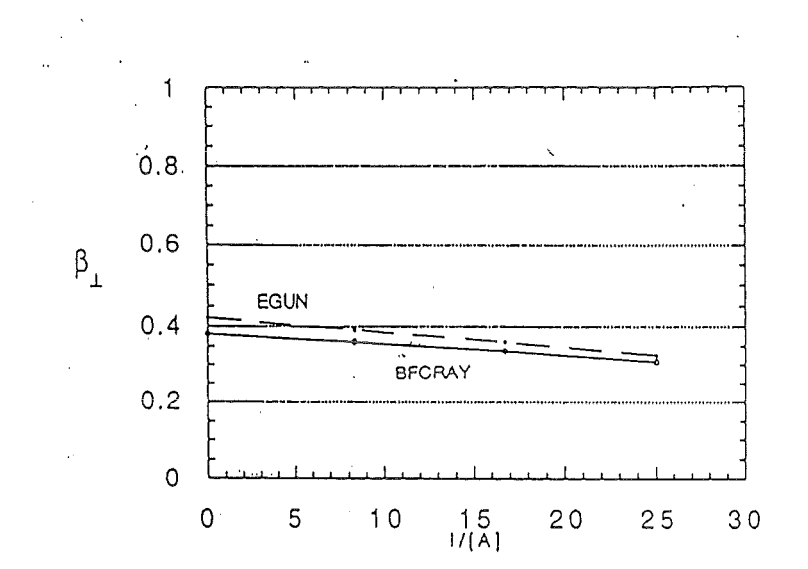

Abbildung 4.3: Vergleich $\beta_\perp$ gegen $I_b$ BFCRAY und EGUN

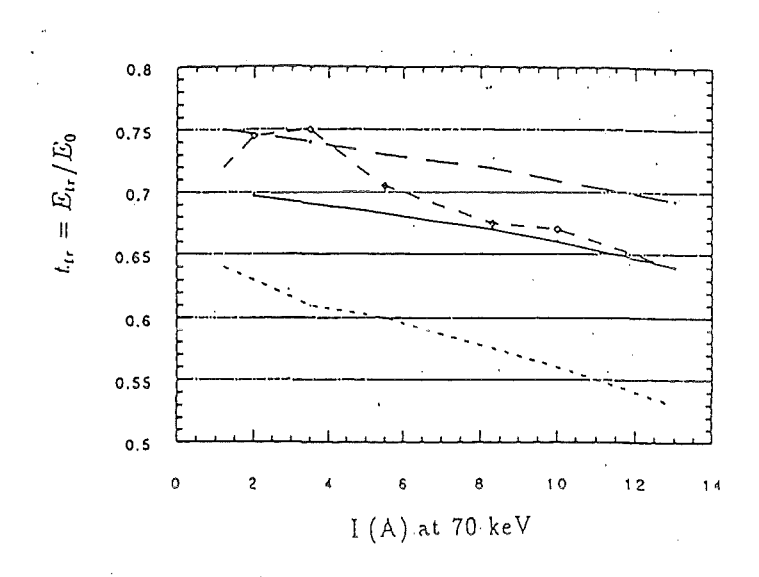

Abbildung 4.4: Vergleich der experimentellen Daten mit BFCRAY und EGUN Durchgezogene Linie: BFCRAY mit verlängerter Kathodennase. Kurzgestrichelte Linie: EGUN Mittelgestrichelte Linie: Experiment Langestrichelte Linie: BFCRAY.

retardierenden Potential die Elektronen bremst und den Strom mißt, der durch die auf eine Anode treffenden Elektronen erzeugt wird, wurden nun die Strahlparameter des Elektronenstrahls bestimmt. Abb. 4.4 zeigt die experimentellen Daten im Vergleich zu EGUN und BFCRAY Rechnungen. In dem Bild ist jeweils die transversale Energie

$$
t_{\perp} = \frac{E_{tr}}{E_0} \approx \frac{\alpha^2}{1 + \alpha^2}
$$

gegen die Modulationsspannung der jeweiligen Rechnung aufgetragen. Dabei wurden zwei verschiedene Geometrien für die Rechnungen mit BFCRAY benutzt. Im zweiten Fall wurde aufgrund der Annahme, daß sich der Kathodenkörper durch die Erwärmung ausdehnt, mit einer um einen Millimeter verlängerten Kathodennase gerechnet. Diese grobe Näherung stimmt für größere Strahlströme besser mit den experimentellen Ergebnissen überein. Dies macht physikalisch Sinn, da in diesem Fall auch die Heizleistung entsprechend höher ist. Für jeden Punkt des Graphen wurden 200 Elektronen, die nach Erreichen eines stationären Zustandes in den Resonator gelangt waren, ausgewertet. Die Rechenzeit pro Punkt betrug circa zwei Minuten. Es ist zu erkennen, daß der BFCRAY-Code wesentlich besser die experimentellen Ergebnisse beschreibt, als das bisher verwendete EGUN Programm. Dies liegt unter anderem auch an der höheren Gitterauflösung im Emitterbereich, in dem die Felder möglichst genau gerechnet werden müssen. EGUN emittiert die Elektronen ein bis zwei Gitterzellen entfernt von der Kathode. Insofern wird die Ladung zwischen

Emitter und und Startpunkten nicht berücksichtigt und damit kann EGUN keine Selbstkonsistente Lösung für das Potential und das Elektrische Feld in diesem Bereich errechnen. Wie aber im weiteren Verlauf dieser Arbeit zu sehen sein wird, ist der Einfluß dieser Felder auf die Strahlparameter sehr groß, so daß in dieser Tatsache eine mögliche Erklärung für die abweichenden Ergebnisse von BFCRAY und EGUN liegt (Edgcombe, Private Diskussionen)

### 4.1.2 Nicht-Laminare Kanone

Auch für die ebenfalls mit EGUN entworfene und gebaute nicht-laminare  $TE_{0,3}$ -Kanone wurden Vergleichsrechnungen erstellt (Piosczyk, 1988). In der nicht-laminaren Kanone wurde ein Neigungswinkel zur z-Achse von 15 Grad gewählt. Ansonsten wurden die gleichen Betriebsparameter gewählt, abgesehen von der Modulationsspannung, die im Fall der nicht-laminaren Kanone *Umod* = 25.5k *V* beträgt. Jedoch wurden im Experiment lediglich 22-23 kV bei vollem Strom erreicht. Was zu  $\alpha = 1$ führt und somit ein wesentlich kleinerer als der erwünschte Wirkungsgrad erreicht wird.

In Abb. 4.5 sind die Ergebnisse für das entsprechende Design der nicht-laminaren  $TE_{0,3}$ -Kanone dargestellt, hier zeigt sich für die rohen BFCRAY-Daten eine größere Abweichung für höhere Strahlströme. Betrachtet man nun die minimalen  $t_1$ , so läßt sich eine gute Übereinstimmung mit den experimentellen Daten finden. Zieht man zusätzlich Bild 4.6 in Betracht, so ist zu erkennen, daß die Streuung sehr nahe an den experimentellen Werten liegt. Ob die Abweichung in den Werten für  $t_{\perp}$ . an numerischen Fehlern oder an Problemen in der Messung liegt, ist derzeit nicht eindeutig zu beantworten.

### **4.2 Teilchenreflektion**

Als weiteres Ergebnis der vorliegenden Arbeit zeigte sich, daß BFCPIC und BFCRAY in der Lage sind, auftretende Teilchenreflektionen zumindest ansatzweise zu beschreiben. Die Rechnungen wurden mit den Parametern aus Tab. 4.3 durchgeführt:

|  | ∼ |  |
|--|---|--|

Tabelle 4.3: Parameter der Rechnung für Teilchenreflektion.

Abb. 4.7 zeigt die Projektion dreier Elektronentrajektorien in die *r,* 8-Ebene. Die drei Elektronen stammen aus der selben Rechnung wurden jedoch aus verschiedenen Emitterzellen emittiert. Das erste Elektron verläßt die Geometrie und erreicht

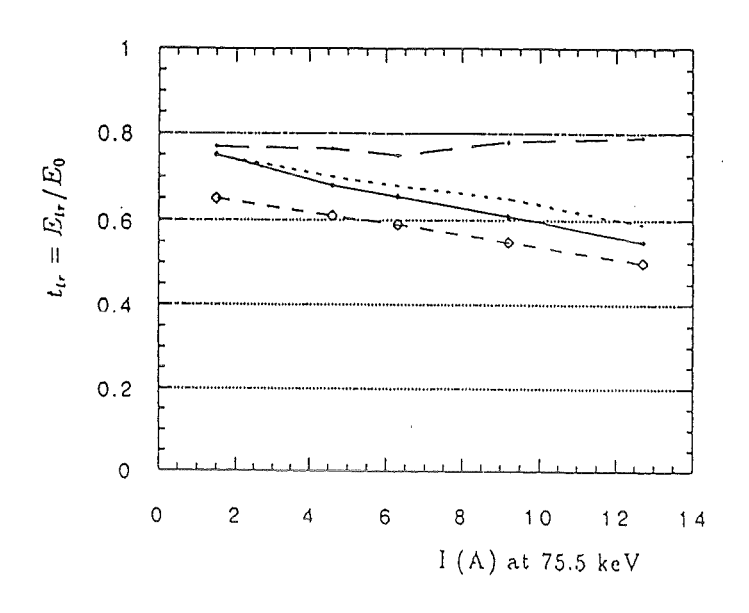

Abbildung 4.5: Vergleich der experimentellen Daten der nicht-laminaren Kanone mit BFCRAY Rechnungen. Durchgezogene Linie: Experiment Kurzgestrichelte Linie: Minimales  $t_{\perp}$  aus BFCRAY Mittelgetrichelte Linie: EGUN Langestrichelte Linie: BFCRAY.

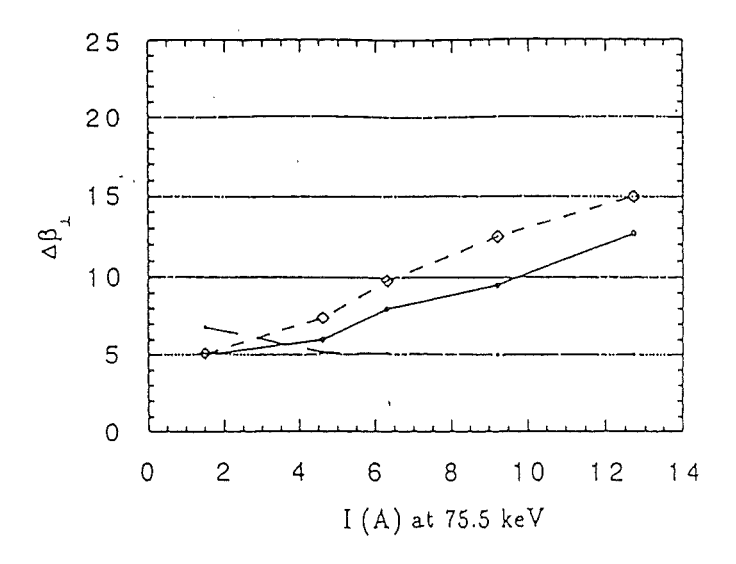

Abbildung 4.6: Vergleich der Streuung für die experimentellen Daten und BFCRAY. Durchgezogene Linie: Experiment Mittelgetrichelte Linie: BFCRAY Langgestrichelte Linie: EGUN.
den Resonator, dies ist das gewünschte Verhalten der Elektronen. Das zweite Elektron wird zunächst kurz vor Erreichen des Resonators reflektiert, dann ein zweites Mal durch die Raumladungsfelder am Emitter, und erreicht dann schließlich den Resonator. Das dritte Elektron verläßt die Geometrie gar nicht mehr, ist sozusagen gefangen. Diese Rechnungen wurden mit einer Modulationsspannug von 29 kV mit BFCRAY erstellt. Um einen besseren Einblick zu erlangen, wurden die gleichen Parameter als Eingabe für eine Rechnung mit BFCPIC benutzt. Dort zeigte sich ein konvergentes Verhalten der Parameter Teilchenzahl und Ladung in der vorgegebenen Geometrie. Abb. 4.8 zeigt die Gesamtladung in Abhängigkeit von der Anzahl der Iterationen. Die erste Änderung der Steigung ensteht dadurch, daß ein Teil der Elektronen die Geometrie verläßt, die zweite Änderung erfolgt bei Auftreffen der ersten reflektierten Teilchen auf den Emitter. Wie man sieht, ist das Ergebnis nicht hundertprozentig stationär, jedoch zeigt sich in Abb. 4.9, in der die Elektronengeschwindigkeiten in z-Richtung gegen die z-Koordinate dargestellt sind, eine geschlossene Kurve. Das bedeutet, daß die Elektronen immer denselben Weg durchlaufen, von der stets vorhandenen Streuung abgesehen. Abb. 4.10 zeigt die Emissionsplots für die Beschleunigungsspannungen von 24 und 29 kV. Zu sehen ist, daß im Falle von 29 kV die reflektierten Elektronen am Anfang des Emitters zu finden sind, hier ist auch das beschleunigende Feld größer (Abb. 4.11). Die Elektronen starten also mit einer etwas größeren transversalen Geschwindigkeit  $\beta_1$ , so daß die Möglichkeit der Reflektion in der Kompressionszone hier wahrscheinlicher ist. Daß letztendlich kein vollkommen stationärer Zustand erreicht wird, liegt an der Tatsache, daß am Emitter auch Elektronen reflektiert werden und nicht alle auf den Emitter treffen und dort vernichtet werden, so daß die Teilchenzahl trotz allem, wenn auch sehr langsam, ansteigt.

## $\textbf{4.3} \quad$  <code>Entwurf</code> <code>einer</code>  $TE_{22,6}$ -Kanone in Zusammenar**beit mit dem CRPP-Lausanne**

Nachdem der BFCPIC-Code eine gewisse Zuverlässigkeit bezüglich der Rechenergebnisse und der Vorhersagen erreicht hatte, wurde in Zusammenarbeit mit dem CRPP in Lausanne eine  $TE_{22.6}$ -Kanone berechnet, für die die Lausanner Rechnungen und die von Thompsen Tubes Electroniques Unterschiede aufwiesen (Whaley, 1993, 1994). Die für die Lausanner Kanone erforderlichen Parameter sind in Tab. 4.4 aufgeführt (siehe auch Pain et al., 1994). Die Rechnungen wurden wieder mit EGUN

| ,,,,,  | ᅭ<br>ucc    | المستداد |
|--------|-------------|----------|
| ______ | ----------- |          |

Tabelle 4.4: Parameter für die Lausanner Kanone.

und BFCRAY und zusätzlich mit dem russischen Code EPOSR (Kuftin et al., 1992;

#### 4.3. LAUSANNER KANONE

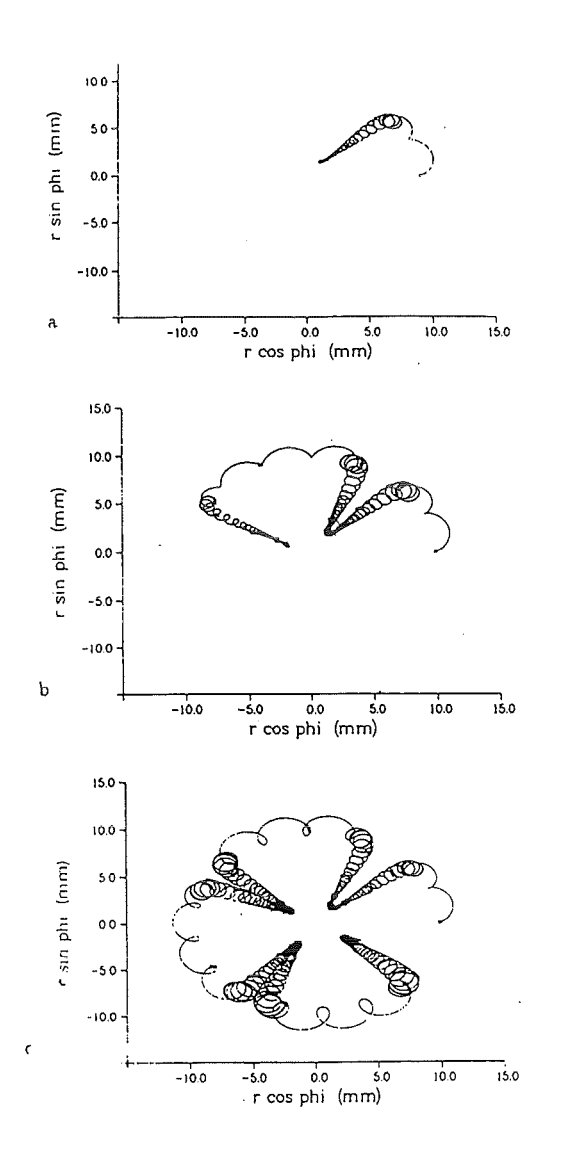

Abbildung 4.7: Projektion der Elektronentrajektorien.

- a.) Das Elektron verläßt wie gewünscht das Gebiet.
- b.) Das Elektron wird zweimal reflektiert und verläßt dann das Gebiet.
- c.) Das Elektron ist gefangen und kann das Gebiet nicht verlassen.

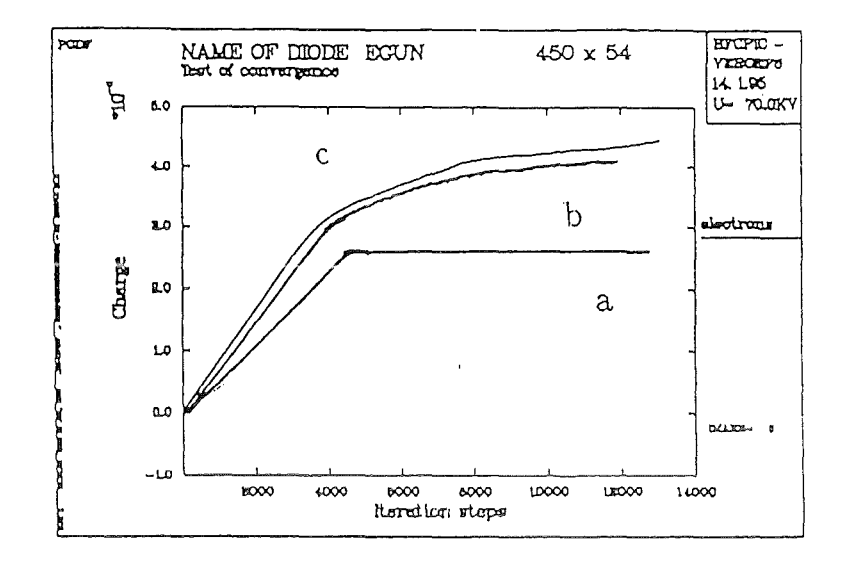

Abbildung 4.8: Ladung in der Geometrie gegen Anzahl der Iterationen bei BFCPIC. a.)<br> $U_{mod}$  = 24 kV, b.)  $U_{mod}$  = 28 kV, c.)<br>  $U_{mod}$  = 29 kV.

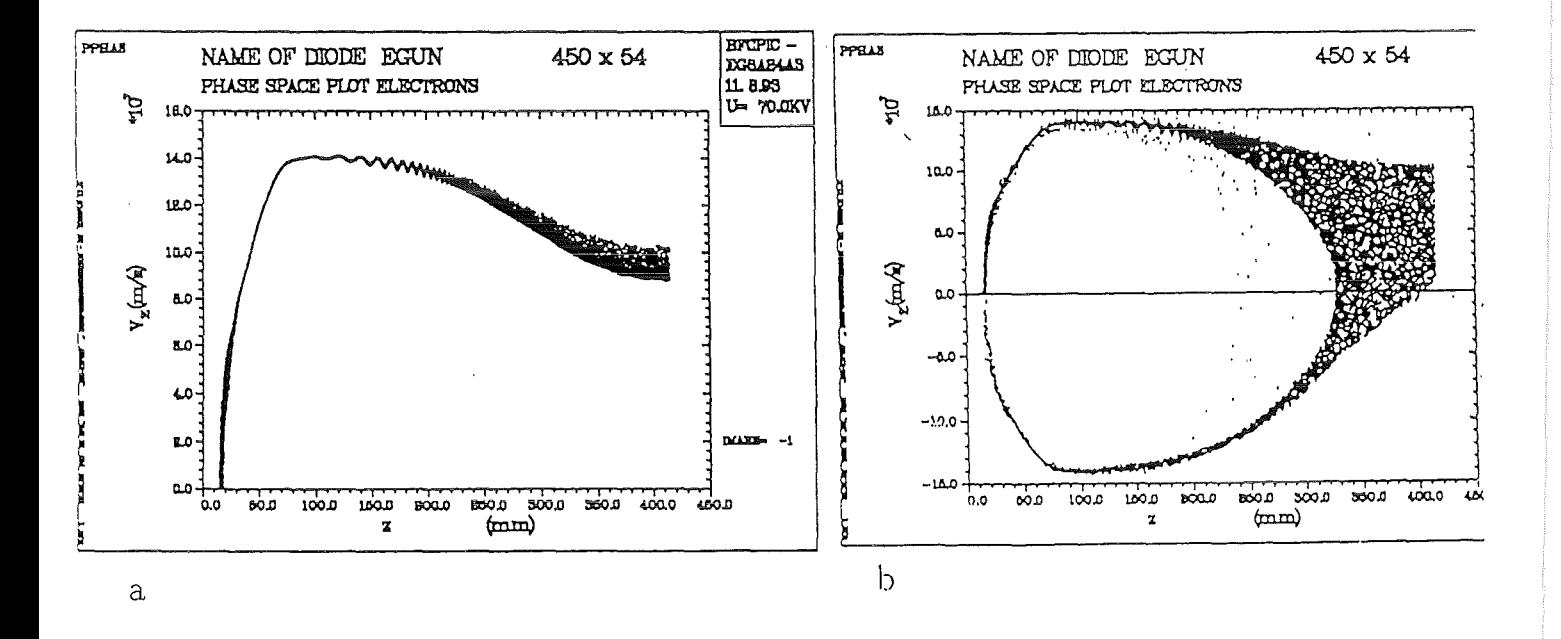

Abbildung 4.9: Transversale Geschwindigkeit gegen z-Koordinate. a.)  $U_{mod} = 24$  kV, b.)  $U_{mod} = 29$  kV.

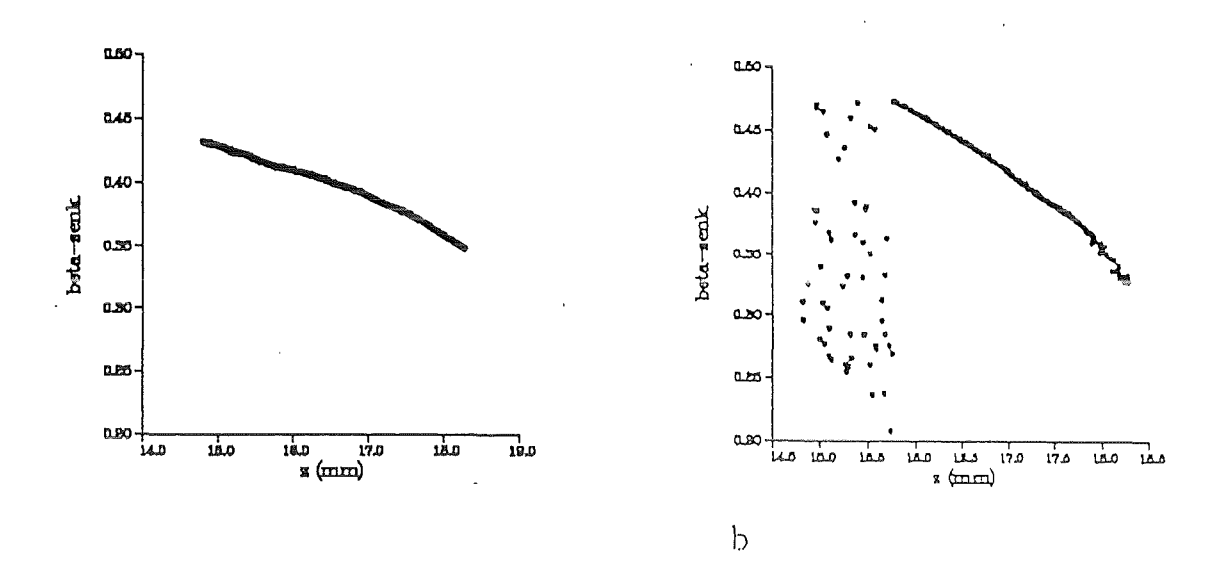

Abbildung 4.10: Emision<br/>splot für a.) 24 kV, b.) 29 kV .

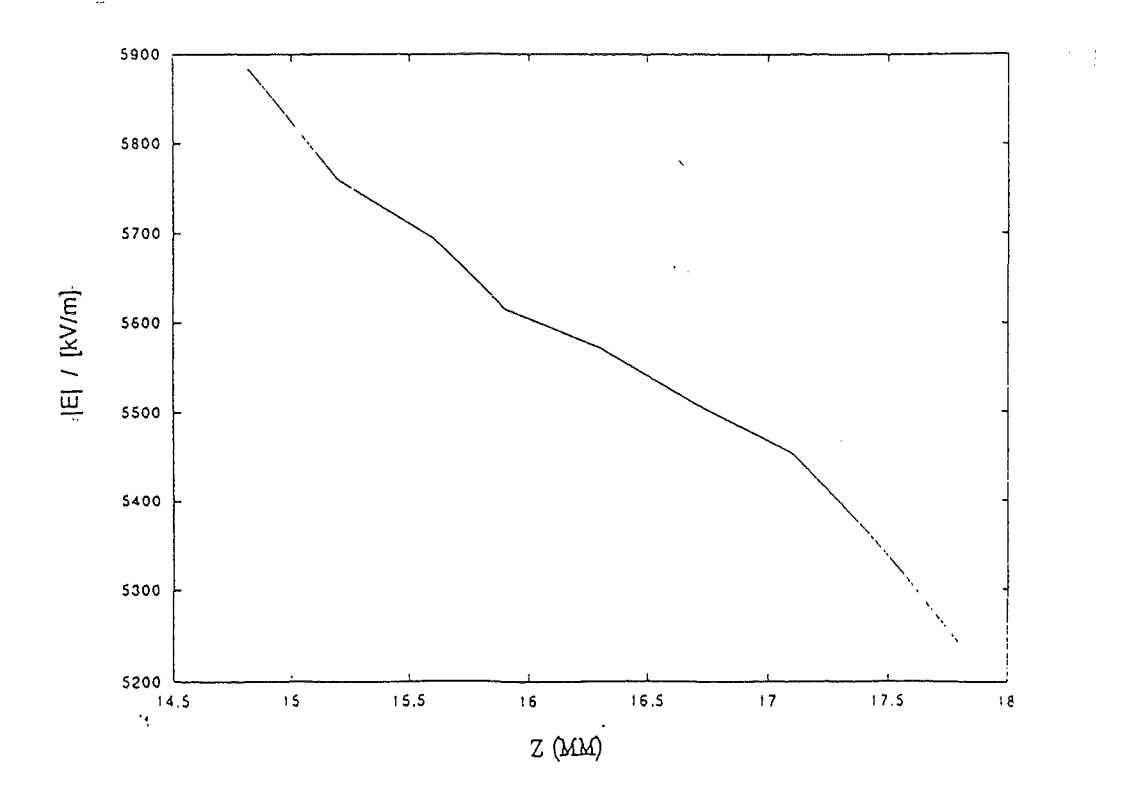

Abbildung 4.11: Elektrisches Feld an der Emitteroberfläche bei 29 kV.

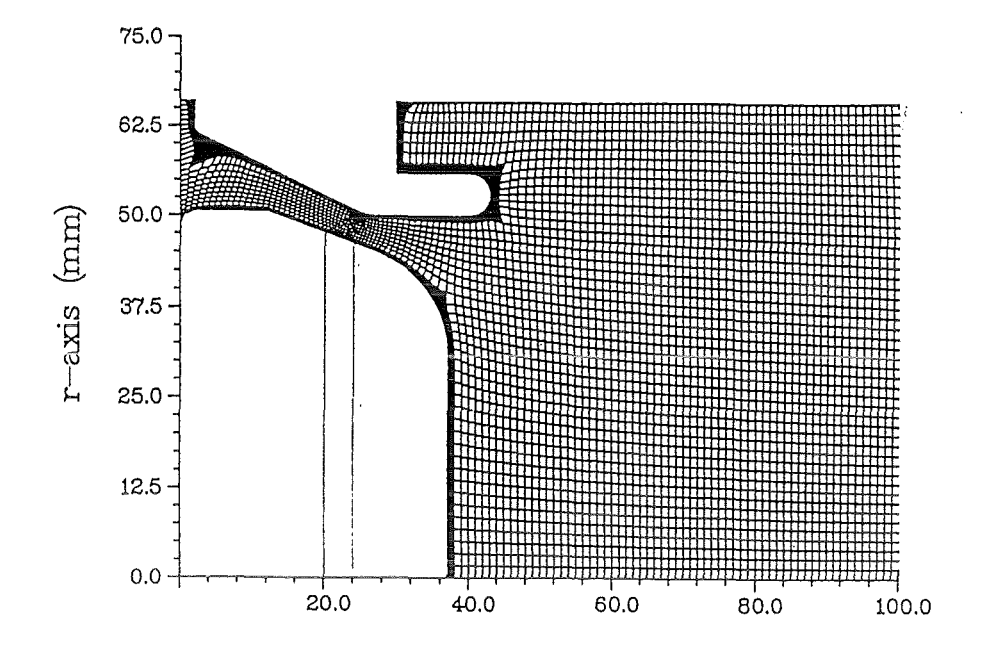

Abbildung 4.12: Berechnungsgitter für die Lausanner Kanone.

Lygin et al., 1987) vorgenommen. Abb. 4.12 zeigt das für die BFCRAY-Rechnung erstellte Berechnungsgitter der Kanone. Da alle Codes in ihren Ergebnissen Unterschiede aufwiesen, war ein detaillierter Vergleich notwendig. Verglichen wurden  $\ddot{\cdot}$ 

- Emissionsplots  $(\alpha, \beta)$  oder  $t_{\perp}$ ) gegen den Emissionspunkt auf dem Emitter.
- Das elektrische Feld auf der Emitteroberfiäche
- Das Emissionsmodell
- ausgewählte Teilchentrajektorien

In den Emissionsplots in Abb. 4.13 wird zunächst kein großer Unterschied sichtbar, jedoch ergaben sich bei dem Vergleich mit dem Lausanner Code DAPHNE (Tran et al., 1994) leichte quantitative Abweichungen. Da, wie auch im weiteren zu sehen sein wird, die Vermutung nahelag, daß das elektrische Feld auf der Emitteroberfiäche einen großen Einfluß auf die Strahlparameter hat, wurde es bei allen Codes verglichen für Rechnungen mit den Strahlströmen 20 A und 0 A. Abb. 4.14 zeigt die Ergebnisse für alle drei Codes, die Übereinstimmung liegt innerhalb der vertretbaren numerischen Toleranzen. Aus dem Emissionsplot wird ersichtlich, daß der Hauptanteil der Elektronen, die die hohe Streuung verursachen, am Anfang des Emitters startet. Deswegen wurden mit BFCRAY Rechnungen erstellt, bei der die erste Zelle des Emitters entfernt wurde. Abb. 4.15 zeigt die Ergebnisse der Streuung im Vergleich mit und ohne erste Emitterzelle. Wie zu sehen ist, läßt sich durch diese einfache Änderung die Streuung bereits erheblich reduzieren. Der DAPHNE-Code benutzt Finite Elemente Gitter, die manchmal sehr irreguläre Form haben. Im Laufe

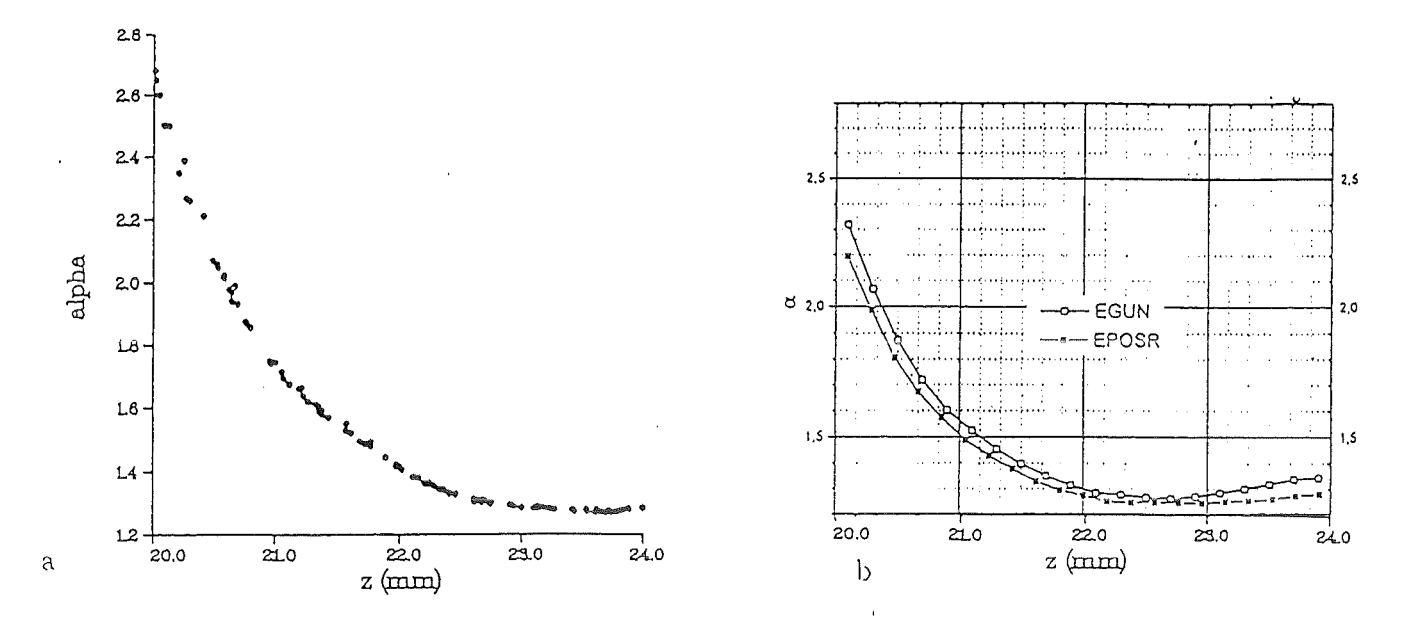

Abbildung 4.13: Emissionsplot  $\alpha$  gegen den Emissionspunkt auf dem Emitter. a.) BFCRAY, b.) EGUN und EPOSR.

der Zusammenarbeit wurde herausgefunden, daß die Interpolation der Felder auf die Teilchenorte teilweise nicht genau genug war. Nachdem die entsprechenden Änderungen am DAPHNE-Code durchgeführt worden waren, wurde in Lausanne die Kanone neu entworfen und für diese wiederum Vergleichsrechnungen erstellt. Dieses Mal war die Übereinstimmung in den Ergebnissen zwischen DAPHNE und BFCRAY hervorragend. Abb. 4.16, 4.17 zeigen *a* und die Streuung von *a* als Funktion der Spannung der Modulationsanode. Der Betriebswert der Modulationsspannung ergibt sich hier zu 24.8 kV. Dort nimmt sowohl für die Rechnung mit DAPHNE als auch. die mit BFCRAY die Streuung ihr Minimum an. Abb. 4.19 zeigt den Emissionsplot für das neue Design, die Streuung ist hier minimal, der Verlauf ähnelt einer Sinus-Kurve, dieser Verlauf zeigte sich auch bei der Optimierung einer selbst erstellten Kanone wie in Kap. 5 zu sehen sein wird. Es ist zu erkennen, daß die Ergebnisse für beide Codes tatsächlich beinahe identisch sind. Abb. 4.18 zeigt nun den Verlauf des elektrischen Feldes für das neue verbesserte Design. Hier ist zu bemerken, daß der Feldverlauf im alten Design homogener über dem Emitter ist, in der neuen Version jedoch am Emitteranfang leicht erhöht. Auf dieses Ergebnis wird hier gesondert hingewiesen, da es im folgenden Kapitel, beim Versuch Designrichtlinien für Kanonen zu finden, in der gleichen Form auftreten wird.

#### **4.4 Inverse Kanone**

Für das Konzept des in Rußland entworfenen koaxialen Gyrotrons (Flyagin et al., 1994) ist eine etwas veränderte Form einer Elektronen-Kanone erforderlich. Die so-

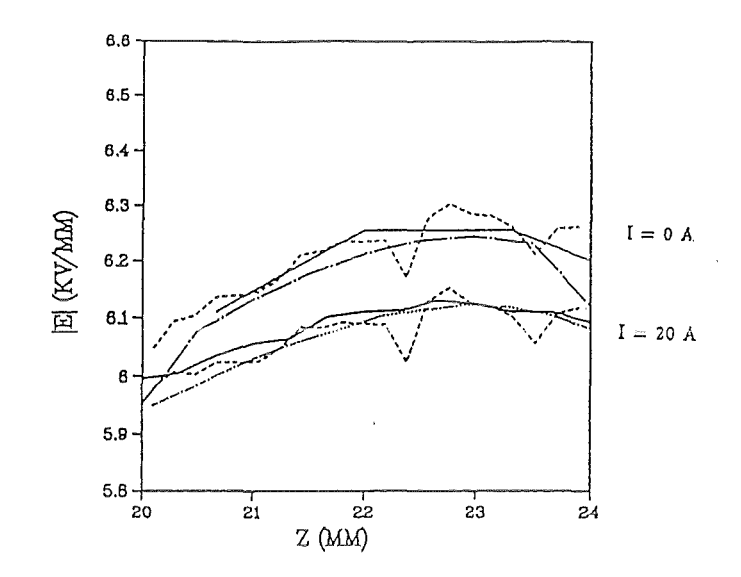

Abbildung 4.14: Verlauf des elektrischen Feldes auf der Emitteroberfläche. Durchgezogene Linien: BFCRAY Gestrichelte Linien: EPOSR Gepunktete Linie: EGUN Strichpunkt Linie: DAPHNE.

genannte inverse Kanone emittiert die Elektronen dort, wo bei den bisher untersuchten Kanonen die Modulationsanode liegt. Abb. 4.20 zeigt das Gitter und die Geometrie für den Anfang dieser Kanone. Die Rechnungen wurden wiederum mit EGUN-Rechnungen verglichen. Die Ergebnisse sind in Abb. 4.21 graphisch dargestellt. Erneut zeigt sich eine relativ schlechte Übereinstimmung mit den entsprechenden EGUN-Rechnungen, jedoch sind die Ergebnisse auch mit den Rechnungen von EPOSR verglichen worden, bei denen die Übereinstimmung sehr viel besser ist.

In Abb. 4.22 ist das elektrische Feld über dem Emitter aufgetragen und in Abb. 4.23 der dazugehörende Emissionsplot. Wieder zeigt sich eine große Äehnlichkeit zwischen E-Feld Verlauf und Emissionsplot. Abb. 4.24 zeigt die Teilchentrajektorien, die hier quasilaminar sind. Für dieses Design wurde auch die Empfindlichkeit gegenüber Verschiebungen des Magnetfeldprofiles um einige Millimeter nach vorne beziehungsweise nach hinten überprüft. Die obere Tabelle in 4.6 zeigt die Ergebnisse aller Rechnungen für verschiedene Spannungen. Die untere Tabelle in 4.6 stellt die Ergebnisse bei Verschiebung des Magnetfeldes um 2 Millimeter jeweils in positive und negative z-Richtung dar. Dabei ist der Einfluß auf die Streuung von besonderem Interesse, da solche Ungenauigkeiten des Magnetfeldprofiles innerhalb der experimentellen Toleranzen liegen. Die Ergebnisse zeigen für diesen Fall, daß die Kanone ausreichend gut auf die Verschiebung reagiert. Die vorgeschlagenen Parameter für diese Kanone sind in Tab. 4.5 zu finden.

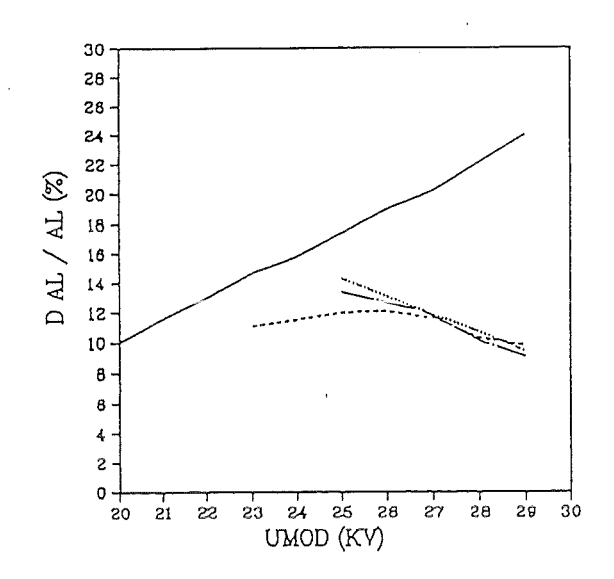

Abbildung 4.15: Streuung von  $\alpha$  gegen den Strahlstrom mit und ohne erste Emitterzelle.

Durchgezogene Linie: BFCRAY Gestrichelte Linie: BFCRAY mit entfernter Emitterzelle Gepunktete Linie: EGUN Strichpunkt Linie: EPOSR.

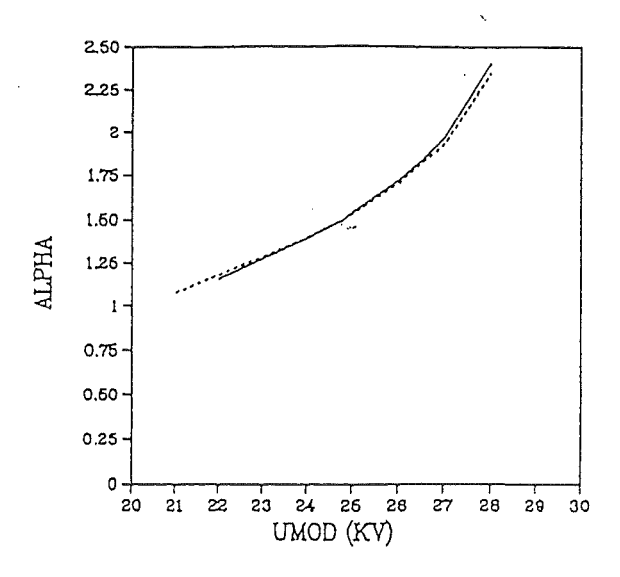

Abbildung 4.16:  $\alpha$  als Funktion von  $U_{mod}$  mit neuem Entwurf. Durchgezogene Linie: BFCRAY Gestrichelte Linie: DAPHNE.

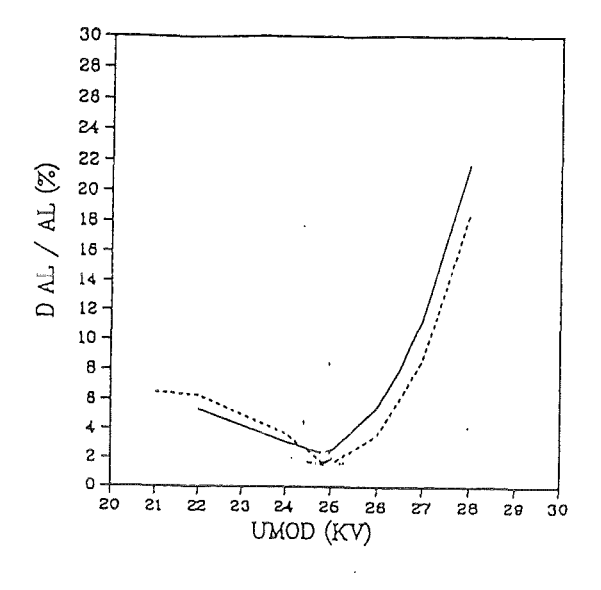

Abbildung 4.17: $\Delta \alpha$ als Funktion von  $U_{mod}$ für neuen Entwurf. Durchgezogene Linie: BFCRAY Gestrichelte Linie: DAPHNE.

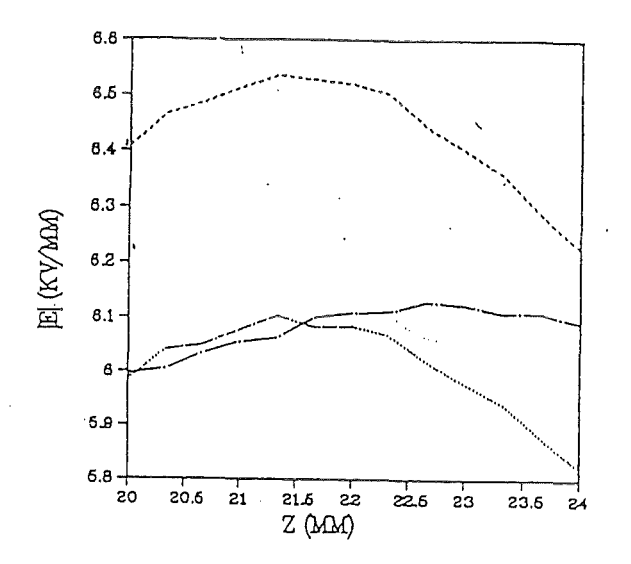

Abbildung 4.18: E-Feldverlauf für verbessertes Design mit BFCRAY. Gestrichelte Linie: Neues Design bei  $U_{mod} = 26.5 \text{ kV}$ Gepunktete Linie: Neues Design bei  $U_{mod} = 24.8 \text{ kV}$ Strichpunkt Linie: Altes Design bei  $U_{mod} = 26.8$  kV.

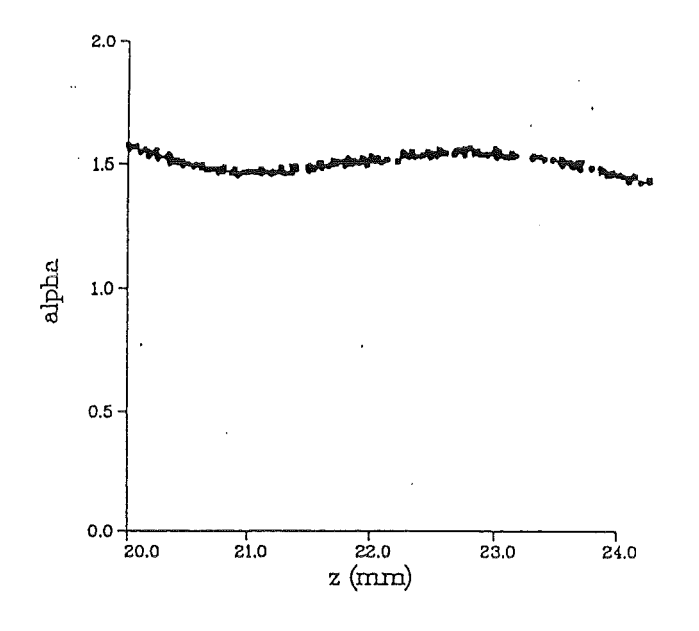

Abbildung 4.19: Emissionsplot für neues, optimiertes Design.

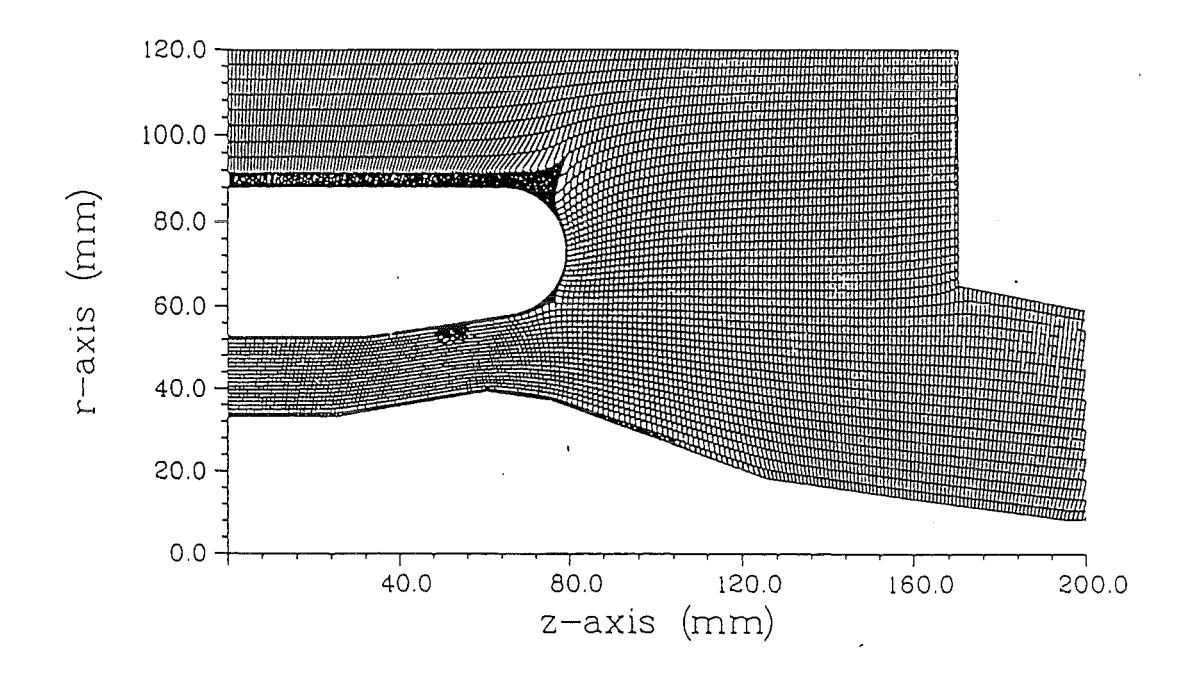

Abbildung 4.20: Gitter und Geometrie des Anfangsbereiches der inversen Kanone.

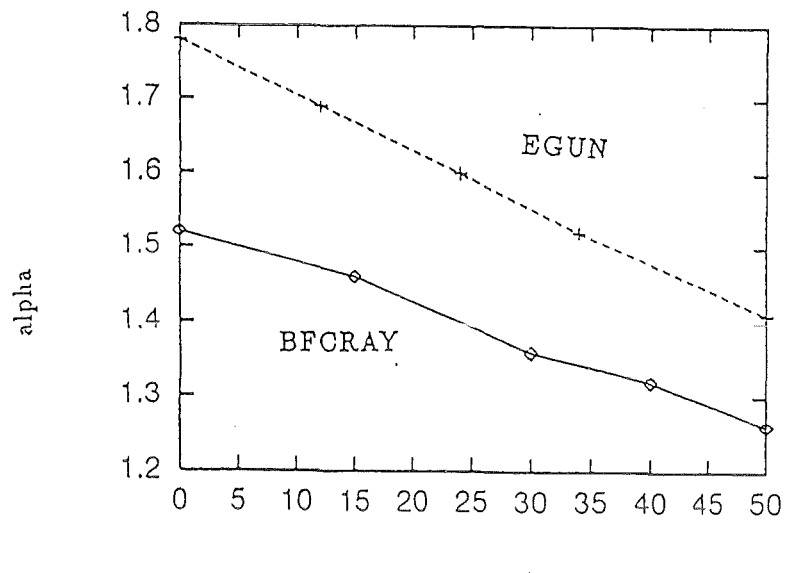

beam current (A)

Abbildung 4.21: Vergleich der EGUN und BFCRAY Rechnungen für die inverse Kanone. Es ist  $\alpha$  gegen  $I_b$  dargestellt.

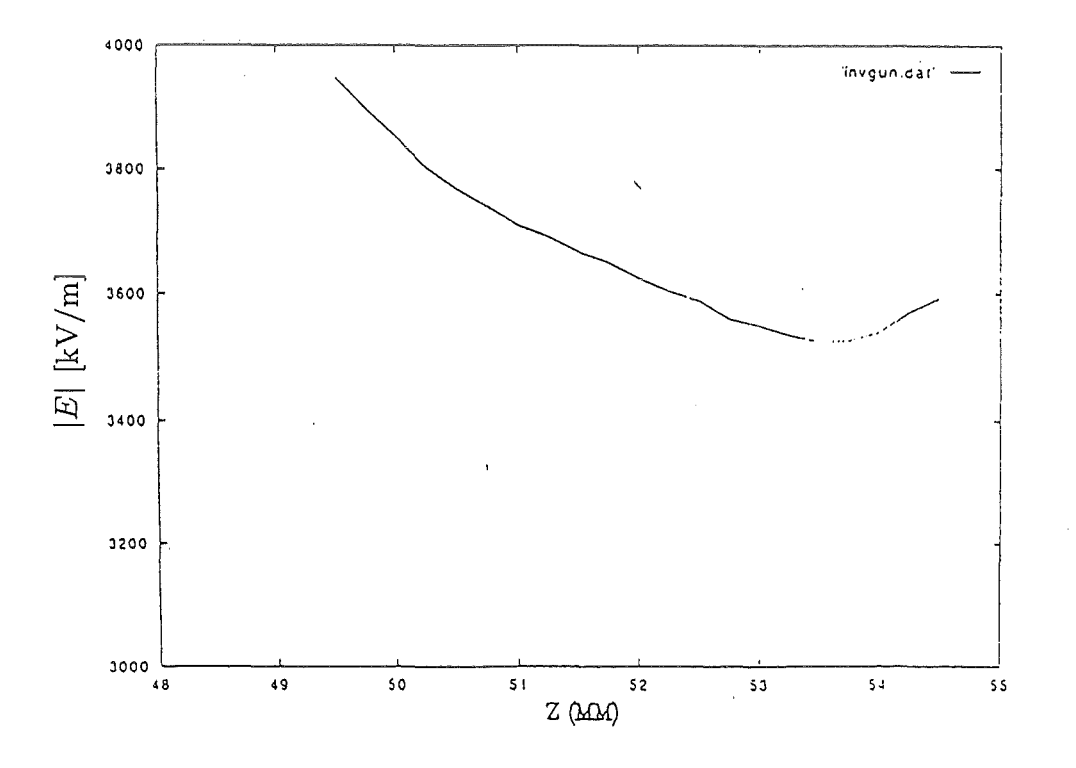

Abbildung 4.22: E-Feld über dem Emitter für Inverse Kanone.

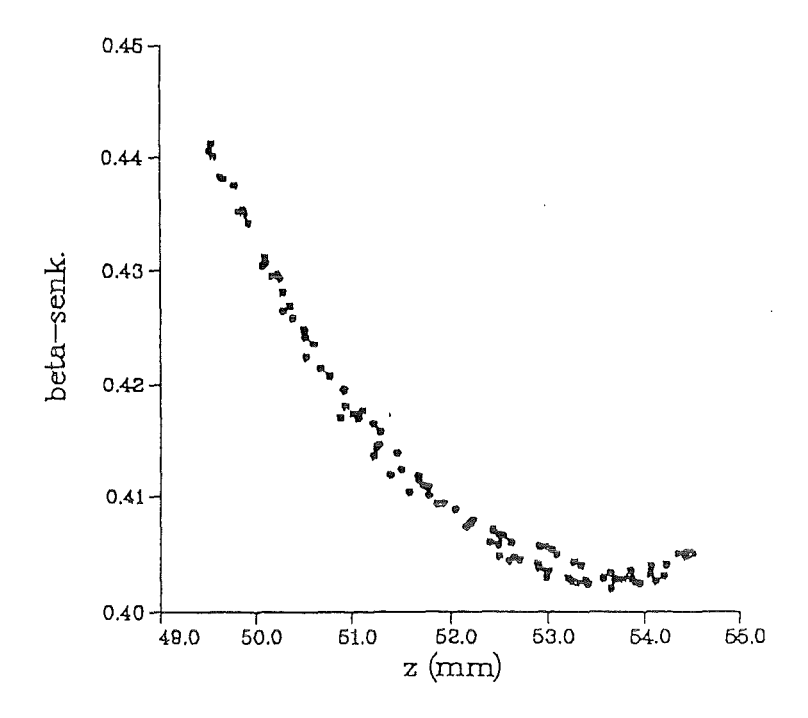

Abbildung 4.23: Emissionsplot $\beta_\perp$ gegen den Emissionspunkt auf dem Emitter.

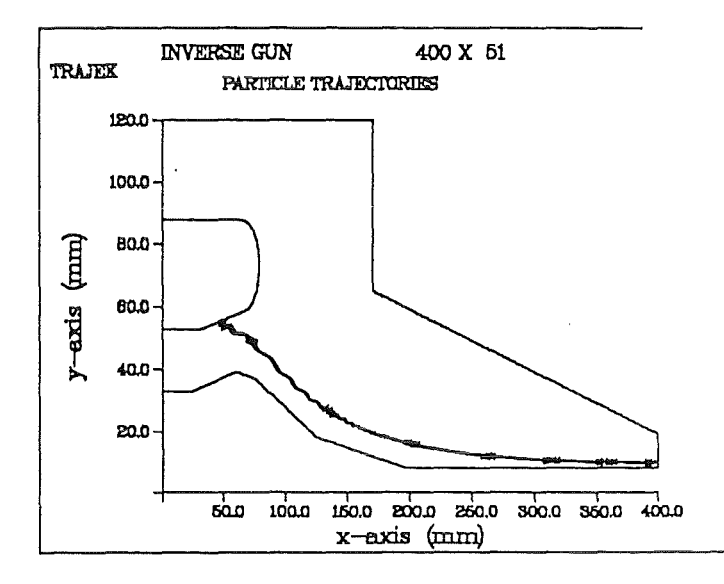

Abbildung 4.24: Elektronentrajektorien für eine Rechnung der inversen Kanone mit  $I_b = 40$  A und  $U_a c c = 90$  kV.

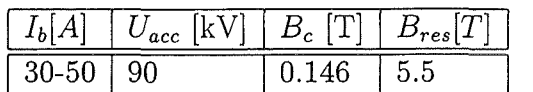

 $U_{acc}$  [kV]  $I_b$  [A]  $\alpha$  |  $\beta_{\perp}$   $\Delta \alpha$  [%] 70 33 0.98 0.33 16 70 | 40 | 0.95 | 0.32 | 17 80 33 1.12 0.37 10 80 36 1.11 0.37 12 80 40 1.1 0.37 14 90 30 1.36 0.42 5.6 90 33 1.34 0.42 7.3 90 36 1.33 0.42 7.3 90 40 1.32 0.42 7.2

Tabelle 4.5: Parameter für die Inverse Kanone.

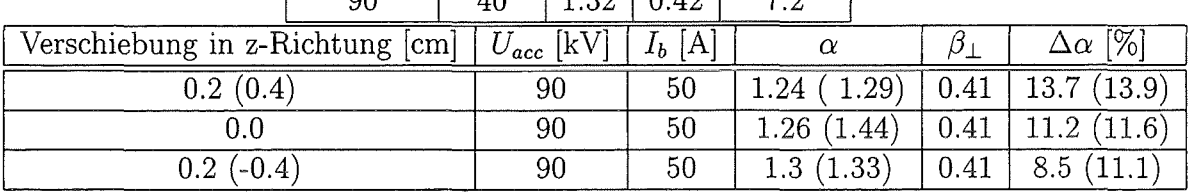

Tabelle 4.6: Ergebnisse der BFCRAY Rechnungen für die inverse Kanone, die untere Tabelle zeigt die Ergebnisse für die Magnetfeldversetzung. In Klammern die mit EPOSR errechneten Werte.

### **4.5 Zusammenfassung**

Da für die Berechnung der Strahlparameter heutiger Gyrotronkanonen kein zuverlässiges analytisches Modell besteht, ist es notwendig, sich mithilfe moderner Computer auf numerische Analysen zu verlassen. Trotz aller Ähnlichkeiten in den mathematischen und physikalischen Ansätzen liefern doch die meisten Codes leicht unterschiedliche Ergebnisse. Der in dieser Arbeit benutzte und verbesserte Code scheint sich aber dadurch von den bisher verwendeten zu unterscheiden, daß er sich durch eine hohe Zuverlässigkeit in den berechneten Ergebnissen auszeichnet. Die Übereinstimmung mit den experimentellen Daten läßt vermuten, daß es in Zukunft möglich sein wird, mit Hilfe von BFCRAY und BFCPIC genauere Vorhersagen über die Qualität von Kanonenentwürfen zu machen. Die Benutzung von randaugepaßten Koordinaten scheint hierbei eine nicht unerhebliche Rolle zu spielen, zusammen mit der Interpolationsmethode, mit der die Felder an den Teilchenorten berechnet

#### *4.5. ZUSAMMENFASSUNG* 43

werden. In den folgenden Kapiteln wird nun noch versucht, ein Prinzip für zukünftige Kanonenentwicklungen zu beschreiben, und es wird ein neues Emissionsmodell implementiert, das die Kathodentemperatur, den Schottky-Effekt und raumladungsbegrenzte Emission vereint.

## Kapitel 5

## Elektrodensynthese

#### 5.1 Designgrundlagen

Für das Design von MIG-Kanonen sind bereits einige Verfahren bekannt (z.B. Harker, 1960; Fliflet et al., 1982; Manuilov, Tsimring, 1978; Barroso, Montes et al., 1985; Edgcombe, 1988). Zu einem kompletten Design gehören ein genaues Magnetfeldprofil, das elektrische Feld und die Stromdichte auf dem Emitter. Ein vollständiger Entwurf untersucht die Empfindlichkeit dieser Parameter gegenüber Variationen.

Ein gutes Design zeichnet sich durch größtmögliche Unempfindlichkeit bezüglich dieser Parameter aus. In dieser Arbeit wurde versucht, mit Hilfe von ELSYN (Edgcombe, 1988) und BFCRAY eine systematische Methode zu finden, um eine Designoptimierung durchzuführen. Eine weitere Möglichkeit ist, mit den in Anhang B angegebenen MIG-Trade-Off Gleichungen (Baird, Lawson, 1986) ein erstes Design analytisch zu bestimmen, und dieses dann mit Hilfe eines Trajektorienprogrammes zu optimieren. Bei dieser Verfahrensweise ist es möglich ein Syntheseprogramm zwischen dem analytischen Entwurf und dem Trajektorienprogramm zu benutzen, um die Genauigkeit zu erhöhen.

Zuerst wird mit dem Harker-Synthese Programm ELSYN (Edgcombe, 1988) aus den in Tabelle 5.2 vorgegebenen Parametern ein Ausgangsdesign erstellt und dieses durch systematische Untersuchung und Veränderung verschiedener Parameter optimiert. Die Ausgabedaten von ELSYN sind in Tabelle 5.1 und 5.3 zu finden.

Zu beachten ist, daß ELSYN *Be* am Anfang des Emitters angibt, während BFCRAY den Wert in der Mitte nimmt, um also korrekt zu interpolieren, muß

|               | $\mathcal{L} b$ | $\boldsymbol{\nu_c}$ | $B_{res}$ |     | mm<br>$\sim$<br>res |
|---------------|-----------------|----------------------|-----------|-----|---------------------|
| <b>ELSYN</b>  | υ.υ             | 0.184                | 5.45      | J.J | ı.c                 |
| <b>BFCRAY</b> | 3.U             | 0.186                | 5.45      | .47 | 1.67                |

Tabelle 5.1: Vergleich der Harker Synthese mit den BFCPIC-Ergebnissen.

die adiabatische Näherung benutzt werden und in BFCRAY das Magnetfeldprofil von Hand korrigiert werden. Die wichtigste Ausgabe von ELSYN sind die in Abb. 5.1 zu sehenden Äquipotentiallinien, in diesem Falle sind es die Linien für 24 und 36 kV Modulationsspannung. Aus diesen Linien wird das erste Design erstellt. In Abb. 5.2 ist das Design dargestellt, das zur Rechnung mit BFCRAY benutzt wurde, die damit errechneten Werte sind in Tabelle 5.4 zu sehen. Die Werte sind mit denen, die mit ELSYN berechnet wurden, vergleichbar, jedoch weicht der Wert für das elektrische Feld stärker ab und die Streuung ist mit 22 % viel zu groß.

### 5.2 **Designoptimierung**

Als nächstes wurde die Geometrie der Modulationsanode variiert, so daß das elektrische Feld über dem Emitter so homogen wie möglich wurde. Dazu wurde die Potentialkurve aus der ELSYN-Rechnung näherungsweise durch zwei Geraden beschrieben, die mittels der Methode der kleinsten Quadrate an die Kurve angenähert wurden. Die Steigung und Länge dieser Geraden wurde dann variiert und aus den Ergebnissen der Rechnungen mit diesen Geometrien mittels BFCRA Y das optimale Design herausgefunden. Zunächst reduzierte sich die Geschwindigkeitsstreuung von 22 % auf 15 %. Die in den vorhergehenden Kapiteln berechneten Geometrien zeigten bezüglich des elektrischen Feldes auf dem Emitter einen typischen Verlauf, der in Abb. 5.4 dargestellt ist. Das Feld am Anfang des Emitters unterschied sich jeweils erheblich gegenüber den Feldern auf dem weitem Verlauf des Emitters. In den Emissionsplots zeigte sich dann auch gerade an diesen Stellen ein vergrößertes *a* verglichen mit den restlichen Emissionspunkten auf dem Emitter. Nachdem die Streuung auf diese Weise reduziert wurde, wurde weiterhin die Nase der Kathode in 1-Millimeterschritten variiert, wie in Abb. 5.5 schematisch dargestellt ist.

Dadurch wurde eine Minimierung der Streuung auf 5% erreicht. Der Grund für die Variation der Länge der Kathode lag darin, daß bereits in vorhergehenden Rechnungen zu erkennen war, daß sich mit dieser Art der Änderung das Emissionsverhalten charakteristisch beeinflussen ließ. Abb. 5.6 zeigt die Emissionsplots für vier verschiedene Kathodenlängen. Es ist zu erkennen, daß bei 31 mm Länge das Minimum der Streuung liegt; dort nähert sich der Emissionsplot einer sinusartigen Verteilung, wie sie auch bei der Optimierung der Lausanner Kanone erreicht wurde. In Abb. 5.3 ist der Verlauf des elektrischen Feldes auf der Emitteroberfläche für die verschiedenen Kathodenlängen zu sehen. Auch hier zeigt sich, daß für den Fall der minimalen Geschwindigkeitsstreuung die Streuung des elektrischen Feldes ebenfalls ihr Minimum annimmt. Aus diesen Ergebnissen wird ersichtlich, daß der Verlauf des elektrischen Feldes einen starken Einfluß auf die Geschwindigkeitsstreuung hat. C. Edgcombe (Edgcombe, 1995) machte ähnliche Untersuchungen an der Geometrie der laminaren  $TE_{0,3}$ -Kanone, er variierte jedoch die Länge der Kathodennase radial (Abb. 5.5), kam aber zu den selben Ergebnissen. Diese Rechnungen konnten mit BFCRAY ebenfalls bestätigt werden. In allen Fällen zeigte sich, daß die Resultate am zufriedenstellendsteil waren, wenn das Feld am Anfang des Emitters leicht

 $\bar{z}$ 

erhöht gegenüber dem weiteren Verlauf war (Borie, Grüber, Westermann, 1995).

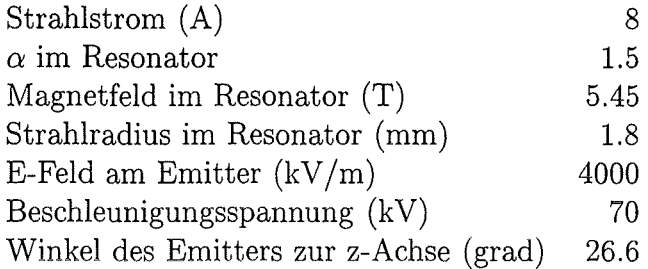

Tabelle 5.2: Eingabeparameter für ELSYN.

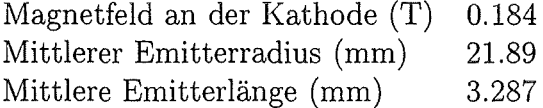

Tabelle 5.3: Ausgabeparameter von ELSYN.

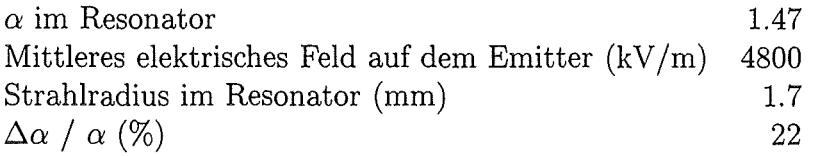

Tabelle 5.4: Von BFCRAY errechnete Ergebnisse.

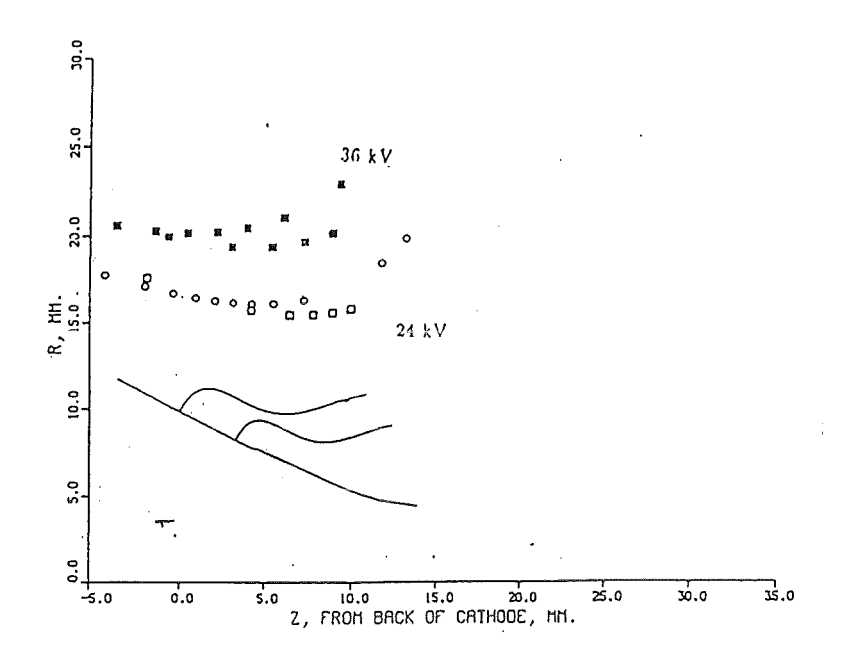

Abbildung 5.1: Äquipotentiallinien aus ELSYN Rechnung.

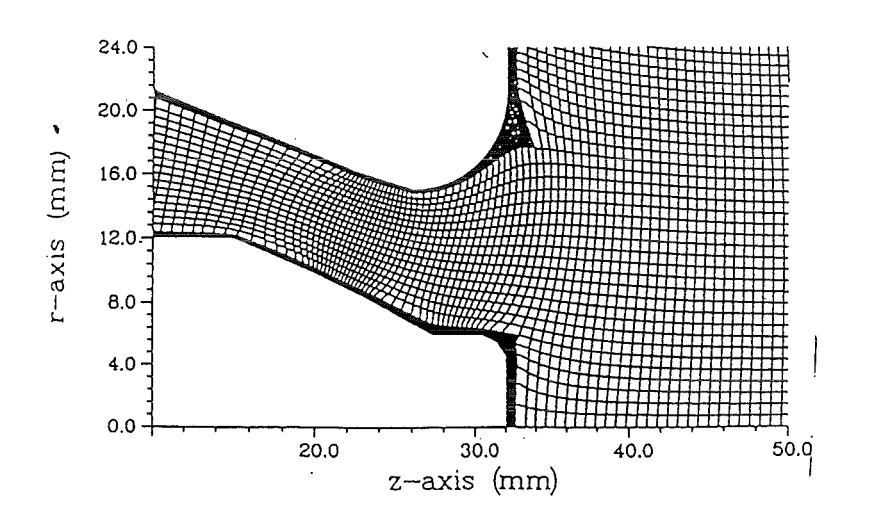

Abbildung 5.2: Erstes Design für laminare $TE_{0,3}$ -Kanone aus ELSYN Ausgabe.

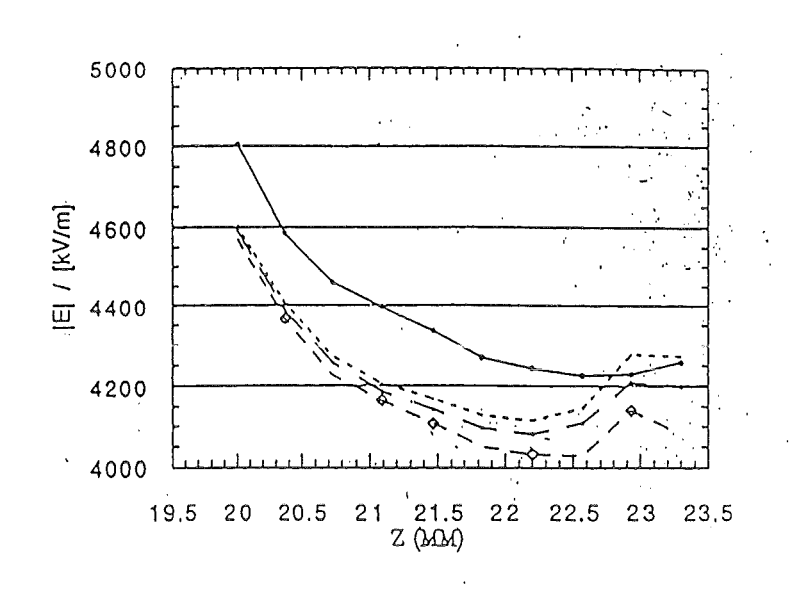

Abbildung 5.3: Elektrisches Feld über der Emitteroberfläche. Durchgezogene Linie: Kathodenlänge 29 cm. Kuzgestrichelte Linie: 30 cm. Mittelgestrichelte Linie: 31 cm. Langestrichelte Linie: 32 cm.

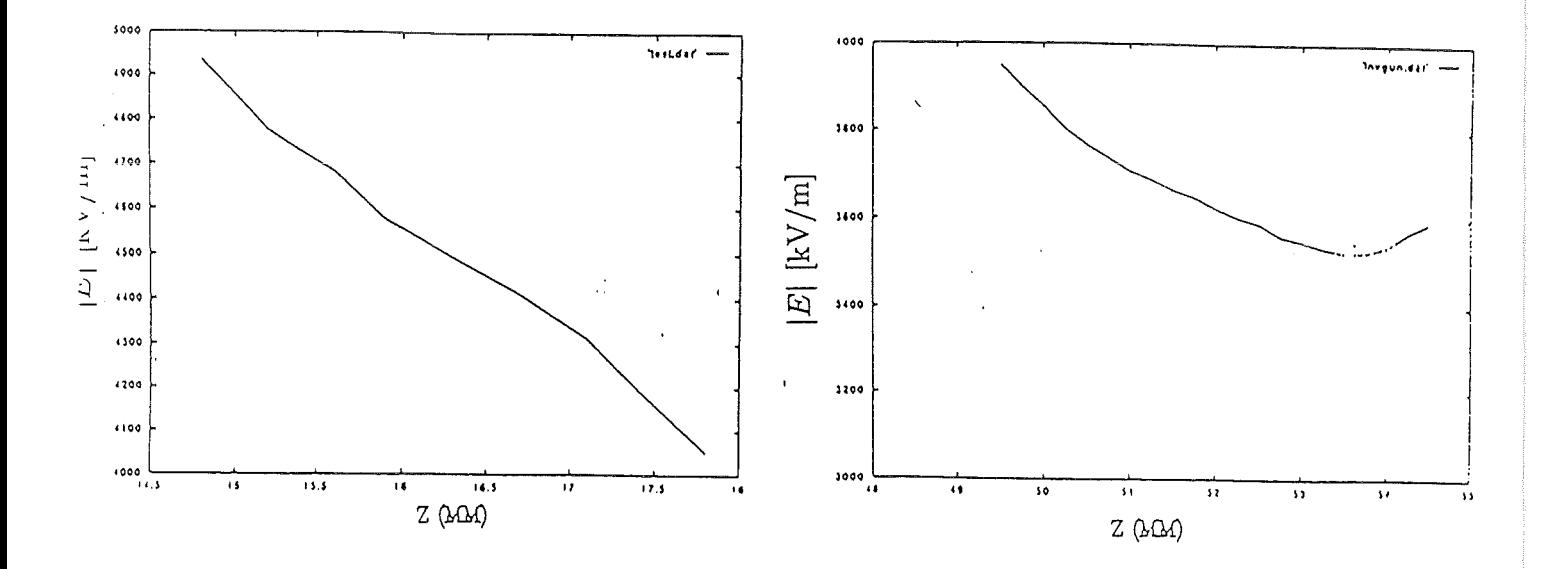

Abbildung 5.4: Elektrisches Feld über dem Emitter für: a.)<br> $TE_{0,3}$ -laminare Kanone $I_b$ <br/> $=$ 8 A,  $U_{mod}$ <br/> $=$ 24 kV,  $U_{acc}$ <br/> $=$  70 kV b.) Inverse Kanone.  $I_b = 40$  A,  $U_{acc} = 90$  kV

#### 5.2. DESIGNOPTIMIERUNG

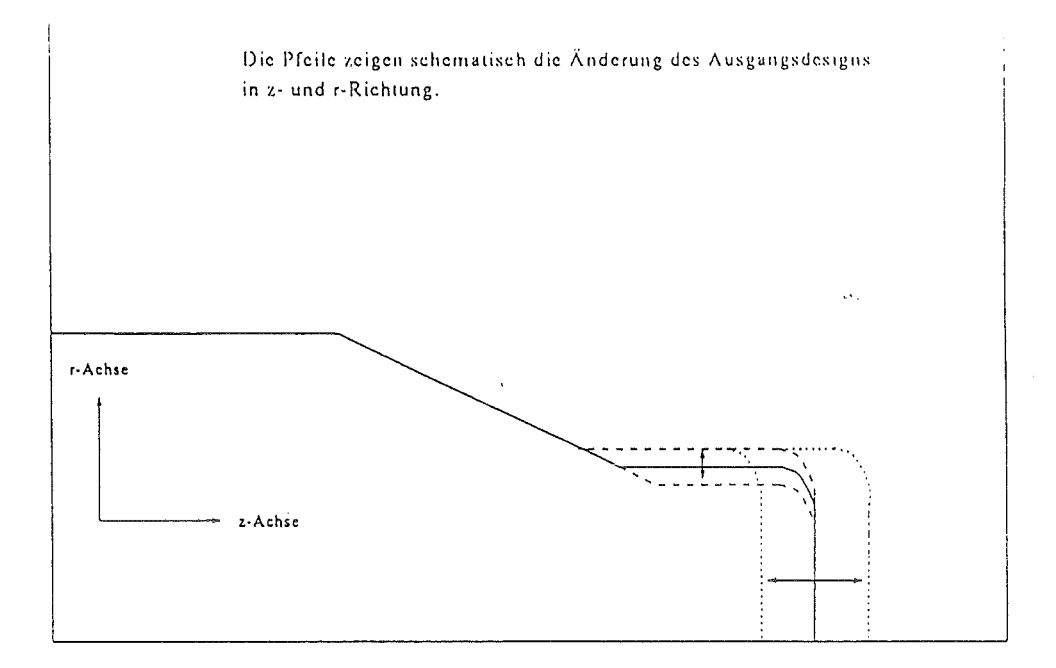

Abbildung 5.5: Schematische Darstellung der Variation der Kathodennase in Millimeterschritten.

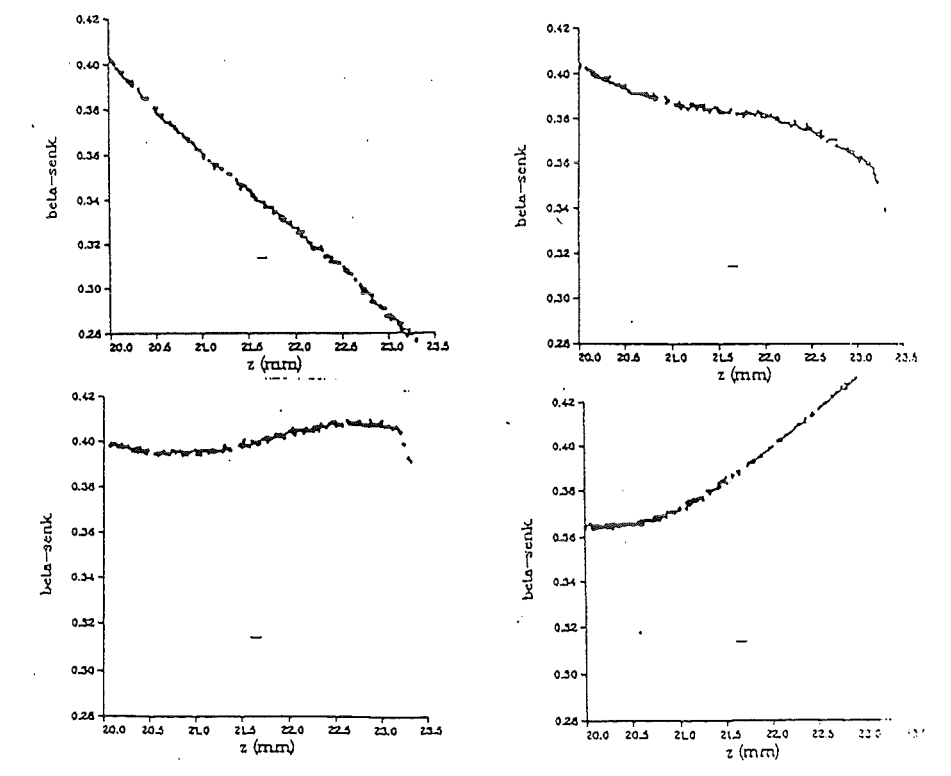

Abbildung 5.6: Emissionsplots für die Kathodenlängen a.) 29 cm b.) 30 cm c.) 31 cm d.) 32 cm.

## Kapitel 6

# Implementierung eines modifizierten Emissionsmodells

#### 6.1 Theoretisches Modell

Die bisher verwendeten BFCPIC- und BFCRAY-Codes benutzten ein ziemlich simples Modell. Die Teilchen bekommen alle die gleiche Ladung, unabhängig von Temperatur und anliegenden Feldern. Wie in Kap. 3 beschrieben, wird auf alle Teilchen ein gleichgroßer Bruchteil der Ladung verteilt. Es wird also davon ausgegegangen, daß die Stromdichte über die Emitterfiäche hinweg konstant ist, bei gleicher Fläche der emittierenden Zellen .. Weitere Annahmen sind, daß die kinetische Energie der Elektronen vernachlässigbar ist und daß der Emitter kalt ist. Der Einfluß von Oberfiächenrauhigkeiten, der durch hinzufügen von Anfangsgeschwindigkeiten der Elektronen berücksichtigt wird, wird von diesem Modell nicht simuliert. Der Einfluß dieses Effekts auf die Ergebnisse liegt in einer Erhöhung der Geschwindigkeitsstreuung in Bereichen von einigen Prozent (Edgecombe, 1995; Lygin, 1995). Im Folgenden wird weiter mit der Emission der Teilchen senkrecht zum Emitter gerechnet.

Um das ursprüngliche Verfahren zu erweitern, wurde ein Modell implementiert, welches sowohl raumladungsbegrenzte als auch thermionische Emission unter Berücksichtigung des Schottky-Effekts rechnet (Longo, 1980). Dies sollte auch ein Test sein, wie gut das bisher verwendete Modell die physikalische Wirklichkeit beschreibt, und ob die vereinfachenden Annahmen die Rechnung beeinflussen. Für die Stromdichte am Emitter gilt bei der thermionischen Emission die Richardson-Gleichung:

$$
J_{th} = AT^2 \exp(-\frac{W}{k_b T})
$$
\n(6.1)

Dabei ist W die Austrittsarbeit der Elektronen für das benutzte Material und A die sogenannte Dushmann-Konstante

$$
A=\frac{4\pi m k_b^2 e}{h^3}\approx 1.2\cdot 10^6 \frac{A}{m^2 K^2}
$$

In Anhang C ist eine Herleitung für diese Formel zu finden. Für die thermionische Emission wurde desweiteren der Schottky-Effekt berücksichtigt, der besagt, daß die Austrittsarbeit der Elektronen durch das anliegende elektrische Feld reduziert wird. Das ergibt in Gl. 6.1 den zusätzlichen Term:

$$
\exp(0.44\frac{\sqrt{E_n}}{T})
$$

Der Faktor 0.44 kommt aus dem Term:

$$
\frac{e}{k}\sqrt{\frac{e}{4\pi\epsilon_0}} = 0.44 \frac{Km^{\frac{1}{2}}}{V^{\frac{1}{2}}}
$$

In jedem Zeitschritt wird die Child-Langmuir-Stromdichte berechnet gemäß:

$$
J_{sc} = 2.33 \cdot 10^{-6} \frac{\phi^{\frac{3}{2}}}{d^2}
$$

Diese Formel gilt nur für den speziellen Fall des Plattenkondensators, für die hier benutzte Geometrie gibt es eine genauere Formel von Baird und Lawson, die in Anhang B.6 zu finden ist. Für  $\phi$  wird das Potential gemittelt, das auf den Knoten der Zelle berechnet wurde, in der das entsprechende Elektron emittiert wird. Der Abstand d entspricht dem Abstand des unteren Zellenrandes vom oberen. Die Stromdichte pro Zelle wird bestimmt durch:

$$
J_{ges} = \frac{J_{sc} \cdot J_{th}}{J_{sc} + J_{th}}
$$

Dadurch bestimmt immer der kleinere der beiden Terme die gesamte Stromdichte, die nach oben durch den Child-Langmuir-Strom begrenzt ist (Longo, 1980). Diese Formel ist empirisch entstanden und zeigt im Vergleich mit experimentellen Daten eine sehr gute Übereinstimmung. Abb. 6.1 zeigt den Verlauf der Stromdichte bei steigender Kathodentemperatur, der linke Teil im Bild liegt im thermionischen und der rechte im raumladungsbegrenzten Bereich. Der Strom nähert sich asymptotisch der Child-Langmuir-Stromdichte für wachsende Temperaturen. Für die thermionische Stromdichte wurde im Programm eine Austrittsarbeit vorgegeben und die Temperatur so lange angepaßt, bis sich der gewünschte Strom ergab. Es ist also zu erwarten, daß die Unterschiede zum bisherigen Modell tatsächlich gering sind, abgesehen vom zusätzlichen Einfluß des Schottky-Effekts.

#### 6.2 **Implementierung und Anwendung**

Mit dem neuen Modell wurden jetzt Vergleichsrechnungen zu den bereits vorhandenen Ergebnissen mit dem alten Emissionsmodell durchgeführt. Abb. 6.2 zeigt die Ergebnisse der Rechnungen mit neuem und altem Emissionsmodell wiederum im Vergleich mit den experimentellen Ergebnissen. Es ist zu sehen, daß die Ergebnisse immer noch relativ gut mit dem Experiment übereinstimmen, obwohl sie leicht oberhalb der vorher berechneten liegen. In Abb. 6.3 ist das elektrische Feld über dem Emitter und das resultierende  $\beta_{\perp}$  im Resonator gegen den Startpunkt auf dem

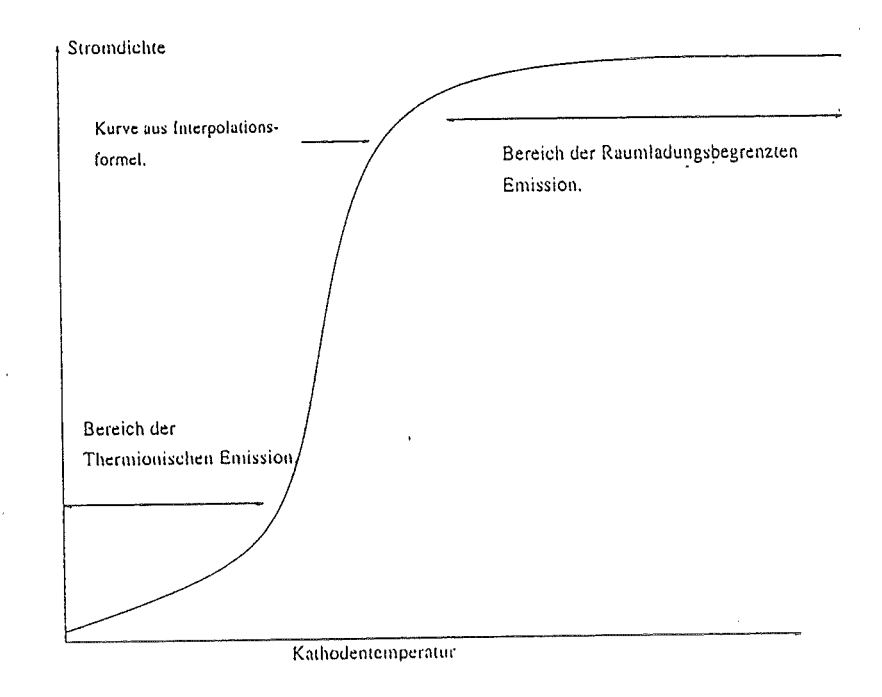

Abbildung 6.1: Strom am Emitter gegen Kathodentemperatur.

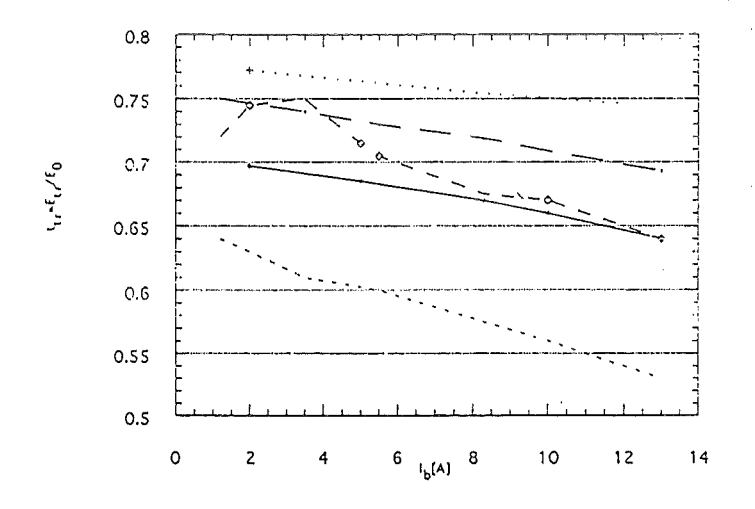

Abbildung 6.2: Vergleich der experimetellen Daten mit BFCRAY mit altem und neuem EmissionsmodelL

Gepunktete Linie: Neues Modell.

Durchgezogene Linie: BFCRAY mit verlängerter Kathodennase (altes Modell).

Kurzgestrichelte Linie: EGUN

Mittelgestrichelte Linie: Experiment

Langestrichelte Linie: BFCRAY (altes Modell).

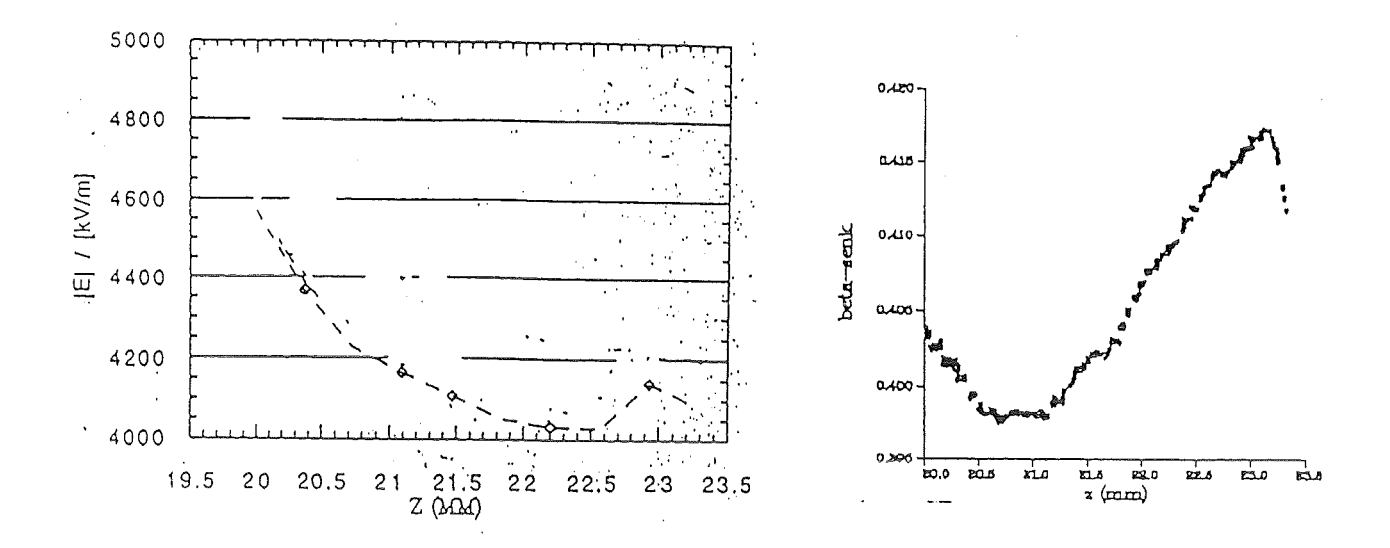

Abbildung 6.3: Elektrisches Feld auf dem Emitter und  $\beta_{\perp}$  am Ausgang der Kanone gegen den Startpunkt des Makroteilchens für Design aus Kap. 5.

Emitter für das neue Design der  $TE_{0,3}$ -Kanone aufgetragen. Der Verlauf und die Ahnlichkeit beider Kurven zeigt, daß der Unterschied zu den Rechnungen mit dem bisherigen Modell auf dem Schottky-Effekt beruht, der das elektrische Feld auf dem Emitter direkt in die Stromdichte miteinbezieht. Dies ist auch ein weiteres Argument dafür, daß zu beachten ist, daß der Feldverlauf an der Emitteroberfläche möglichst homogen sein sollte, um eben den Schottky-Effekt klein zu halten, der wiederum zu einer erhöhten Geschwindigkeitsstreuung führt.

Nun wurde versucht, rein raumladungsbegrenzt zu rechnen, jedoch ergab sich das Problem, daß die Child-Langmuir-Bedingung  $E_n = 0$  mit diesem Modell nicht vollständig erreicht wurde. Dies liegt zum einen daran, daß das Child-Langmuir-Gesetz das Vorhandensein von magnetischen Feldern nicht berücksichtigt und eigentlich nur für Plattenkondensatoren gültig ist. Zum anderen trat das Problem auf, daß die Ladung der Elektronen auf zu wenige Makroteilchen konzentriert war. Es wird ersichtlich, daß das bisher verwendete Modell für den Fall  $J_{th} \ll J_{sc}$  ausreichend genau ist, jedoch für den raumladungsbegrenzten Fall ein anderes Modell verwendet werden sollte. Deshalb wurden nun pro Zelle mehrere Elektronen emittiert. Jedoch zeigten diese Rechnungen die identischen Ergebnisse, verglichen mit einem emittierten Teilchen pro Zelle.

Danach wurde mit dem neuen Modell eine Rechnug für eine nichtadiabatische Kanone im Vergleich zu EGUN, EPOSR und den experimentellen Daten erstellt. Die nichtadiabatische Kanone wurde unter den Gesichtspunkten einer Verbesserung der Strahleigenschaften entworfen (Piosczyk, 1989). Der Vorteil der Kanone besteht darin, daß die Elektronen parallel zu den Feldern aus dem Emitter austreten. Dadurch

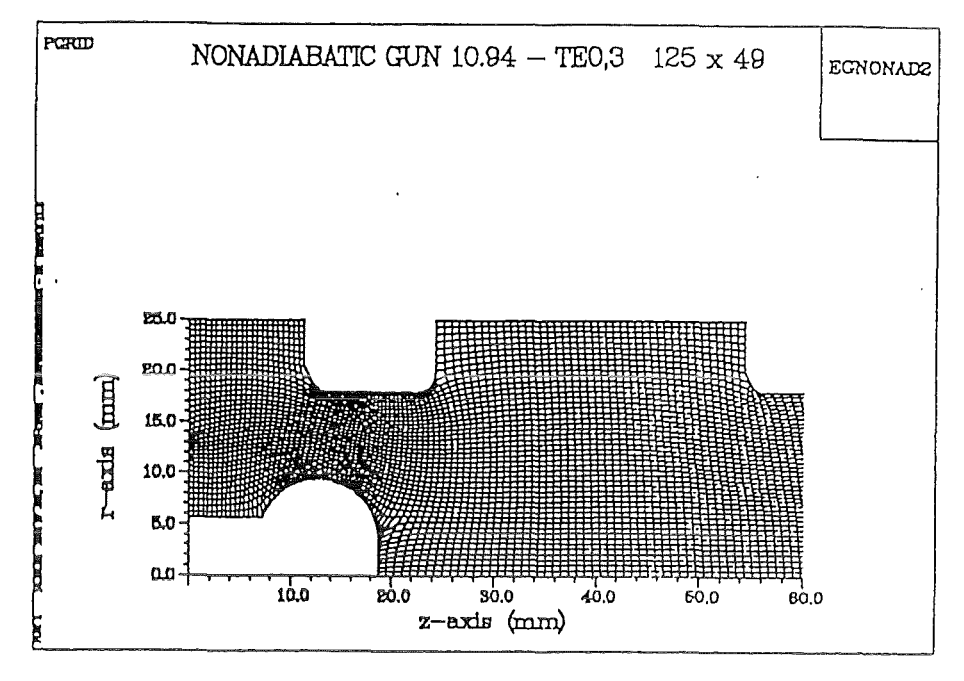

Abbildung 6.4: Berechnungsgitter der nichtadiabatischen Kanone.

wird erreicht, daß der Einfluß von Raumladungen auf die Emission reduziert wird und somit die Streuung in der Geschwindigkeit verringert wird.

Abb. 6.4 zeigt das Berechnungsgitter der Kanone mit dem Emitter am rechten Rand der Geometrie auf der r-Achse (erstellt von E. Borie). Tab. 6.1 zeigt die Ergebnisse, die im Bereich der thermionischen Emission sehr gut mit den experimentell gemessenen Werten übereinstimmen. Jedoch werden die Abweichungen grösser, nähert man sich dem raumladungsbegrenzten Fall (Diese Rechnungen wurden sowohl mit dem alten Modell (E.Borie) als auch mit dem neuen (C.Grüber) gerechnet. Es zeigten sich jedoch wiederum keine Unterschiede in den Ergebnissen). Dies war zu erwarten, da beide Modelle nicht adäquat für diesen Fall sind. Deswegen scheint es besser zu sein, für den raumladungsbegrenzten Fall den Strom nicht über den Potentialansatz sondern über die Bedingung  $E_n = 0$  zu bestimmen, wie es die russische Software EPOSR und BFCPIC mit gutem Erfolg macht (Raiskii, Tsimring, 1993). Eine Möglichkeit besteht darin, eine Rechnung mit BFCPIC —auf einer kurzen Version der Geometrie- vorzuschalten und diese Ergebnisse als Startwerte für eine Rechnung mit BFCRAY zu benutzen, da dann die Feldverteilung und die Stromdichte über dem Emitter hinreichend genau ist. BFCPIC führt mit jedem Emissionsschritt eine Gaußintegration durch, um die Ladungen in jeder Zelle zu bestimmen. Ist nun zuviel Ladung enthalten, so tritt der raumladungsbegrenzte Fall ein, der in BFCPIC so behandelt wird, daß auf den Zellen auf denen das elektrische Feld verschwindet, keine neuen Ladungen erzeugt werden. Dies ist mit BFCRAY nicht möglich, da nicht in jedem Zeitschritt Teilchen emittiert werden, die Anhäufung von Ladungen vor dem Emitter kann also nicht in der Form behandelt werden, wie es mit BFCPIC möglich ist. Es ist zu bemerken, daß die Ergebnisse für nur raumladungsbegrenzte

#### *6.2. IMPLEMENTIERUNG UND ANWENDUNG* 55

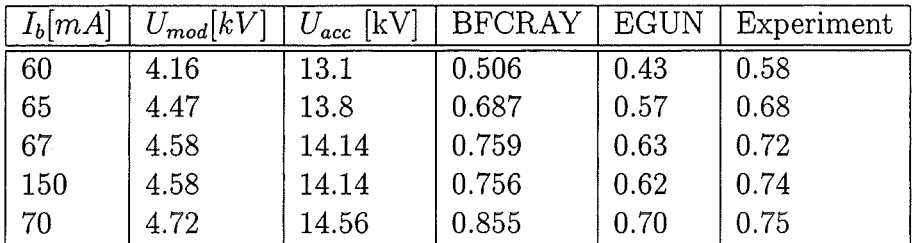

Tabelle 6.1:  $t_{\perp}$  aus den Rechnungen mit BFCRAY, EGUN und Experiment für die nichtadibatische Kanone.

Parameter der Rechnungen aus experimentellen Daten (Piosczyk, 1994b).

Emission identisch mit denen sind, bei denen thermionische und raumladungsbegrenzte Emission mit Hilfe der Interpolationsformel gerechnet werden.

 $\bar{\mathcal{A}}$ 

# Kapitel 7

## Zusammenfassung

Die heutigen Anforderungen an Gyrotrons sind durch die benötigte Ausgangsleistung an alle verwendeten Komponenten (Resonator, Kanone, Fenster, Kollektor, etc ... ) sehr hoch. Daraus folgt die Notwendigkeit, möglichst gute Vorhersagen schon im Bereich der Planung und Entwicklung machen zu können. Da die Verhältnisse im Gyrotron im allgemeinen keine exakte analytische Beschreibung ermöglichen, ist es deshalb notwendig, auf die Hilfe von leistungsfähigen Computern und speziell auf die Problematik angepaßten Programmen zurückzugreifen.

Mit dem aus BFCPIC heraus entwickelten BFCRAY ist es nun möglich, mit einer sehr hohen Präzision Vorhersagen für die zu erwartenden Betriebsparameter einer MIG-Kanone zu machen. Ohne Zweifel ist auch BFCPIC in der Lage, diese Rechnungen durchzuführen, doch gerade im Designstadium legt der Anwender Wert auf gute Ergebnisse, die auch in kurzer Zeit erreicht werden können, daher wurde zu Anfang dieser Arbeit darauf geachtet, die Rechenzeit auf ein Minimum zu reduzieren.

Aus dieser Anforderung heraus wurden zwei Ansätze erprobt. Zuerst die Reduzierung der Anzahl der emittierten Teilchen pro Emissionsschritt, die zwar nicht den gewünschten Effekt hatte, aber auch einen zusätzlichen physikalischen Effekt verdeutlichte, nämlich daß Fehlstellen im Emittermaterial zu erhöhter Streuung führen können.

Die nächste Änderung basierte auf dem in den bisher bekannten Codes verwendeten Raytracing-Verfahren. Dieses erwies sich als sehr viel schneller und auch numerisch zuverlässig, so daß nun auch mehrere Rechnungen innerhalb eines Tages zu realisieren sind.

Mit diesem Code wurden nun Vergleichsrechnungen zu anderen Codes und experimentell gemessenen Daten durchgeführt. Die Ergebnisse zeichneten sich durchgehend durch ein hohes Maß an Übereinstimmung mit den Experimenten und auch ähnlichen neueren Codes aus, so daß mit BFCRAY eine schnelle und zuverlässige Software entstanden ist, mit der sich in Zukunft gute Vorhersagen im Bereich der Kanonenentwicklung machen lassen werden.

Zusätzlich wurde noch ein Verfahren dargestellt, mit dem sich in drei Schritten ein neues Design entwickeln läßt. Zuerst werden mit den Trade-Off-Gleichungen die wichtigsten Parameter analytisch bestimmt, dann werden diese Parameter als Eingabe für eine Harker-Synthese (ELSYN) benutzt und ein erstes Design wird erstellt. Mit Hilfe von BFCRAY wird dieses Design nun mit Hilfe von Parameterstudien optimiert und eine endgültige Version der Kanone entwickelt.

Schließlich wurde ein alternatives Emissionsmodell implementiert und getestet, das die physikalische Realität besser beschreibt als das vorher benutzte. Es war jedoch zu erkennen, daß die Unterschiede so gering sind, daß es nicht notwendig ist, ein solches Modell zu verwenden. Hier bleibt anzumerken, daß die Studien in dieser Richtung noch nicht komplett beendet sind, da beide Modelle für BFCRAY keine zufriedenstellende Möglichkeit der Behandlung der raumladungsbegrenzten Emission bieten. An dieser Thematik wird in Zukunft weiter gearbeitet werden, um auch solche Kanonen schnell und zuverlässig berechnen zu können.

# Anhang A Busch Theorem

Die Lagrange Funktion für ein relativistisches geladenes Teilchen in Gegenwart von elektrischen und magnetischen Feldern ist gegeben durch (Landau,Lifschitz, 1966; Jackson, 1962) :

$$
L = -mc^2 \sqrt{1 - \frac{v^2}{c^2}} + \frac{e}{c} \mathbf{v} \cdot \mathbf{A} - e\Phi
$$
 (A.1)

A bezeichnet das magnetische Vektorpotential :

$$
\mathbf{B} = \nabla \times \mathbf{A} \tag{A.2}
$$

 $\Phi$ ist das skalare elektrische Potential mit :

$$
\mathbf{E} = -\nabla\Phi - \frac{1}{c}\frac{\partial \mathbf{A}}{\partial t}
$$

Daraus berechnet sich der kanonische Impuls wie folgt (Landau,Lifschitz, 1966; Jackson, 1962)

$$
l_i = \frac{\partial L}{\partial v_i} = \gamma m v_i + \frac{e}{c} A_i \tag{A.3}
$$

Für rotationssymmetrische Geometrien und den Fall  $E_{\phi} = 0$  ist der kanonische Impuls bezüglich der Symmetrieachse eine Erhaltungsgröße; für den speziellen Fall des Gyrotrons folgt damit aus A.3 :

$$
l_{\phi} = \gamma m_{e} r^{2} \frac{\partial \phi}{\partial t} + er A_{\phi} = konstant \tag{A.4}
$$

Für rotationssymmetrische Systeme gilt desweiteren für den magnetischen Fluß innerhalb einer Scheibe mit Mittelpunkt auf der Achse (Piosczyk, 1993) :

$$
\Psi_B(r,z) = \int_0^r 2\pi r' B_z(r',z) dr'
$$
\n(A.5)

aus Gleichung A.2 :

$$
B_z = \frac{\partial A_{\phi}(r, z)}{\partial r} - \frac{1}{r} \frac{\partial A_r(r, z)}{\partial \phi}
$$

 $\bar{z}$ 

 $\alpha$ 

und durch partielle Integration und da Rotationssymmetrie vorliegt:

$$
\Psi_B(r,z) = 2\pi r A_\phi(r,z) \tag{A.6}
$$

Für die Approximation in Achsennähe  $B \approx (0, 0, B_z(z))$  ergibt sich aus A.5 :

$$
\Psi_B(r, z) = \pi r^2 B_z(z) \tag{A.7}
$$

Durch Gleichsetzen von A.5 und A.6 und Einsetzen in A.4 ergibt sich das Busch-Theorem, welches für zwei Orte der Teilchenbahn den magnetischen Fluß in Beziehung zum Drehimpuls setzt.

$$
l_{\phi}(r_1) - l_{\phi}(r_2) = \frac{e}{2\pi} \left( \Psi_b(r_1) - \Psi_b(r_2) \right) \approx \frac{e}{2} \left\{ r_1^2 B_z(r_1) - r_2^2 B_z(r_2) \right\} \tag{A.8}
$$

Diese Form des Busch-Theorems bietet nun die Grundlage für die Berechnung eines ersten Designs mit Hilfe der Trade-Off Gleichungen von Baird und Lawson.

 $\mathcal{A}$ 

# Anhang B MIG-Trade-Off Gleichungen

Aus den Gleichungen A.3 und A.8 läßt sich nun die erste der Trade-Off Gleichungen (Baird, Lawson, 1986) herleiten. Da am Emitter mit mittlerem Radius *rc* und im Resonator an der Position  $r = \sqrt{r_f^2 - r_l^2}$ , wobei  $r_f$  den Abstand des Führungszentrums zur z-Achse und  $r_l$  den Larmorradius bezeichnet, die azimuthale Geschwindigkeit  $\frac{\partial \Phi}{\partial t}$ gleich Null ist, gilt bei Anwendung von A.3 und A.8 :

$$
B_{z,c}r_c^2 = B_r(r_f^2 - r_l^2)
$$
 (B.1)

Um die erwünschte Kathodenstromdichte bei vorgegebenem Strom zu erhalten, muß die Emitteroberfiäche groß genug sein. Aus dieser Überlegung heraus und aus der bekannten Kathodengeometrie folgt für die Länge des Emitters folgende Gleichung:

$$
l_s = \frac{I_0}{2\pi r_c J_{th}}\tag{B.2}
$$

Dabei ist *lth* die Stromdichte auf dem Emitter bei thermionischer Emission und 1*0* der gewünschte Strahlstrom. Um zu vermeiden, daß der Strahl auf die Modulationsanode treffen kann, ist ein Mindestabstand zwischen Kathode und Anode zu berechnen. Hier wird der Wert für die Spaltgröße zwischen beiden angegeben, und zwar der orthogonal zum Emitter gemessene Abstand. (Siehe auch Abb. B.l)

$$
d = r_c \frac{D_f \mu}{\cos \theta_c} \tag{B.3}
$$

mit:

$$
\mu=\sqrt{\frac{r_f^2}{r_l^2}-1}
$$

Der Faktor D*1* ist der sogenannte Cathode-anode spacing factor. Er sollte größer als zwei gewählt werden, um zu vermeiden, daß die Trajektorien die Anode berühren. *Be* gibt den Neigungswinkel der Emitteroberfiäche zur z-Achse an.

Um das gewünschte Geschwindigkeitsverhältnis  $\alpha_0$  im Resonator zu erreichen, muß

für das Potential an der Modulationsanode gelten :

$$
\frac{eU_{mod}}{m_0c^2} = \frac{\ln(1 + \frac{d\cos\theta_c}{r_c})}{\ln(1 + 2\mu)} \left\{ \left[ 1 + \frac{4}{\mu^2} \left( \frac{1 + \mu}{1 + 2\mu} \right)^2 \left( \frac{\gamma_0^2 - 1}{R_c^2 \cos^2 \theta_c} \right) \left( \frac{\alpha_0^2}{\alpha_0^2 + 1} \right) \right]^{\frac{1}{2}} - 1 \right\}
$$
(B.4)

Dabei ist $\gamma_0$ der relativistische Massenfaktor für den gilt:

$$
\gamma_0 = 1 + \frac{eU_{acc}}{m_0 c^2}
$$

Die letzten beiden Gleichungen dienen zur Ermittlung des elektrischen Feldes an der Kathodenoberfläche und der Child-Langmuir Stromdichte für diese spezielle Geometrie:  $\overline{a}$ 

$$
E_c = U_{mod} \left( \frac{\cos \theta_c}{r_c \ln(1 + \frac{d \cos \theta_c}{r_c})} \right)
$$
 (B.5)

$$
J_{sc} = 2.33 \cdot 10^{-6} \left( \frac{\cos^2 \theta_c}{\beta^2 r_c^2 (1 + \frac{d \cos \theta_c}{r_c})} \right) U_{mod}^{\frac{3}{2}} \tag{B.6}
$$

mit:

$$
\beta = \zeta - \frac{2}{5}\zeta^2 + \frac{11}{120}\zeta^3 \mp \ldots
$$

$$
\zeta = \ln\left(1 + \frac{d\cos\theta_c}{r_c}\right)
$$

Dabei sollte die Stromdichte $J_{\mathfrak{t}h}$ deutlich kleiner als die Child-Langmuir Stromdichte  $J_{sc}$  sein.

l.

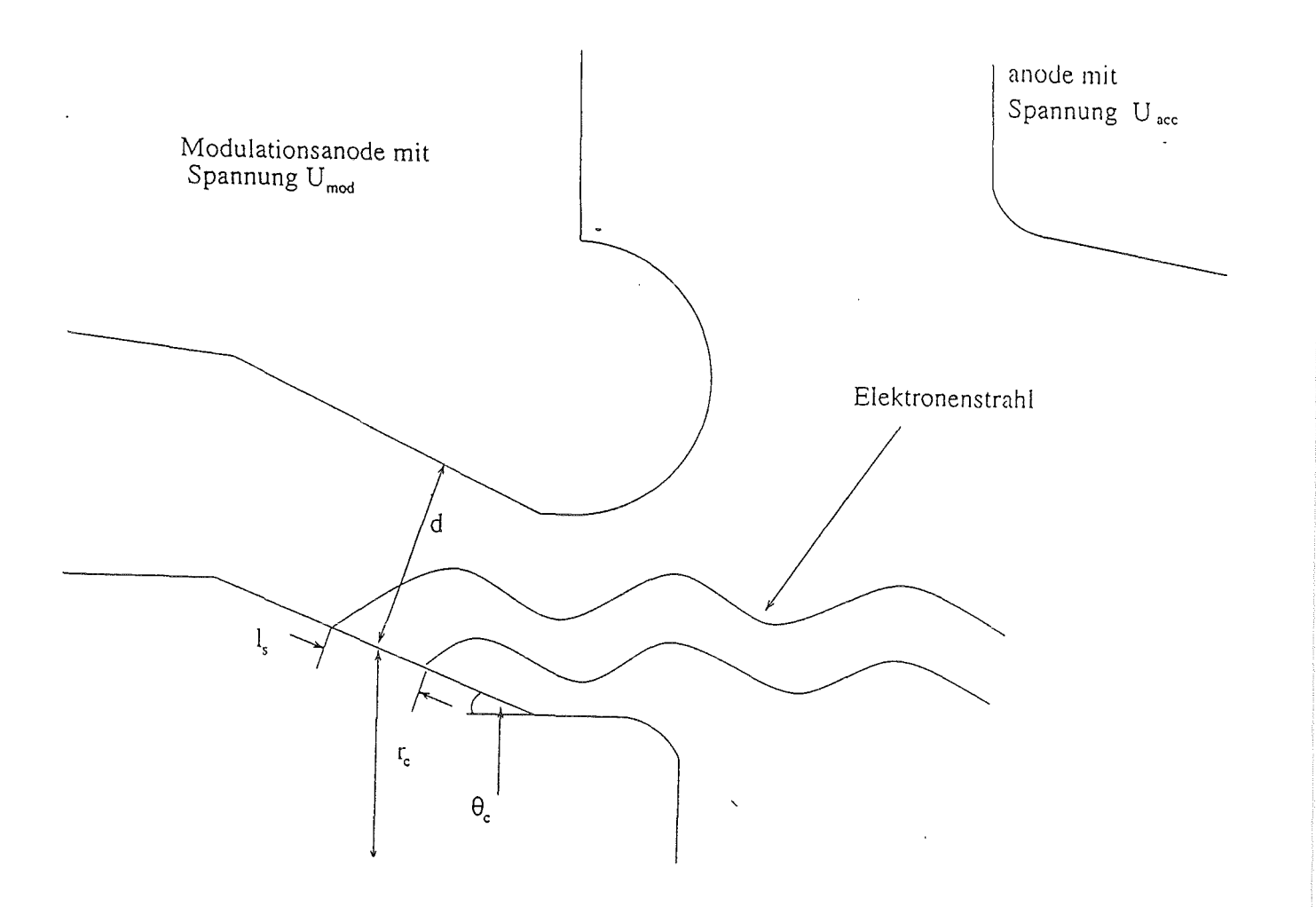

Abbildung B.l: Schematische Darstellung der mit den MIG-Tradeoff-Gleichungen zu bestimmenden Designparametern.

 $\sim$ 

# Anhang C

## Thermionische Emission

## C.l Richardson Gleichung

Der Ausgangspunkt für die Richardson Gleichung, ist die Verteilungsfunktion der Energie, unter Vernachlässigung der Wechselwirkung zwischen den Elektronen.

$$
f(\mathbf{r}, \mathbf{v}, t) dx dy dz dv_x dv_y dv_z = 2 \frac{dx dy dz dv_x dv_y dv_z}{h^3} \left[ \exp(\frac{\frac{m(v_x^2 + v_y^2 + v_z^2)}{2} - \mu}{kT}) + 1 \right]^{-1}
$$
(C.1)

Gleichung C.1 gibt die Wahrscheinlichkeit an, mit der sich ein Elektron im Zustand mit der Energie E befindet, hier wurde eine Fermi-Verteilung angenommen, dabei bezeichnet  $\mu$  das Fermi-Niveau. Integration von C.1 über den Phasenraum ergibt die Anzahl aller freien Elektronen. Der Faktor 2 beinhaltet die Tatsache, daß Elektronen den Spin  $\frac{1}{2}$  haben. Das Pauli Prinzip besagt, daß ein Energieniveau von jeweils zwei Elektronen mit antiparallelem Spin besetzt werden kann.

Für die Teilchendichte gilt:

$$
n(\mathbf{r},t) = \int_{-\infty}^{\infty} f(\mathbf{r}, \mathbf{v},t) d^3v
$$
 (C.2)

Mit der Annahme, daß in unserem Fall alle Elektronen in die gleiche Richtung emittiert werden, und der Wahl der x-Achse für diese Richtung, ergibt sich für die Zahl der Teilchen, die in einer Einheitszeit eine Einheitsebene mit einer Geschwindigkeit zwischen  $v_x$  und  $dv_x$  durchqueren:

$$
n(v_x) dv_x = dv_x \int_{-\infty}^{\infty} \int_{-\infty}^{\infty} f(v_x, v_y, v_z) dv_y dv_z
$$
 (C.3)

Multiplikation von C.3 mit  $mv_x$ , einsetzen von C.1 in C.3 und Integration mit Hilfe von Polarkoordinaten, und mit der Def.  $E_x = \frac{mv_x^2}{2}$  ergibt :

$$
n(E_x) dE_x = \frac{4\pi mkT}{h^3} \ln\left[1 + \exp\left(-\frac{E_x - \mu}{kT}\right)\right] dE_x \tag{C.4}
$$

Den Strom, der den Emitter verläßt, berechnet sich nun aus:

$$
J_{th} = -e \int_{W_a}^{\infty} n(E_x) dE_x \qquad (C.5)
$$

Dabei ist *Wa* die sogenannte Austrittsarbeit, die nötig ist, um die Potentialbarriere zwischen Metall und Vakuum zu überwinden. Einsetzen von C.4 in C.5 und Ausführen der Integration, mit Einführung der sogenannten Arbeitsfunktion  $W = W_a - \mu$  ergibt die Richardson Gleichung:

$$
J_{th} = \frac{4\pi mk_b^2 e}{h^3} T^2 \exp\left(-\frac{W}{k_b T}\right) \tag{C.6}
$$

### C.2 Schottky Emission

Für das einfachste Modell der Schottky Emission werden mehrere vereinfachende Annahmen gemacht. Grundlegend ist der Effekt, daß ein äußeres angelegtes Feld die effektive Austrittsarbeit verringert. Abb. C.l verdeutlicht diesen Effekt. Abb. C.l a.) zeigt die potentielle Energie des Elektrons ohne beschleunigendes Feld und Abb. C.l b.) mit anliegendem Feld. Es ist zu erkennen, daß das äußere Feld das Potential verringert, dementsprechend wird die effektive Arbeitsfunktion verkleinert, und damit die Stromdichte erhöht. Der Wert, um den sich das Potential verringert, berechnet sich aus dem Integral der Kraft, die auf das Elektron wirkt. Die Kräfte, die auf das Elektron wirken, sind die Kraftwirkung des anliegenden Feldes und die Kraft, die auf das Elektron wirkt, falls man sich die Emitteroberfiäche als unendlich guten Leiter vorstellt. Letztere Kraft wird mit der Methode der Spiegelladungen bestimmt (Jackson, 1962). Diese berechnet sich durch:

$$
F(x) = -\frac{e^2}{16\pi\epsilon_0 x^2} \tag{C.7}
$$

Das Korrekturpotential berechnet sich durch:

$$
\delta \Phi = -q \int_{0}^{x_c} E(x) dx + \int_{x_c}^{\infty} F(x) dx
$$
 (C.8)

Dabei gibt *Xe* die Grenze an, an der F(x) den E(x) Term dominiert, da F(x) eine größere Reichweite hat als die Kraft, die durch das elektrische Feld ausgewirkt wird. Desweiteren soll am Punkt *Xe* gelten:

$$
F(x) = -eE(x) \tag{C.9}
$$

Ausführen der Integration mit der Annahme, daß die Änderung von E(x) vernachlässigbar ist, ergibt:

$$
\delta \Phi = -eEx_c - \frac{e^2}{16\pi\epsilon_0 x_c} \tag{C.10}
$$

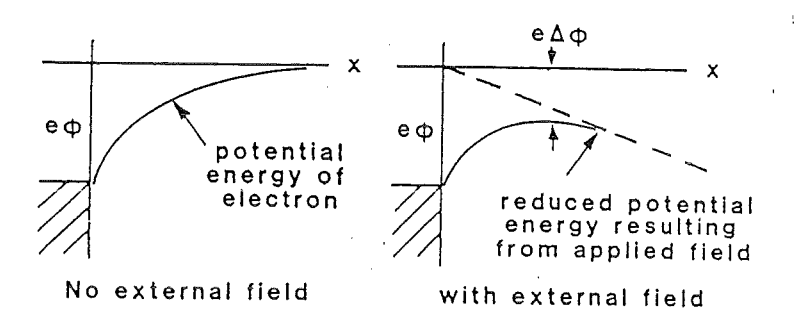

Abbildung C.1: Einfluß eines anliegenden Feldes auf das Potential am Emitter. (Aus Gilmour, 1986)

Einsetzen von C.7 in C.9 und Auflösen nach  $x_c$  und Einsetzen in C.10 ergibt dann:

$$
\delta \Phi = -e \sqrt{\frac{e}{4\pi\epsilon_0}} \sqrt{E} \tag{C.11}
$$

Berechnet man nun die neue Arbeitsfunktion mit  $W_n = W - \delta \Phi$ , so ergibt sich sofort mit C.6 für die Schottky Stromdichte:

$$
J_{schott} = J_{th} \exp\left(\frac{e}{k} \sqrt{\frac{e}{4\pi\epsilon_0}} \frac{\sqrt{E}}{T}\right)
$$
 (C.12)
## Literaturverzeichnis

J.M. Baird, W. Lawson, 1986. Magnetron injection gun (MIG) design for gyrotron applications. Int. J. Electronics 61, 953-967

J. Barroso, A. Montes, *C.* Silva, 1985. The use of a synthesis method in the design of gyrotron electron guns. International Journal of Electronics, 59, 33-47.

E. Borie, G. Gantenbein, G. Dammertz, 0. Dumbrajs, T. Geist, M. Kuntze, A. Möbius, H.U. Nickel,B. Piosczyk, M. Thumm, A 500 kW, 140 GHz gyrotron in an asymmetric volume mode for fusion plasma applications. 8th Joint Workshop on Electron Cyclotron Emission and Electron Cyclotron Resonance Heating, H.J. Hartfuss, ed., Chiemsee, October,1992. 539-548.

E. Borie, *C.* Grüber, T. Westermann, 1995. Calculation of MIG Guns for Gyrotrons using the BFCPIC code. Int. J. Electronics, Vol. 78, No. 4, 789-807.

Francis F. Chen, 1974. Introduction to Plasma Physics and Controlled Fusion. Plenum Press, New York.

C.J. Edgcombe, 1988. Developments in the design of electrodes for magnetron injection sources. Int. J. Electronics 64, 49-62

C.J. Edgcombe, 1993. Evolution of gyrotron devices, Ch. 1 in *Gyrotron Oscillators: Their principles and practice, C. Edgcombe, ed., Taylor and Francis.* 

C.J. Edgcombe, 1995. Sources of velocity spread in electron beams from magnetron injection guns. Int. J. Infrared and Millimeter Waves, 16, 83-97.

A.W. Flifiet, A.J. Dudas, M.E. Read, J.M. Baird, 1982. Use of electrode synthesis techniques to design MIG-type guns for high power gyrotrons. Int. J. Electronics 53, 743-754

V.A.Flyagin, V.I. Khishniak, V.N. Manuilow, A.B. Pavelyev, V.G. Pavelyev, B.Piosczyk, G. Dammertz, *C.* Ioatrou, S. Kern, H.-U. Nickel, M. Thumm, A. Wien, 1994. Development of a 1.5 MW Coaxial Gyrotron at 140 GHz. Conference Digest of the 19th international conference on INFRARED AND MILLIMETER WAVES, Sendai Japan, 75-76.

A.V. Gaponov, V.A.Flyagin, A.L. Goldenberg, G.S. Nusinovich, Sh.E. Tsimring, V.G. Usov, S.N. Vlasov, 1981. Powerful millimeter-wave gyrotrons. Int. J. Electronics 51, 277-302

A.S. Gilmour, Jr., 1986. Microwave Tubes. Artech House, Inc., Dedham.

S.H. Gold, A.W. Flifiet, W.M. Manheimer, W.M. Black, V.L. Granatstein, A.K. Kinkhead, D.L. Hardesty, M. Sucy, 1985. High voltage  $K_{\alpha}$ -band gyrotron experiment. IEEE Trans. Plasma Sci. 13, 374-382.

A.L. Goldenberg, M.I. Petelin, 1973. The formation of helical electron beams in an adiabatic gun. Rad. Phys. Quantum Electron. 16, 106-112

K.J. Harker, 1960. Determination of electrode shapes for axially symmetric electron guns. J. Appl. Phys. 31, 2165-2170

W.B. Hermannsfeldt, 1979, SLAC-226, Stanford University, Stanford, CA

R.W. Hockney, J.W. Eastwood, 1981. *Computer Simulation Using Particles,*  McGraw Hill, Inc., New York.

J. D. Jackson, 1962. Classical Electrodynamics. John Wiley & Sons, Inc., New York.

B. Jödicke, 1988. Zur Modenrangigkeit von Hochleistungsgyrotrons mit rotationssymmetrischen Arbeitsmoden. Dissertation, Universität Karlsruhe, 1988, KfK-Bericht 4603 (1990).

A.N. Kuftin, V.K. Lygin, Sh.E. Tsimring, V.E. Zapevalov, 1992. Numerical simulation and experimental study of magnetron injection guns for powerful short wave gyrotrons. Int. J. Electronics 72, 1145-1151

A.N. Kuftin, V.K. Lygin, V.N. Manuilov, B.V. Raisky, E.A. Solujanova, Sh.E. Tsimring, 1993. Theory of helical electron beams in gyrotrons. Int. J. Infrared and Millimeter waves 14, 783-816.

R.T. Longo, 1980. A study of thermionic emitters in the regime of practical operation. IEDM Processings (International Electron Device Meeting), 467-470.

V.K. Lygin, Sh.E. Tsimring, 1971. Formation of helical electron beams. (in Russian) Elektronnaya Technika, Ser. 1, Elektronika, Vol. 4, No. 6, 59-71.

V.K. Lygin, V.N. Manuilov, Sh.E. Tsimring, 1987. On methods of integral equations and auxiliary sources in the trajectory analysis of intense electron beams. (in Russian) Elektronika SVCh. Vol. 401, No. 7, 36-38.

V.K. Lygin, 1995. Numerical simulation of intense helical electron beams with the calculation of the velocity distributin functions. Int. J. Infrared and Millimeter waves 16, 363-376.

V.N. Manuilov, Sh.E. Tsimring, 1978. Synthesis of axially symmetric systems for shaping helical electron beams. Rad. Engng. Electron Phys. 23, 111-119

V.N. Manuilov, Sh.E. Tsimring, 1981. Theory of generation of relativistic helical electron beams. Sov. Phys. Tech. Phys. 26, 1470-1473

H.-U. Nickel 1994, Hochfrequenztechnische Aspekte zur Entwicklung rückwirkungsarmer Ausgangsfenster für Millimeterwellengyrotrons hoher Leistung. Dissertation, Wissenschaftliche Berichte, FZKA 5513.

J. Nielson, M. Caplan, N. Lopez, K. Felch, 1985. Simulation of space charge effects on velocity spread in gyro devices. IEDM 85, 184-187

W.B. Nottingham, 1956. Thermionic Emission. Handbuch der Physik XXI Gasentladungen I. Springer Verlag, 1-175.

Pain et al., 1994, Quasi-CW 0.5 MW- 118 GHz Gyrotron for ECRH. Gontribution to the 18th Symposium in Fusion Technology, Karlsruhe, August 1994. 489-492.

Paton, B.E., Sklyaverich, V.E., Slusarczuk, M.M.G., 1993, Gyrotron Processing of materials. Materials Research Society Bulletin, 18, 58-63.

B. Piosczyk, 1987. Unveröffentlichter Bericht.

B. Piosczyk, 1988. Unveröffentlichter Bericht.

B. Piosczyk, 1989. Non-adiabatic electron gun for gyrotrons. Int. J. Electronics 67, 447-456.

B. Piosczyk, 1989. Unveröffntlichter Bericht.

B. Piosczyk, 1993. Electron guns for gyrotron application, Ch. 5 in *Gyrotron Oscillators: Their principles and practice, C. Edgcombe, ed., Taylor and Francis.* 

B. Piosczyk, 1994a. Experimental beam parameters of different gyrotron electron guns. 2nd Intenational Conference on strong microwaves in plasmas, ed. A.G. Litvak, Nizhny Novgorod, vol. 2, 759-764.

B. Piosczyk, 1994b. Beam Properties of a Non-Adiabatic Electron Gun-Experimental Results- 19th International Conference on Infrared and Millimeter Waves, eds. K. Sakai and T. Yoneyama, JSAP AP941228, pp. 474-475.

B.V. Raiskii, Sh. E. Tsimring, 1993. On the design of systems for production of intense electron beams in the space-charge-limited emission regime. Radiophysics and Quantom Electronics, Vol. 36, No. 10, 1993, 735-738.

W.Schottky, 1914. Physikalische Zeitung 15, 872ff.

J.L. Seftor, A.T. Drobot, K.R. Chu, 1979. An investigation of a magnetron injection guns suitable for use in cyclotron resonance masers. IEEE Trans. Electron Devices, ED-26, 1609-1616

D. Seldner, T. Westermann, 1988. Algorithms for Interpolation and Localization in Irregular 2D Meshes. J. Comp. Phys. 79, 1-11.

T.M. Tran, D.R. Whaley, S. Merazzi, R. Gruber, 1994. DAPHNE, a 2D axisymmetric electron gun simulation code. 6th EPS-APS International Conference on Physics Computing, Lugano, Switzerland, August, 1994.

## *0.2. SCHOTTKY EMISSION*

T. Westermann, 1988. Teilchenfortbewegung in Elektro-Magnetischen Feldern. KfK-Bericht, KfK 4325.

T. Westermann, 1994. Numerical modelling of the stationary Maxwell-Lorentz System in technical devices. Int. J. of Numerical Modelling: Electronic Networks, Devices and Fields, 7, 43-67.

D.R. Whaley, design report to TTE, dated 16. November, 1993.

D.R. Whaley, et al, final report to TTE, dated November, 1994.

## Danksagung

Ich möchte mich ganz herzlich bei Frau Prof. Dr. Edith Borie für die hervorragende Betreuung und Unterstützung während der Anfertigung dieser Arbeit bedanken. Mein Dank gilt auch Prof. Dr. Anselm Citron für die Dursicht des Manuskriptes und die Übernahme des Koreferates.

Weiterhin bedanken möchte ich mich bei Prof. Dr. Thomas Westermann für sein Interesse und die fortwährende Unterstützung.

Desweiteren gilt mein Dank meinen Eltern für die subtile moralische Unterstützung während meines gesamten Studiums.

Besonders bedanken möchte ich mich bei Frau cand. math. Petra Wingert für die wiederholte Durchsicht und Korrektur des Manuskriptes, sowie bei Dipl. phys. Stefan Illy und Dr. rer. nat. Bernhard Piosczyk für die Dursicht des Manuskriptes und viele hilfreiche und anregende Diskussionen und Chris Edgcombe für die hilfreiche Korrespondenz.

Schliesslich möchte ich dem ganzen Gyrotronteam insbesondere Prof. Dr. Manfred Thumm für die Unterstützung und das ausserordentlich gute Betriebsklima während der ganzen Zeit danken.